# **UNIVERSIDADE FEDERAL DO MARANHÃO CENTRO DE CIÊNCIAS EXATAS E TECNOLOGIA PROGRAMA DE PÓS-GRADUAÇÃO EM ENGENHARIA DE ELETRICIDADE**

LUCIANA FORTES FARIAS

# **SISTEMA MULTIAGENTE PARA MONITORAMENTO AMBIENTAL DO COMPLEXO PORTUÁRIO DA ILHA DE SÃO LUÍS-MARANHÃO**

São Luís - MA 2009

# **Livros Grátis**

http://www.livrosgratis.com.br

Milhares de livros grátis para download.

LUCIANA FORTES FARIAS

# **SISTEMA MULTIAGENTE PARA MONITORAMENTO AMBIENTAL DO COMPLEXO PORTUÁRIO DA ILHA DE SÃO LUÍS-MARANHÃO**

Dissertação apresentada ao Programa de Pós-Graduação em Engenharia de Eletricidade da Universidade Federal do Maranhão, como requisito parcial à obtenção do Grau de Mestre em Engenharia de Eletricidade. Área de concentração: Ciência da Computação.

ORIENTADOR: Prof. Dr. Sofiane Labidi.

Farias, Luciana Fortes

Sistema multiagente para monitoramento ambiental do complexo portuário da Ilha de São Luís-Maranhão / Luciana Fortes Farias. – São Luís, 2009. 127 f.

Orientador: Prof. Dr. Sofiane Labidi

Dissertação (Mestrado em Engenharia Elétrica) – Programa de Pós-Graduação em Engenharia Elétrica, Universidade Federal do Maranhão, 2009.

1. Sistemas inteligentes. 2. Controle ambiental. 3. Complexo portuário. 4. Sistema multiagente. 5. Bio-ontologia. I. Título.

CDU 004.8:504.064(26.04:812.11)

# **SISTEMA MULTIAGENTE PARA MONITORAMENTO AMBIENTAL DO COMPLEXO PORTUÁRIO DA ILHA DE SÃO LUÍS -MARANHÃO MARANHÃO**

# **Luciana Fortes Farias**

Dissertação aprovada em 04 de novembro de 2009.

Prof. Sofiane bidi, Dr. (Orientador)

Prof Audalio Reb orres Junior, Dr.  $\mathcal{L}$ (Membro da Banca Examinadora)

Prof. Zair Abdelouahab, Ph.D. (Membro, da **B**anca Examinadora)

Ao Mestre Gabriel.

#### **AGRADECIMENTOS**

A importância do outro nos trabalhos que desenvolvemos, na vida que nós escrevemos, ganha mais expressividade na gratidão. Reconhecer esse esforço é tarefa prazerosa, mas difícil, pois são tantos e sempre estamos sujeitos a cometer a falha de não lembrar todos. Por esta razão inicio sendo grata a Deus, meu Divino Mestre, e a José Gabriel da Costa, o Mestre Gabriel, por seus tão belos ensinamentos.

Sou grata a todos os que fazem parte de minha história, prefaciada em uma família bonita, com lições de harmonia e afetuosidade, disciplina e carisma; assim, aos meus pais, Mariana e Marcelino, os primeiros e mais pacientes professores, minha profunda gratidão.

Pelo sempre deslumbramento e aprendizado, meus agradecimentos aos meus filhos, Marcelo, Gabriel e Artur, companheiros e também instrutores na arte do conviver.

Aos meus irmãos, de família e de fé, de caminhada e de sentimento, de inquietação e de conforto; é difícil destacar dentre estes aqueles que mais contribuíram comigo, mas não posso me abster de citar, dentre os consangüíneos, a bióloga, doutoranda em Bioinformática, mestre em ecossistemas e talentosíssima artista plástica, Professora Raimunda Fortes: a participação desta grande profissional, minha irmã, foi fator crítico de sucesso no desenvolvimento da ferramenta proposta nesta dissertação; destaco também Marcelino Farias, a quem meus filhos chamam de pai e cuja dedicação e amor superam esse patamar; à Zeza e seus filhos Lucas e Davi, pela companhia e pelas longas horas de risos e de conversas; à Francisca Fortes por acreditar sempre veementemente em qualquer empreitada em que me dispus enfrentar; ao Francisco pela quantidade de vezes em que, com suas histórias tresloucadas, me fez rir para esquecer que as escolhas que a gente faz às vezes nos fazem chorar; ao João, com seu olhar iluminado de um azul tão profundo como o azul do olhar de minha mãe: a perfeição e inteligência deste pequeno ser humano são, no mínimo, inspiradores. E dentre os muitos irmãos de caminhada, destaco o Ivaldo Guimarães, por meio de quem quero alcançar tantos outros: este ser lindo que sempre me deu a honra de compartilhar de tantos projetos e palavras sempre sabiamente escolhidas, impressas em músicas, poemas e longas e despreocupadas conversas.

Sou grata a Karla Garcia, grande irmã e amiga, pessoa rara de beleza sem igual, um dos grandes presentes que a vida me ofereceu.

Sou grata ao Eduardo Loureiro, escritor e doutor em educação, pelas palavras geniais, idéias e longos e-mails, pelas alegrias proporcionadas, pela forma como resolve a própria vida e inspira a solução de tantas outras, pela simplicidade e sorrisos, pelas canções, pela amizade.

Minha gratidão ao Mariano Costa, publicitário e empresário, amigo, irmão e querido companheiro em momentos tão preciosos de minha vida.

Sou grata aos irmãos de união e da União, espelhos primorosos.

Meus agradecimentos ao Professor Sofiane Labidi: pelas oportunidades e pela autonomia concedida no desenvolvimento dos trabalhos em que me orientou com sua sempre propriedade.

Agradeço, por fim, àqueles que de alguma forma, me auxiliaram na construção deste e de outros trabalhos que culminaram neste documento.

"Agora, pois, permanecem a fé, a esperança, o amor, estes três; mas o maior destes é o amor." (Da Bíblia)

#### **RESUMO**

Nesta dissertação é discutido o modelo conceitual de um sistema multiagente para monitoramento ambiental com uso de marcadores biológicos de organismos aquáticos presentes no complexo portuário de São Luís-MA, segundo mais importante do país em movimentação de carga. Situado na Baía de São Marcos, esse complexo possui um dos ecossistemas estuarinos que mais têm sofrido agressões no atual processo de desenvolvimento econômico, provocadas pela intensa movimentação portuária, despejo de água de lastro e lavagem dos navios, pesca predatória, introdução de espécies exóticas no meio, poluição por efluentes domésticos e industriais, sujeitando o ambiente a fortes impactos ambientais que devem ser monitorados. Metodologicamente, na modelagem da solução de monitoramento, utilizou-se o registro das condições ambientais e de organismos aquáticos capturados em dois pontos distintos do complexo portuário: o primeiro, em uma área potencialmente contaminada e o segundo em uma livre de contaminação (controle), propondo-se a criação de uma rede de sensores nesses locais. Empregou-se dados cedidos por Carvalho-Neta (2007) cuja pesquisa contou com a captura de peixes nesses perímetros, submetendo-os posteriormente a análise laboratorial para medição da atividade enzimática da Glutationa s-Transferase (GST) e Catalase (CAT), tendo todos os resultados processados e registrados em bio-ontologia. O núcleo da solução do Sistema Multiagente baseia-se nos resultados oriundos da análise bioquímica da GST, inspirando a modelagem de agente de software que simula o comportamento desta enzima. Todos esses dados foram registrados em bio-ontologia. A solução contempla também uma aplicação executada em dispositivos móveis que realiza a coleta das variáveis abióticas nos pontos selecionados, valida-as e realiza a inferência daquelas que não puderam ser coletadas. O Sistema Multiagente para Monitoramento Ambiental do Complexo Portuário da Ilha de São Luís, portanto, é constituído pelo conjunto da bio-ontologia, rede de sensores, aplicação móvel de coleta e inferência de dados das condições do meio ambiente, agentes de software para simulação de análise bioquímica, cálculo da atividade da GST e outros agentes relacionados à manutenção e segurança do SMA.

**Palavras-chave**: Sistemas multiagente. Computação pervasiva. Bio-ontologia. Biotecnologia. GST.

#### **ABSTRACT**

This work is discussed the conceptual model of a multi-agent system for environmental monitoring with the use of biomarkers of aquatic organisms present in the port complex of São Luís-Maranhão-Brasil, second most important in the country in cargo handling. Located in the São Marcos Bay, this complex have an estuarine ecosystems which have suffered attacks in the current process of economic development, caused by intense port handling, dumping of ballast water and washing the vessels, overfishing, introduction of exotic species in the middle pollution in urban and industrial effluents, subject to severe environmental impacts that should be monitored. Methodologically, the modeling of the monitoring solution, we used the existing environmental conditions and aquatic life caught in two different sites of the port complex, the first in a potentially contaminated area and the second in a contamination-free (control), proposing the creation of a network of sensors in these locations. Invest conceded data by Carvalho-Neta (2007) whose research includes to catch fish in these perimeters, then submitting them for laboratory analysis to measure the enzyme activity of glutathione S-transferase (GST) and Catalase (CAT), the result was processed and recorded in bio-ontology . The core of the solution of Multi-agent system is based on the results derived from the biochemical analysis of GST, inspiring the modeling software agent that simulates the behavior of this enzyme. The solution also includes an application running on mobile devices that makes the collection of environmental variables in the selected points, validates them and makes the inference of those who could not be collected. Multi-agent System for Environmental Monitoring of the Port Complex of the Island of São Luís-Maranhão-Brasil, therefore, is made up of the bio-ontology, sensor networking, mobile application collection and inference of data from environmental conditions, software agents to simulate biochemical analysis, calculation of GST activity and other staff related to the maintenance and security of the SMA.

**Keywords**: Multi-agent systems. Pervasive computing. Bio-ontology. Biotechnology. GST.

# **LISTA DE FIGURAS**

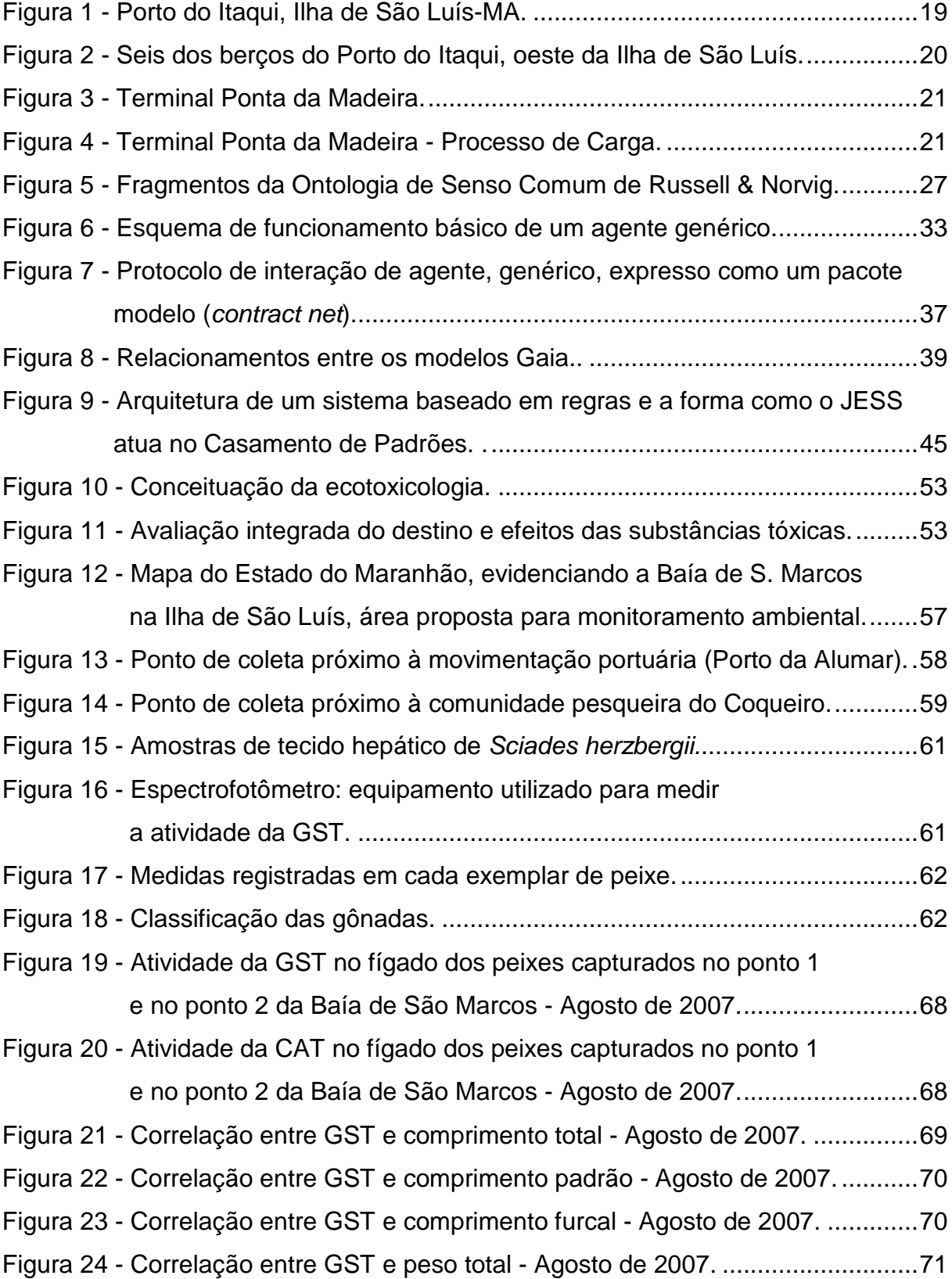

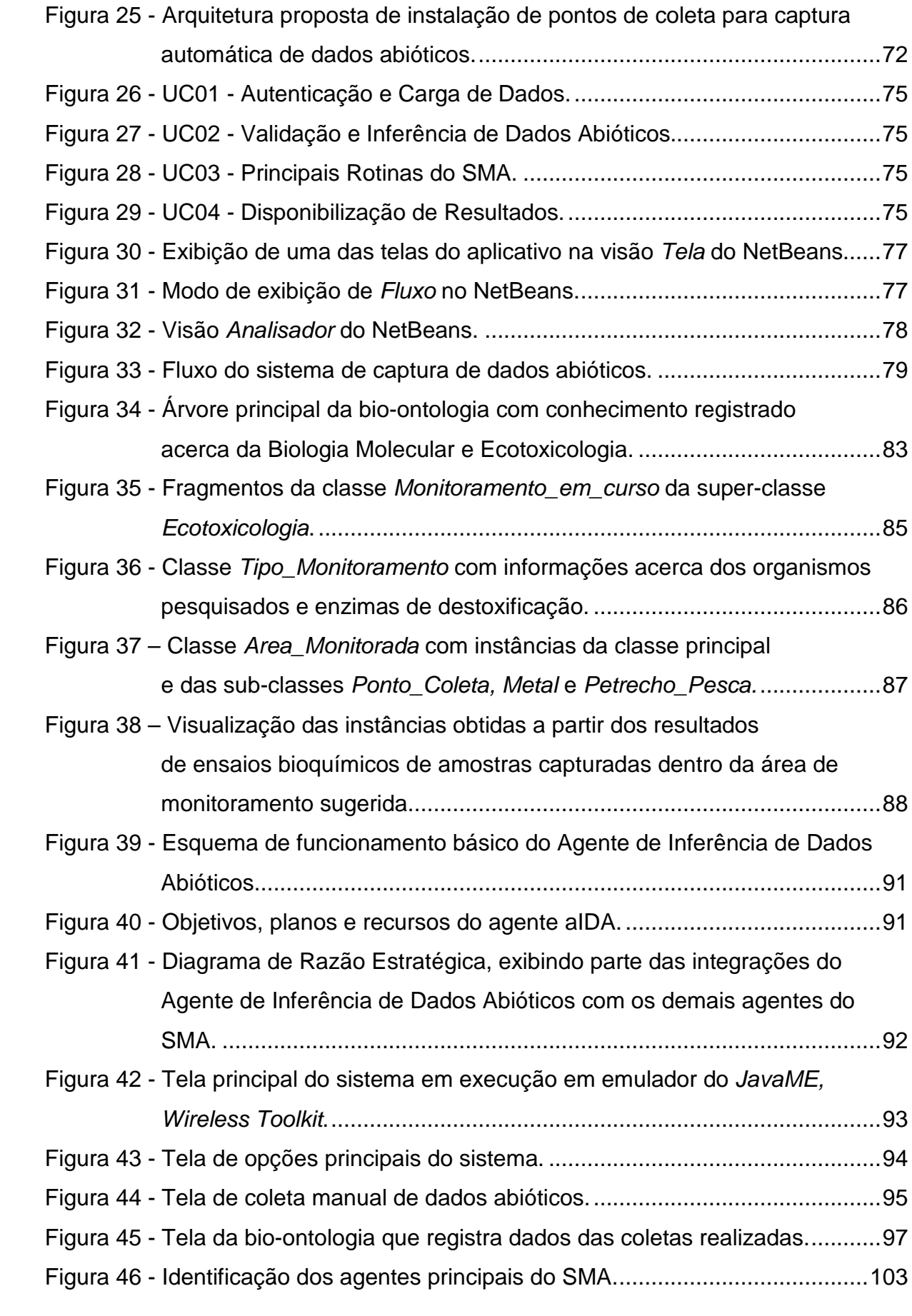

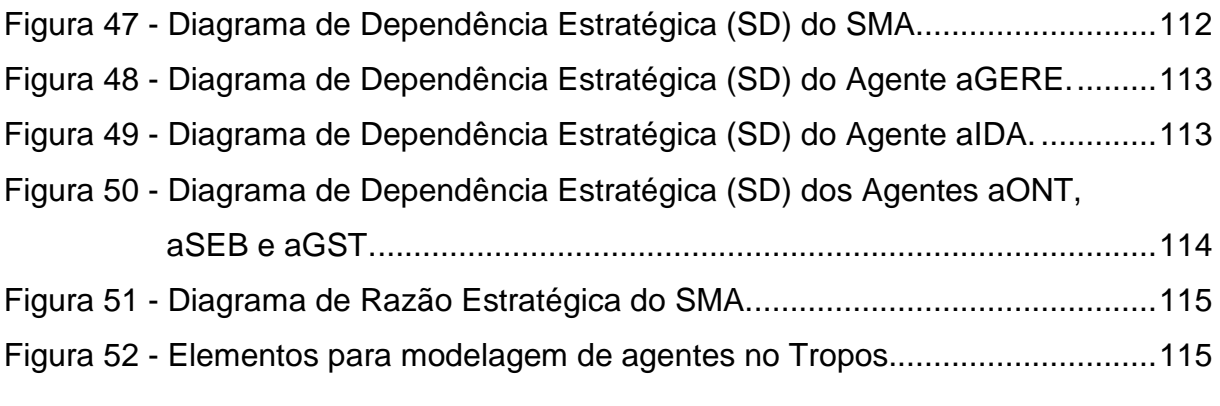

# **ABREVIATURAS E SÍMBOLOS**

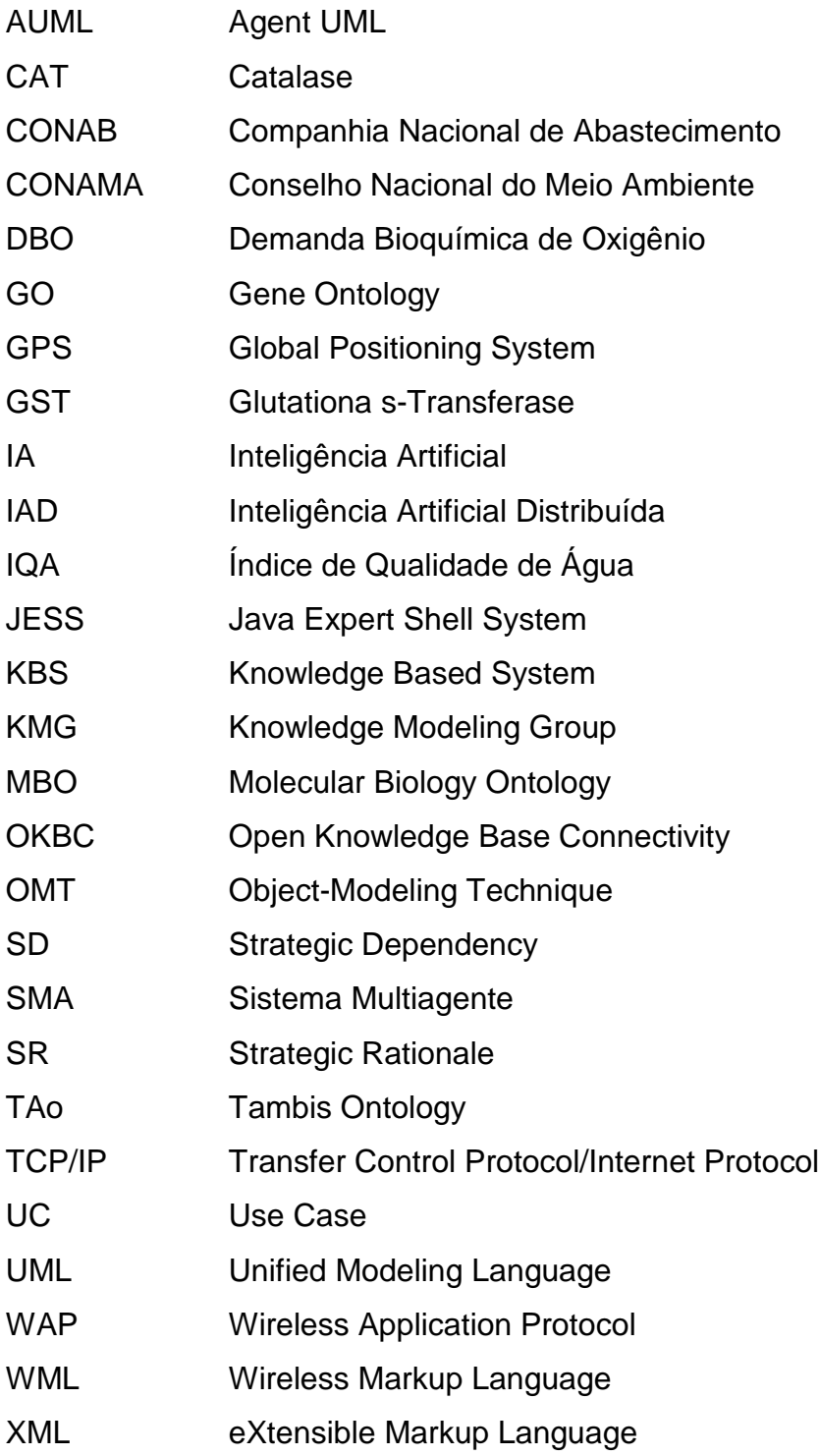

# **SUMÁRIO**

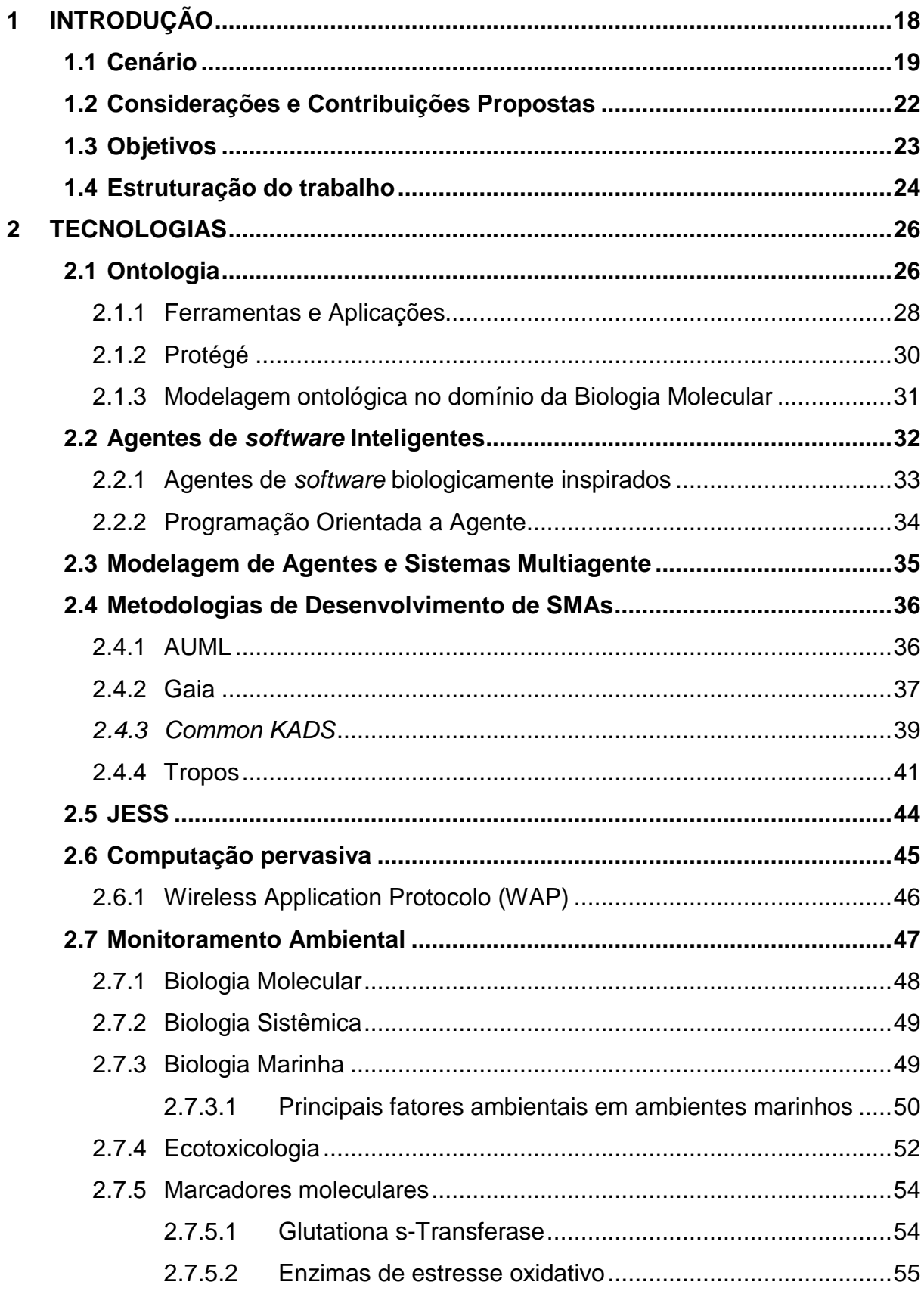

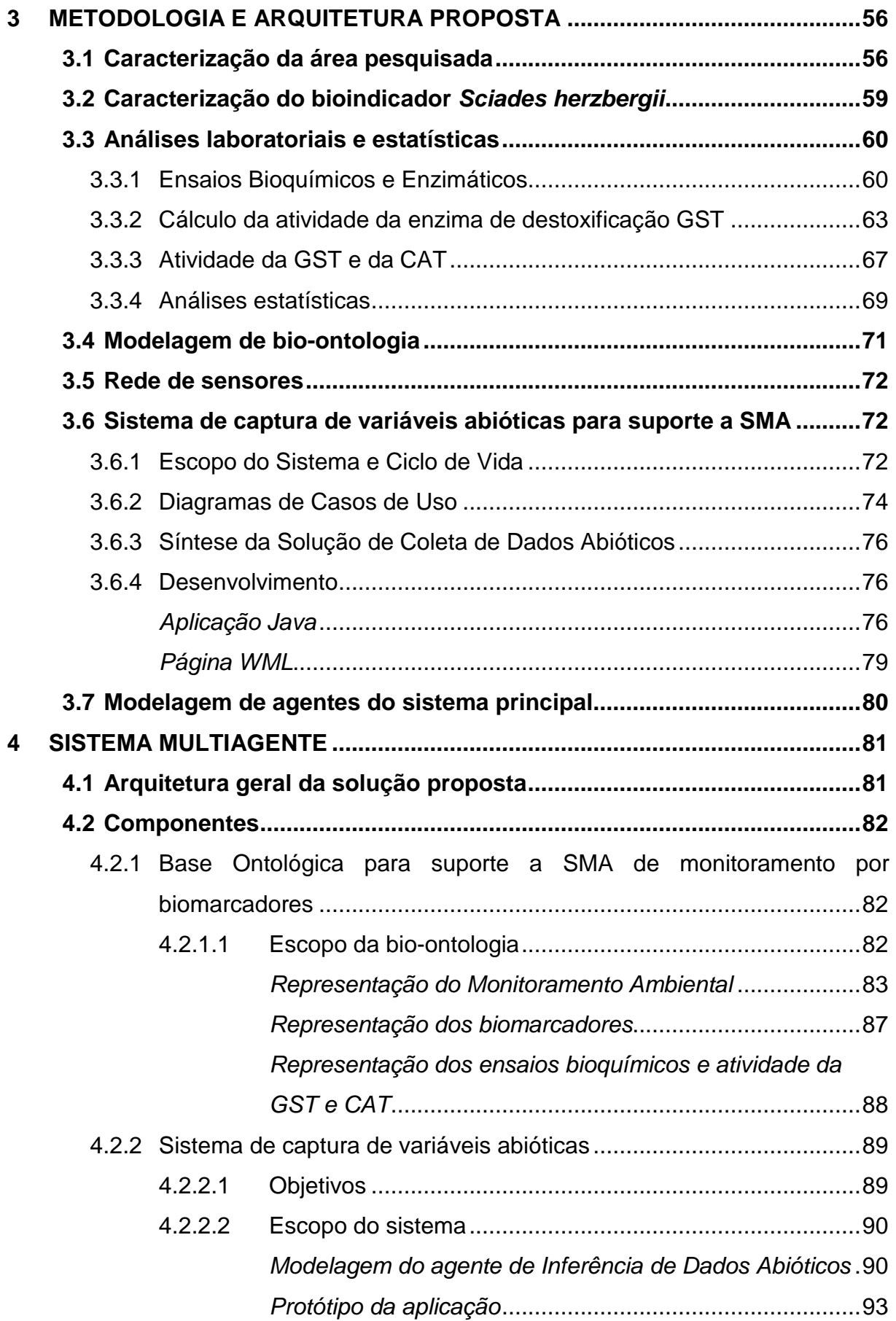

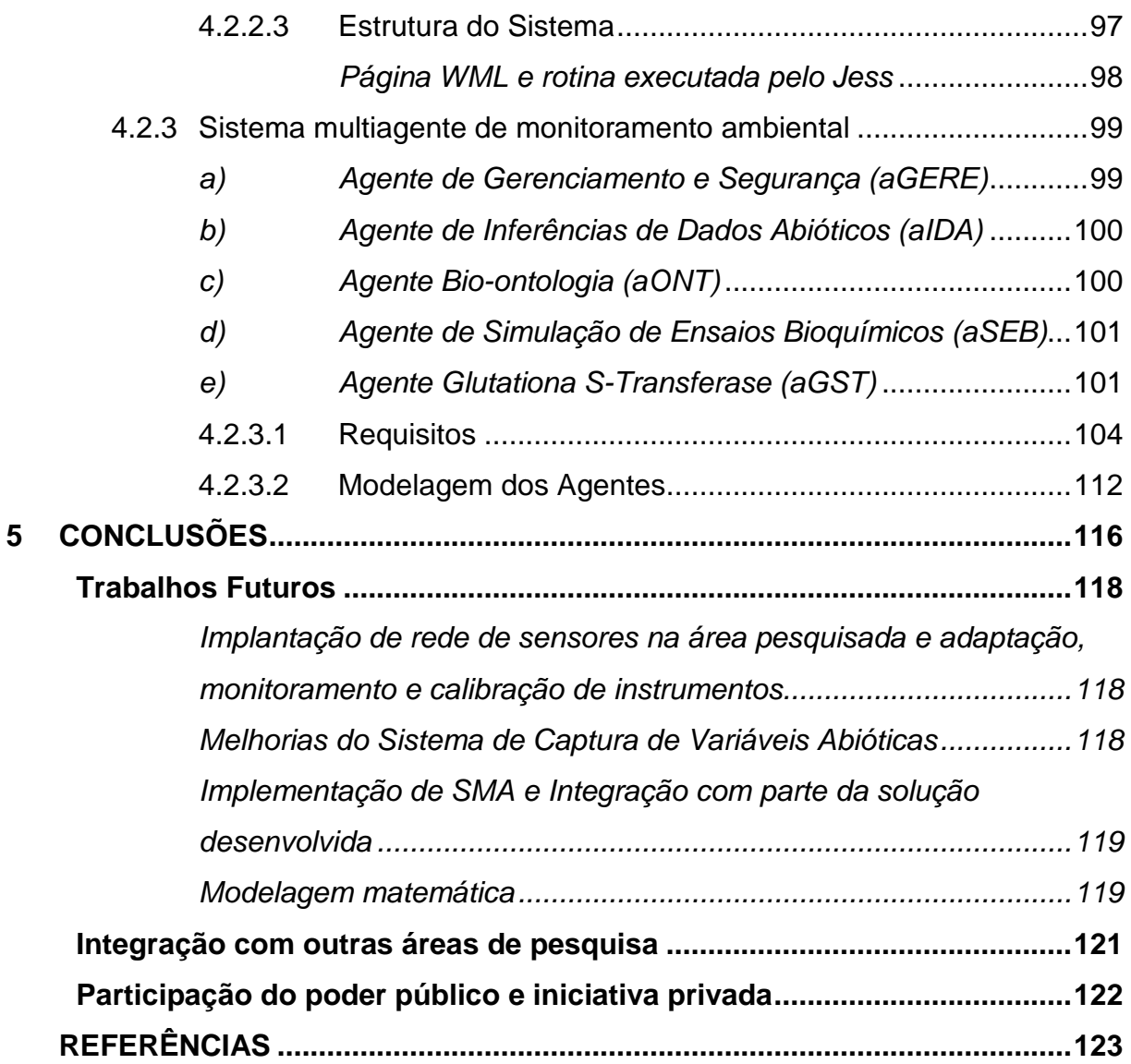

# **1 INTRODUÇÃO**

A costa maranhense, com 640 km de extensão, apresenta vários tipos de sistemas estuarinos (golfos, baias, rias, rios, etc.) e a maior reserva de manguezais do Brasil. Os Estados do Maranhão, Pará e Amapá juntos constituem a maior área  $\cot$ finua de manguezais do mundo, com cerca de 8.900 km<sup>2</sup>, sendo que aproximadamente metade desse total está no Estado do Maranhão, fazendo de sua zona costeira o depositário de um patrimônio mundial de grande importância ecológica, social, econômica e cultural (ZONEAMENTO COSTEIRO DO ESTADO DO MARANHÃO, 2003).

Além disso, possui também um dos ecossistemas que mais têm sofrido agressões no processo de desenvolvimento econômico atual, dentre as quais a pesca predatória, a introdução de espécies exóticas no meio, a poluição por efluentes domésticos e industriais, o assoreamento e implantação de grandes empreendimentos portuários (CARVALHO-NETA, 2007).

Existe ainda o risco de impactos provocados por possíveis acidentes com óleo na Baía de São Marcos, uma vez que existem trocas de massas d'água entre estas baías através da maré pelos estreitos dos Mosquitos e do Coqueiro, e ainda pela baía de São José, que se encontra com a de São Marcos na Ponta da Raposa (ALCÂNTARA & FERNANDES, 2005).

Essas e outras formas de agressão têm provocado profundas modificações na dinâmica desses ambientes, sem que se tenha investido em monitoramento a partir de marcadores biológicos em peixes residentes em área de influência portuária e apesar da determinação legal da Resolução CONAMA 357, de 17/03/2005, de que o conjunto de parâmetros de qualidade de água deve ser monitorado periodicamente pelo Poder Público (CONAMA, 2005). A pretexto de estudos de acompanhamento e avaliação de meios aquáticos, os peixes são considerados importantes organismos no monitoramento desse tipo de ambiente por estarem no topo da cadeia trópica e por responderem de várias maneiras à contaminação ambiental (CARVALHO-NETA, 2007).

### **1.1 Cenário**

A Ilha de São Luís abriga um complexo portuário (Figura 1) com 1.616,00 m de cais acostável com profundidade que varia de 9 m a 21,5 m distribuídos em sete trechos distintos denominados berços, numerados de 101 a 107 ( (Figura 2). As instalações de armazenagem existentes no Porto de Itaqui são compreendidas por um armazém de carga geral com capacidade de 6.000 t e área de 7.500 m<sup>2</sup>, quatro pátios para armazenagem descoberta com área total de 42.000 m<sup>2</sup>, oito silos pertencentes ao Moinho de Trigo Maranhão, com capacidade de armazenagem estática de 7.200 t, quatro silos verticais com capacidade de armazenagem estática de 12.000 t, e um silo horizontal com capacidade estática de 8.0 8.000 t, de propriedade da Companhia Nacional de Abastecimento (CONAB), oferecendo uma capacidade estática total de armazenagem de grãos de 27.200 t.

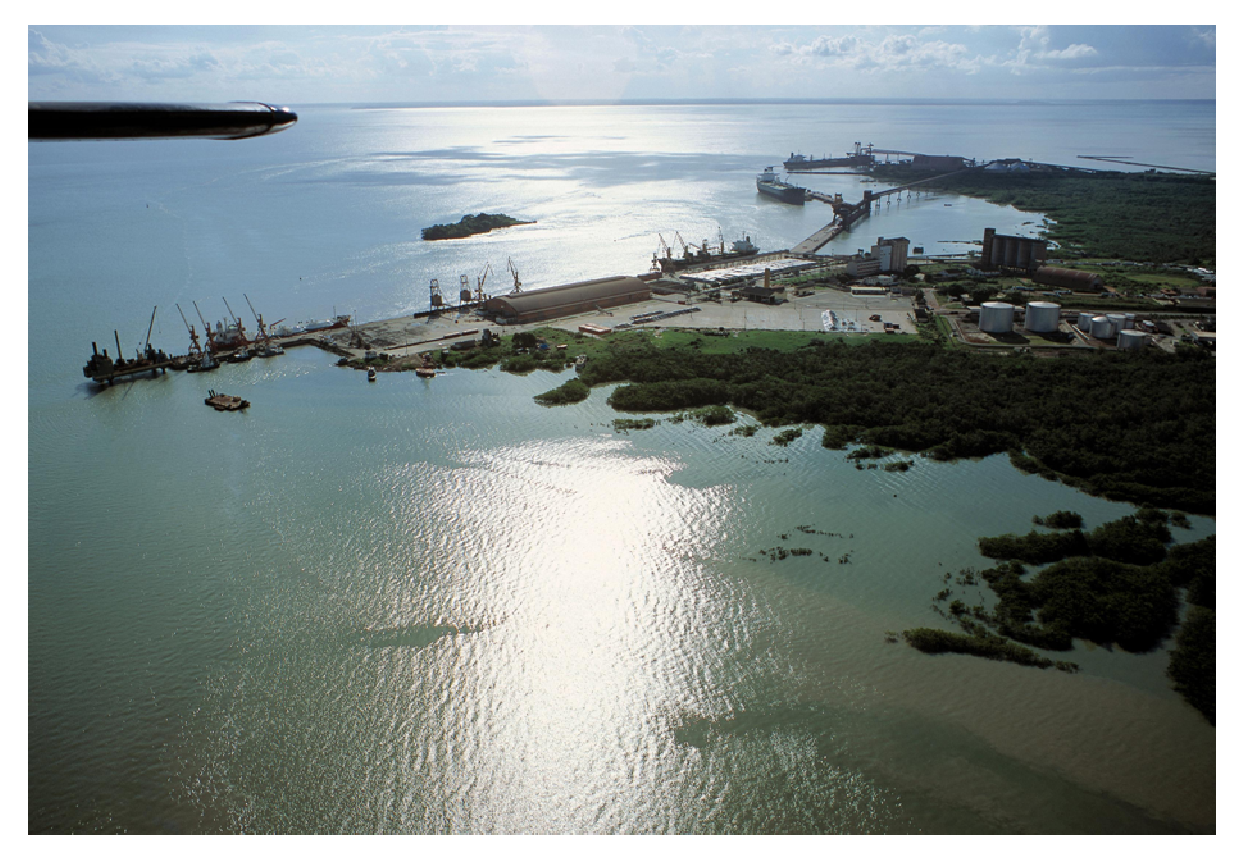

Figura 1 - Porto do Itaqui, Ilha de São Luís-MA. MA.

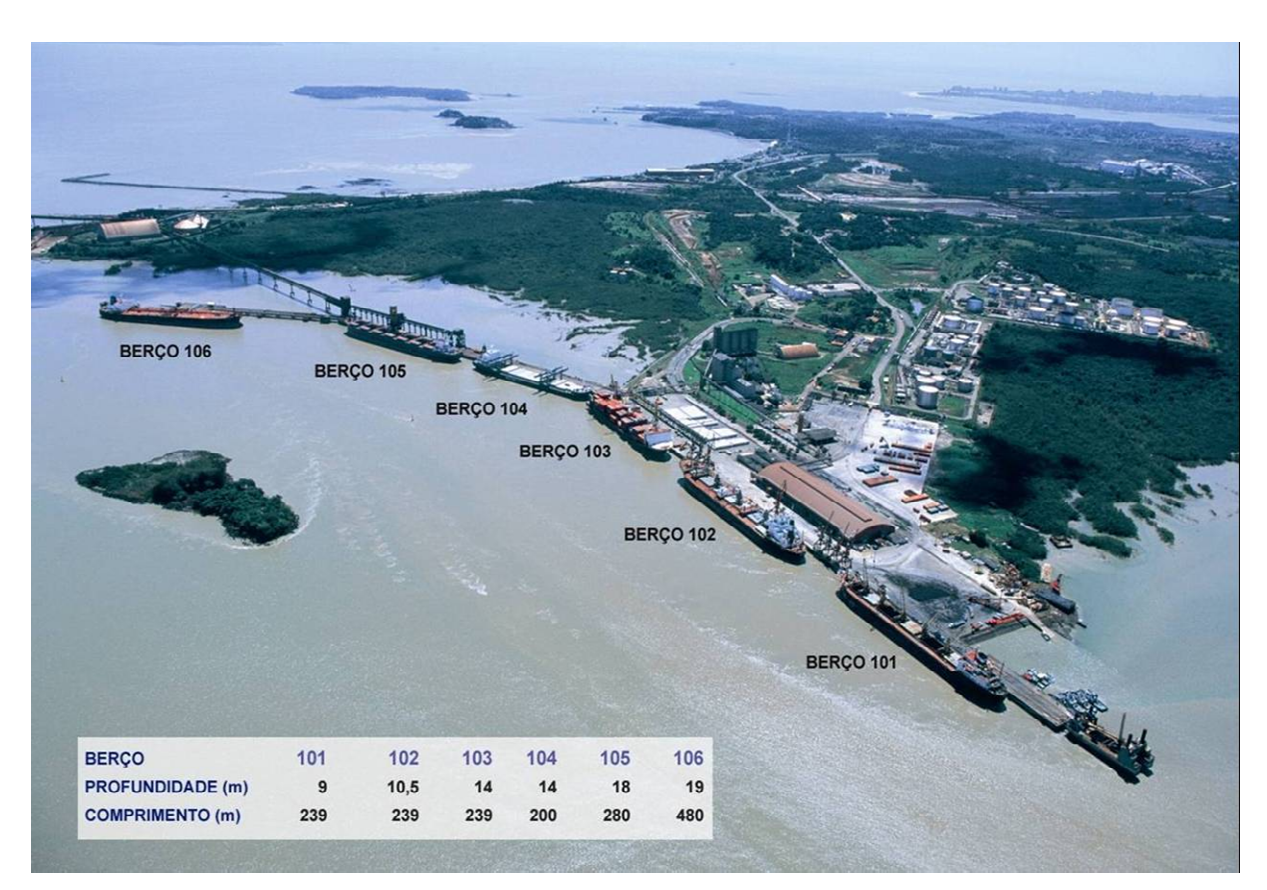

Figura 2 - Seis dos berços do Porto do Itaqui, oeste da Ilha de São Luís. Fonte: (BRASIL, 2008).

O porto do Itaqui dispõe também de 28 tanques para depósito de combustível perfazendo um total de 81.000 t, pertencentes à Petrobrás, Texaco, Shell, Atlantic e Granel Química. Além dessas instalações, o complexo portuário de São Luís-MA, possui ainda dois terminais privativos: o Terminal Ponta da Madeira (Figura 3 e Figura 4), pertencente à mineradora Vale, constituído de um pier de acostagem para navios de até 450.000 TPB (Toneladas Peso Bruto), um pátio descoberto de 125.000 m<sup>2</sup> para estoque de minério de ferro e manganês, e um silo horizontal para grãos com capacidade estática de 25.000 t; e o Terminal Alumar C. A. nº 003/94 pertencente à Alcoa Alumínio S. A. - Billitan Metais e Alcan, localizado no Estreito dos Coqueiros, onde atracam navios graneleiros em um cais de 252 m de comprimento. nntic e Granel Química. Além dessas instalações, o complexo p<br>MA, possui ainda dois terminais privativos: o Terminal Ponta do<br>e Figura 4), pertencente à mineradora Vale, constituído de u<br>e para navios de até 450.000 TPB (T

O Pier Petroleiro é o mais recente trecho de cais com 320 m de extensão, correspondendo a dois berços de atracação, o 106 do lado externo que entrou em operação em 03/09/1999, e o 107 na face interna que depende de dragagem e<br>derrocagem para possibilitar sua operacionalidade (BRASIL, 2008). derrocagem para possibilitar sua operacionalidade (BRASIL, 2008)

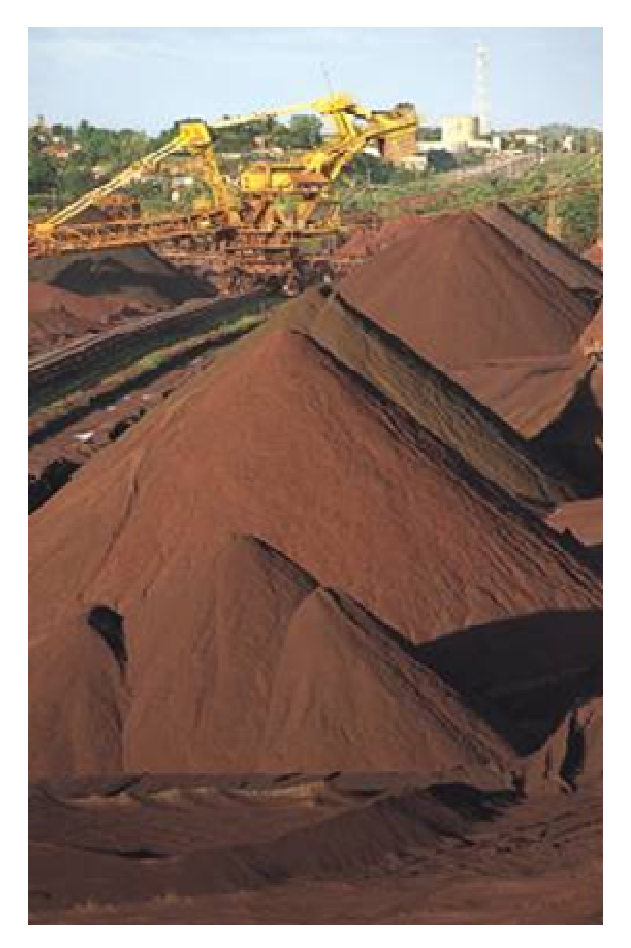

Figura 3 - Terminal Ponta da Madeira. Fonte: (VALE , 2008).

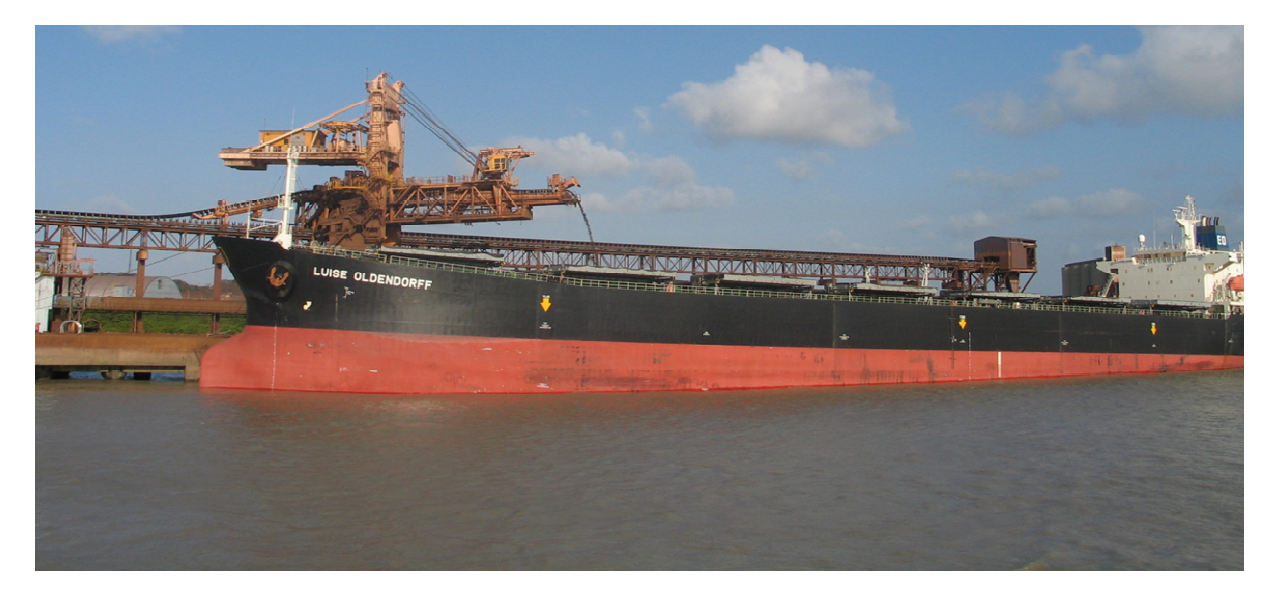

Figura 4 - Terminal Ponta da Madeira - Processo de Carga. Fonte : (VALE, 2008).

# **1.2 Considerações e Contribuições Propostas**

O cenário exposto implica a necessidade da tomada de medidas que contribuam para o monitoramento ambiental dessas áreas de influência portuária, considerando-se especialmente:

- A heterogeneidade de produtos movimentados na área de influência do complexo portuário da Ilha de São Luís, tendo com isso, uma grande variedade de possíveis poluentes;
- A extensão da área potencialmente afetada;
- A forma superficial com que a dinâmica populacional dos peixes estuarinos na área de influência desse complexo tem sido estudada;
- Que os peixes são considerados organismos importantes no monitoramento dos ambientes aquáticos por estarem no topo da cadeia trópica e por responderem de várias maneiras à contaminação ambiental (CARVALHO-NETA, 2007);
- O risco de contaminação dessas áreas pelos efeitos poluentes provenientes da lavagem dos navios e da água de lastro destes e
- A possibilidade de modelagem de agentes de software inteligentes que simulem o comportamento de marcadores biológicos como a enzima de destoxificação Glutationa s-Transferase, Catalase, Superóxido Desmutase e outros.

O Sistema Multiagente para Monitoramento Ambiental do Complexo Portuário da Ilha de São Luís, proposto por Fortes et al. (2009), é uma ferramenta capaz de receber dados sensoriais deste ambiente, registrando-os em uma base de conhecimento (bio-ontologia) com objetivo de produzir um vocabulário na área da Biologia Molecular, Ecotoxicologia e Monitoramento Ambiental. Essa bio-ontologia tem como principal função munir os agentes de software propostos de dados abióticos do ambiente, de maneira que o SMA possa estabelecer a relação de efeitos contaminantes com a atividade de enzimas presentes no tecido hepático de organismos pesquisados, entre outras.

Neste trabalho propõe-se:

- Uma bio-ontologia para composição de base de conhecimento para suporte a Sistema Multiagente de Monitoramento Ambiental do Complexo Portuário da Ilha de São Luís-MA, com o registro de resultados de análise bioquímica da atividade das enzimas de destoxificação Glutationa s-Transferase (GST), Catalase (CAT) e outras enzimas de ação antioxidante, para mapeamento de percepções e ações de agentes de software inteligentes;
- Um protótipo de sistema de coleta automática de variáveis abióticas por meio de dispositivo móvel;
- Uma rede de sensores para monitoramento das variáveis abióticas;
- A modelagem de agentes de software para composição do SMA, destacando-se aquele com comportamento inspirado na enzima Glutationa s-Transferase e
- A modelagem de Sistema Multiagente de Monitoramento Ambiental do Complexo Portuário da Ilha de São Luís-MA.

## **1.3 Objetivos**

A disponibilização dos produtos listados anteriormente cumpre com o objetivo de contribuir com o monitoramento ambiental do complexo portuário da Ilha de São Luís do Maranhão, por meio do desenvolvimento de sistema multiagente capaz de receber dados sensoriais deste ambiente e produzir, a partir da análise desses dados e de maneira autônoma, informações relevantes sobre suas condições naturais e impactos antrópicos.

Para tanto, foram traçados, no início da pesquisa, os seguintes objetivos específicos:

> • Estimar, por meio de um agente de software inteligente, a atividade da enzima de destoxificação glutationa S-transferase (GST) no tecido hepático de peixes estuarino-residentes de importância econômica que ocorrem na área de influência do complexo portuário de São Luís-MA, relacionado a alterações que indiquem presença de compostos tóxicos no ambiente;

- Associar a novos agentes de software outros marcadores biológicos identificados para o monitoramento ambiental por meio da análise de parâmetros comportamentais, bioquímicos, moleculares e de genotoxidade em espécies de peixes importantes na pesca artesanal e que são vendidas em mercados locais;
- Modelar, como componente computacional, referidos marcadores biológicos e incorporá-los em sistema a ser implementado no paradigma de orientação a agente e
- Construir bio-ontologia para armazenamento de conhecimento relacionado ao processo de análise, resultados e as condições responsáveis pelo aumento da atividade da enzima de destoxificação GST e demais marcadores biológicos identificados.

### **1.4 Estruturação do trabalho**

Este trabalho está organizado em cinco capítulos, a saber:

• No capítulo inicial são apresentados, na primeira seção, os principais conceitos relacionados as tecnologias da informação e da comunicação utilizadas na solução proposta, tratando, basicamente, de bio-ontologia, agentes de software inteligentes, sistemas multiagentes e outras tecnologias como uso do motor inferencial, JESS e recursos da computação pervasiva. Na seção seguinte são agrupadas definições dentro do contexto do monitoramento ambiental reunindo conceitos e informações correlatas que vão desde a Biologia Molecular e Sistêmica, variáveis abióticas utilizadas na solução apresentada e os marcadores moleculares estudados. Neste capítulo foi feita uma revisão de literatura abrangente cuja convergência será demonstrada no capítulo seguinte, que descreve as técnicas adotadas para realização da pesquisa e arquitetura geral da solução, envolvendo caracterização da área, análises realizadas, modelagem da bio-ontologia e do sistema multiagente entre outras.

- No capítulo 3 são detalhadas as técnicas utilizadas no desenvolvimento do trabalho, constando a caracterização da área, dos organismos pesquisados, instrumentos e ferramentas empregadas na definição da arquitetura e modelagem dos agentes propostos.
- No capítulo 4, núcleo desde documento, são apresentados os resultados obtidos com a pesquisa e desenho global da solução, levantando as principais discussões relacionadas à sua implementação e impactos observados. Nesta seção inclui-se também uma avaliação breve da solução como um todo apresentando uma série de sugestões de trabalhos futuros e atividades relacionadas à conclusão do trabalho iniciado.
- No capítulo final fez-se uma breve estimativa das principais contribuições do sistema de maneira geral, bem como suas limitações e integração com outras áreas de pesquisa, tecendo, portanto, algumas conclusões e considerações finais.

#### **2 TECNOLOGIAS**

### **2.1 Ontologia**

A palavra ontologia é oriunda da Filosofia e significa uma explanação sistemática da existência. No campo da Inteligência Artificial uma ontologia define termos e relações que compreendem o vocabulário de um dado domínio (GÓMEZ-PÉREZ, 2007). Assim, uma ontologia pode se referir tanto a um sistema particular de categorias independente de uma linguagem exclusiva e que serve para descrever dada percepção do mundo, quanto pode denotar um artefato da Engenharia de software constituído por um vocabulário específico usado para descrever certa realidade, acompanhado de um conjunto de afirmações explícitas dando sentidos pretendidos às palavras desse vocabulário (LINDOSO, 2006).

De maneira geral é a representação de léxico controlado que descreve os objetos do domínio e as relações entre eles, podendo incluir glossários, taxonomias e axiomas, normalmente apresentando maior expressividade e capacidade de inferência.

O uso de ontologias torna possível definir uma infra-estrutura para integrar sistemas inteligentes no nível do conhecimento, que se difere do nível de implementação (LINDOSO, 2006), trazendo vantagens substanciais, especialmente por conta de aspectos como interdisciplinaridade e heterogeneidade de conhecimentos dos envolvidos na equipe e necessidade da integração de informações.

Russel & Norvig (1995), para demonstrar o esquema básico de uma ontologia, apresentam o diagrama em UML (Unified Modeling Language) expresso na Figura 5.

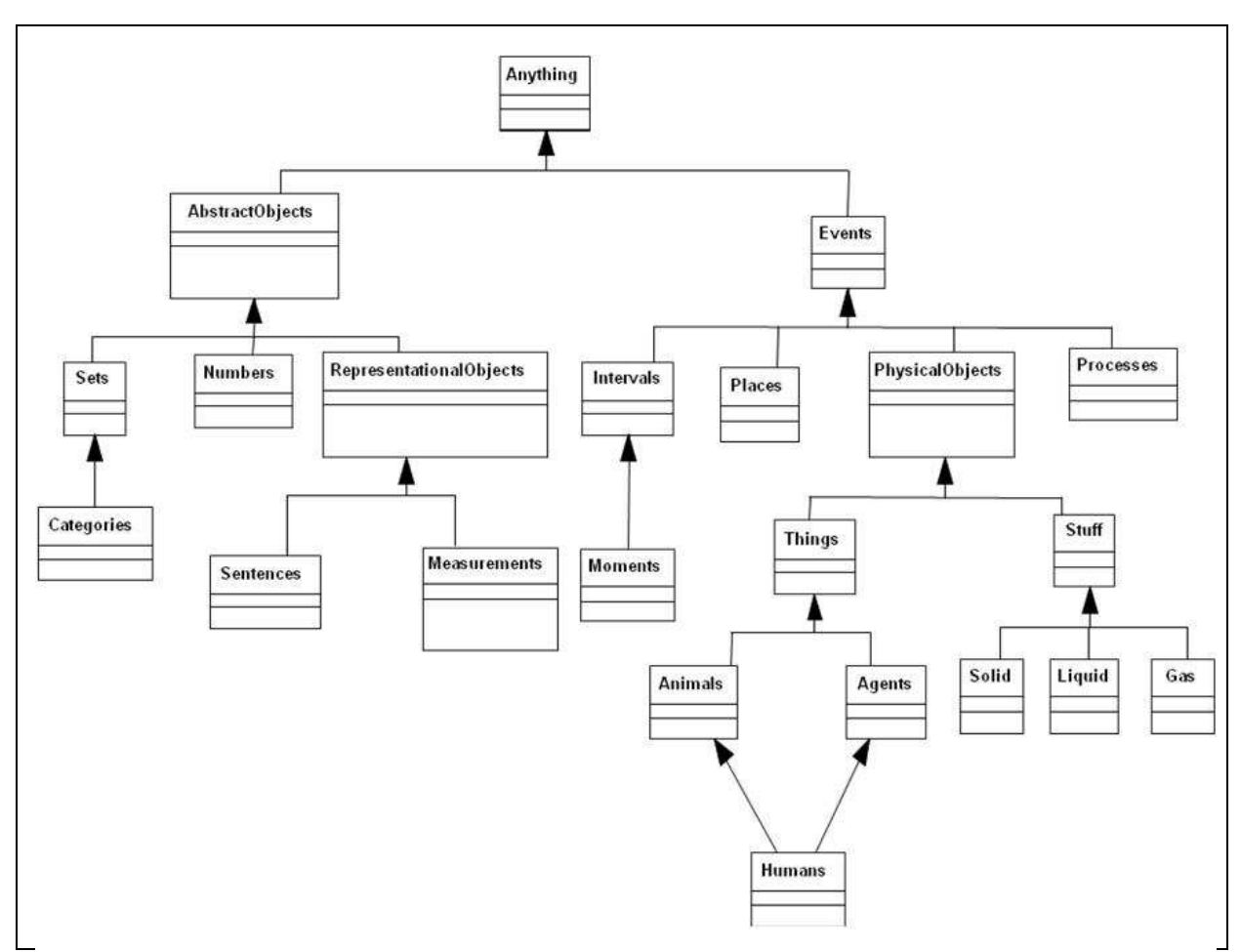

Figura 5 - Fragmentos da Ontologia de Senso Comum de Russell & Norvig. Fonte: (RUSSEL & NORVIG, 1995).

Uma ontologia é composta pelos seguintes elementos hierarquicamente organizados (RUSSEL & NORVIG, 1995):

- **Classes**: conceitos do domínio, nomeados pelo vocabulário controlado; as classes são organizadas em hierarquias, definindo relacionamentos de generalização (subclasses  $\rightarrow$  superclasse) e especialização (superclasse  $\rightarrow$  subclasse);
- As classes apresentam **propriedades** (atributos e relacionamentos) em slots: as propriedades de uma classe são herdadas por suas subclasses, o que faz com que tais propriedades sejam definidas em apenas um dos níveis da hierarquia; emprega-se a técnica de overriding para alterar alguma propriedade na subclasse;
- Cada propriedade é modelada por um conjunto de **restrições** que definem os valores que podem ser assumidos: as restrições (facetas) mais comuns são a cardinalidade do valor da propriedade, seus limites, tipos permitidos (strings, números etc), entre outros e
- **Instâncias** são entidades do domínio que atendem às especificações de uma classe. A atividade de instanciação corresponde a criar os registros de uma base de dados a partir do seu esquema.

Os termos, classes, hierarquias, propriedades, restrições, instâncias irão compor uma descrição semi-formal da ontologia. Ferramentas de software irão permitir especificá-la em alguma linguagem formal.

### 2.1.1 Ferramentas e Aplicações

A larga utilização de ontologias na recuperação de informações, construção de bibliotecas digitais, web semântica, gestão de conhecimento, processamento da linguagem natural, comércio eletrônico, sistemas multiagentes dentre outros exigiu constantes esforços no sentido de torná-las cada vez mais processáveis e utilizáveis.

Assim, ferramentas para suportar o desenvolvimento de ontologias usando representações gráficas, bem como promover a geração automática de diferentes tipos de axiomas, a derivação de frameworks de objetos e a instanciação, dentre outras funcionalidades, têm sido desenvolvidas para apoiar abordagens de engenharia de domínio baseada em ontologias.

Como exemplo dessas ferramentas temos o AxE (Axiom Editor), um editor de axiomas construído para complementar ODEd (ODE's Ontology Editor), presente no ODE (Ontology-based software Development Environment), que permite a escrita de axiomas e a avaliação de ontologias, através do uso de uma máquina de inferência integrada. AxE permite que o engenheiro de ontologias defina seus próprios axiomas e faça consultas à ontologia para avaliá-la. Desta forma, AxE adiciona ao editor de ontologias ODEd funcionalidades necessárias para apoiar com maior eficácia algumas atividades do processo de desenvolvimento de ontologias,

principalmente sua formalização e avaliação. Nesse editor foi definido um conjunto de propriedades de relações, que inclui as seguintes: anti-reflexibilidade, antisimetria, atomicidade, disjunção, exclusividade, reflexibilidade, transitividade e simetria. O engenheiro de ontologias pode, então, indicar quais dessas propriedades são válidas para uma relação da ontologia, definindo, assim, uma teoria associada a essa relação. Deste modo, os axiomas definidos por essas propriedades são associados às relações da ontologia (SOUZA & FALBO, 2007).

Outra ferramenta utilizada na edição de ontologias integrada por Lindoso (2006), inclui produtos da Engenharia de Domínio Multiagente tendo por base a metodologia MADEM (Multi-agent Domain Engineering Methodology), metodologia para a Engenharia de Aplicações Multiagente, desenvolvida pelo grupo de pesquisa GESEC (Grupo de pesquisa em Engenharia de Software e Engenharia do Conhecimento) da UFMA. Esses produtos são reutilizados como insumos para compor uma aplicação multiagente específica, uma vez que tenham sido selecionados e adaptados a partir de um conjunto de modelos orientados a agentes. Surge, nesse contexto, a ontologia ONTORMAS, que funciona como uma ferramenta para a modelagem e um repositório para o armazenamento dos produtos da Engenharia de Domínio e de Aplicações Multiagente, representados na forma de conceitos semanticamente relacionados, sobre os quais é possível realizar inferências, facilitando o seu entendimento e a sua consequente reutilização (LINDOSO, 2006).

Outro exemplo de aplicação, e um dos que tem tido maior repercussão e proveito no uso de ontologias, está voltado para a área de bioinformática, as bioontologias. Nesse campo, destacamos a GO (Gene Ontology), um projeto ativo desde 1998, que desenvolveu e mantém três estruturas de vocabulário controlado para descrever produtos de genes relacionados aos seus processos biológicos, componentes celulares e funções moleculares Gene Ontology. O projeto consiste basicamente no seguinte: 1) o desenvolvimento e manutenção das ontologias; 2) anotação dos produtos de genes, envolvendo a associação entre as ontologias e os genes e seus produtos disponíveis nas bases de conhecimento que fazem parte do

projeto<sup>1</sup>; 3) desenvolvimento de ferramentas para facilitar a criação, manutenção e uso dessas ontologias. Essa bio-ontologia mantém o registro dos termos obsoletos e os marca para facilitar a consulta e uso da ferramenta, disponibiliza a base na internet, fornece ferramenta de consulta, permite o download dos dados em diferentes formatos, incluindo XML e MySQL (GENE ONTOLOGY, 2008).

Ainda no campo da biotecnologia, existe a ontologia TAMBIS<sup>2</sup>, projeto de pesquisa que possibilita, a partir da sua interface, consultas a diversos bancos de dados por meio da ontologia chamada TaO (Tambis Ontology), que foi modelada depois de uma pesquisa sobre quais eram as questões levantadas pelos biólogos ao consultar os bancos de dados (BAKER et al., 1998). O sistema age como um mediador, dando a ilusão ao usuário de que ele está interagindo com um banco de dados. Isso acontece devido ao uso do modelo conceitual TaO, que representa o metadado das fontes de dados usando uma descrição lógica. A ontologia em questão também guia o usuário na forma como ele monta as consultas, isto é, somente questões biologicamente corretas são permitidas.

A TaO visa capturar o conhecimento da biologia e bioinformática em um framework conceitual lógico construído de maneira que: 1) somente conceitos sensivelmente biológicos sejam classificados corretamente; 2) suporte a diferentes visões do usuário e 3) seja computacionalmente acessível. No site do projeto, atualmente, é possível consultar outras bases de dados, como Swiss-Prot, CATH, Prosite, Enzyme e o BLAST.

### 2.1.2 Protégé

l

O Protégé é uma ferramenta escrita em Java desenvolvida pelo KMG (Knowledge Modeling Group) da Faculdade de Medicina da Universidade de Stanford (STANFORD UNIVERSITY, 2009).

É um ambiente extensível e independente de plataforma para a criação e edição de ontologias e bases de conhecimento e que permite representar classes

<sup>&</sup>lt;sup>1</sup> As primeiras bases foram as seguintes: FlyBase (Drosophila), Saccharomyces Genome Database (SGD) e Mouse Genome Database (MGD).

<sup>&</sup>lt;sup>2</sup> http://img.cs.man.ac.uk/tambis

como instâncias e valores de slots, em concordância com o protocolo da Open Knowledge Base Connectivity (OKBC).

Utiliza uma máquina virtual para a execução em diferentes plataformas, importa e exporta ontologias em diversos formatos, facilitando a reutilização e intercâmbio de ontologias.

2.1.3 Modelagem ontológica no domínio da Biologia Molecular

Assim como em outras áreas do conhecimento, a área da Biologia Molecular gera um grande volume de dados, apresentando-se normalmente segmentado em bancos de dados heterogêneos e outras fontes que realizam armazenamento e disseminação dessas informações. Um dos papéis das ontologias é tornar esse conhecimento processável.

Para o domínio da Biologia Molecular, o mais adequado é a modelagem de bio-ontologias como nos projetos TAo - Tambis Ontology (BAKER et al., 1998); GO - Gene Ontology (GENE ONTOLOGY, 2008); MBO - Molecular Biology Ontology<sup>3</sup> e EcoCyc (SCHROEDER, 2007), cujas ontologias são utilizadas especialmente pela bioinformática.

Destas, serão reaproveitadas para a bio-ontologia proposta, instâncias e conceitos disponíveis no projeto GO até o nível que descreve a Função Molecular do organismo pesquisado. O Gene Ontology estabelece um vocabulário controlado para descrever genes e atributos de produtos de genes de qualquer organismo (GENE ONTOLOGY, 2008). Apesar do grande número de ontologias disponíveis para consulta e download, atualizadas diariamente, não existem quaisquer destas com conhecimento específico das espécies Sciades herzbergii (bagre guribú), Arius rugispinnis (jurupiranga) e Mugil curema (tainha sajuba), objetos de estudo neste trabalho.

 $\overline{a}$ 

<sup>3</sup> http://www.smi.stanford.edu/projects/bio-ontology/

### **2.2 Agentes de software Inteligentes**

Existem diversos conceitos para um agente de software; genericamente, um agente pode ser tido como qualquer coisa que possa perceber o ambiente e agir sobre ele (RUSSEL & NORVIG, 1995). É um sistema computacional, posicionado em algum ambiente, que é capaz de agir com autonomia flexível visando atingir os objetivos para o qual foi projetado (JENNINGS, 1994) e é utilizado basicamente para resolver problemas complexos (SARDINHA et al., 2006).

As principais propriedades de um agente são definidas em termos de posicionamento, autonomia, pró-atividade, sociabilidade, adaptabilidade, receptividade e mobilidade. Apesar de todas essas características, a principal delas é a autonomia (GIRARDI, 2004). Os agentes são capazes de atuar sem intervenção humana ou de outros sistemas através do controle que eles possuem do seu estado interno e do seu comportamento (FERBER, 1999).

Existem diversas classificações para os agentes, como em Eriksson (2004) que os divide em: de software ou de hardware, estacionários ou móveis, persistentes ou temporários e reativos ou cognitivos. Outra classificação, a adotada para este trabalho, os decompõe nos tipos: reflexivos, reflexivos com estado interno, guiados ao objetivo e baseados em utilidade (RUSSEL & NORVIG, 1995).

Agentes reflexivos disparam ações pré-estabelecidas de acordo com alguma percepção. Este agente faz uma simulação dos reflexos natos do ser humano.

Agentes reflexivos com estado interno mantêm registro do ambiente, ocorrendo atualização de seu estado interno e das ações executadas por ele a cada nova percepção.

Os agentes guiados ao objetivo, além de atuar mantendo registro do seu estado, projetam metas que determinam o estado desejável a ser atingido.

O agente baseado em utilidade incorpora funções do anterior, entretanto preocupa-se com o quanto aquela meta é realmente importante, traçando, assim, uma comparação entre os prováveis resultados de acordo com os objetivos estabelecidos.

Basicamente, o ciclo de vida de um agente genérico pode ser representado no seguinte esquema de funcionamento representado na Figura 6.

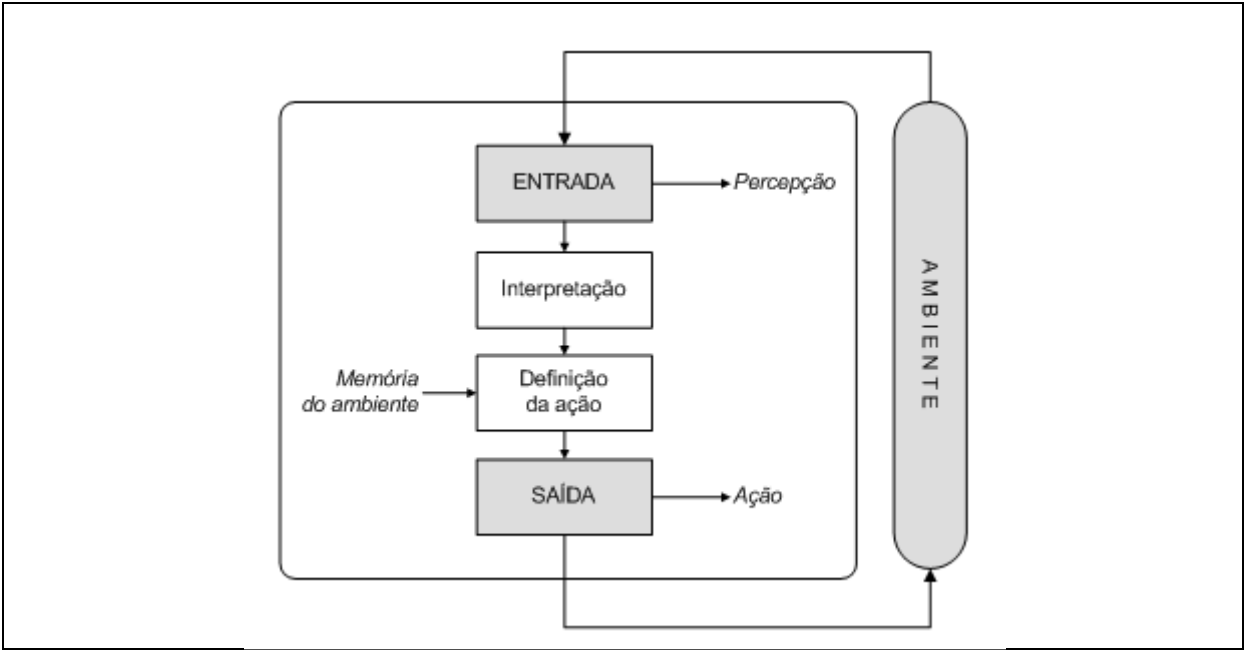

Figura 6 - Esquema de funcionamento básico de um agente genérico. Fonte: (FORTES et al., 2009).

Os agentes são, portanto, componentes autônomos com objetivos particulares que se interrelacionam em um ambiente, interagindo, negociando e coordenando esforços para resolução de tarefas.

# 2.2.1 Agentes de software biologicamente inspirados

A utilização de agentes nas diversas áreas do Conhecimento é muito frequente. Nas ciências biológicas, os agentes encontram seu principal campo de aplicação na Bioinformática, muitas vezes sendo necessária a utilização simultânea de integração de informações com as disciplinas de química e física (MERELLIA et al., 2005).

O uso de agentes nesse domínio implica, necessariamente, na observação de algumas características fundamentais para um método adequado para a modelagem de sistemas biológicos (LAMB et al., 2007; CASTRO et al., 2003):

- **Reatividade**: componentes reagem a estímulos do ambiente;
- **Não-determinismo**: possibilidade de uma ação não ser realizada ou de ser realizada de maneiras diferentes;
- **Compartimentalização**: partindo-se do princípio de que a célula é composta por compartimentos, deve-se prever a movimentação de um agente entre compartimento, dada a proximidade entre eles;
- **Economia de energia e alta tolerância a falhas nos processos**, já que processos biológicos são suscetíveis a erros;
- **Modularidade**: modelos devem contemplar sistema como um conjunto de componentes, onde cada um deles deve ter sua interface bem definida e contar com técnicas de abstração e refinamento durante todo o processo de desenvolvimento do modelo;
- **Utilização de linguagens formais adequadas** para validação do modelo por profissionais das áreas de ciências biológicas, químicas e físicas em questão.

### 2.2.2 Programação Orientada a Agente

Além dos aspectos relacionados ao contexto que justificam o uso da programação orientada a agente, duas visões são necessárias para explicitar a escolha desse paradigma: a visão da Inteligência Artificial e a visão da Engenharia de Software.

O campo da inteligência artificial enfatiza o comportamento flexível e inteligente dos agentes, vistos como entidades autônomas, de comportamentos reativos e proativos, e capazes de interagir com outros agentes e aprender.

Na engenharia de software os agentes são usados como modelos para desenvolver sistemas, a exemplo dos sistemas multiagentes (SMAs), que envolvem grupos de entidades ativas (agentes), cada um tendo seus objetivos e comportamentos próprios. A soma dos comportamentos individuais dá ao sistema um comportamento mais complexo.

#### **2.3 Modelagem de Agentes e Sistemas Multiagente**

Modelar agentes de software requer, antes de tudo, conhecimento do ambiente onde esses agentes irão atuar, visto que este espaço é quem irá determinar seus objetivos, papéis e interações. Assim, a modelagem de agentes requer que se modele este ambiente previamente, de sorte que a metodologia escolhida deve representar o ambiente real onde os agentes podem ser identificados e inseridos.

Uma metodologia que envolva a construção de agentes deve suportar os conceitos de autonomia, reatividade, racionalidade, capacidade social, características básicas dos agentes em um SMA. Tais fatores irão determinar a complexidade e o volume de interações que devem ser representadas.

Um modelo deve contemplar basicamente:

- A representação das interações existentes entre os tipos de agentes;
- As definições dos protocolos de troca de mensagem;
- A identificação de grupos de agentes;
- Os agentes individuais;
- Os papéis que os agentes assumem no contexto;
- As responsabilidades de cada um dos papéis identificados para o agente alcançar seus objetivos e
- Os planos que devem ser executados para alcançar os objetivos gerais.

A maioria das metodologias de SMA está estruturada em duas fases: Análise e Projeto. Esta primeira fase é constituída do levantamento de requisitos e caracterização do ambiente, enquanto na fase de projeto são identificados os agentes, papéis, interações e demais funcionalidades do sistema e seus agentes.
#### **2.4 Metodologias de Desenvolvimento de SMAs**

Pretendemos, nesta seção, apresentar uma visão geral das principais metodologias de desenvolvimento baseada em agentes, bem como justificar o uso de uma delas para o presente trabalho.

#### 2.4.1 AUML

A AUML (Agent UML) é baseada na UML (Unified Modeling Language) ou Linguagem de Modelagem Unificada (AUML, 2008). Para criá-la, o grupo formado (Grupo Agent UML), propôs modificações na UML padrão, dentre as quais o suporte para expressar linhas de interação concorrentes visando permitir a modelagem de protocolos de agentes e uma noção de papel que estende a que é fornecida na UML, permitindo a um agente desempenhar vários papéis.

A AUML utiliza os Diagramas de Interação para modelar a natureza dinâmica da interação entre agentes, quais sejam:

- 1) Diagrama de Seqüência para a seqüência cronológica da comunicação;
- 2) Diagrama de Colaboração para a associação entre agentes;
- 3) Diagrama de Atividades e StateCharts para o fluxo de comunicação entre os agentes.

No contexto dessa metodologia, papéis diferentes para um agente devem satisfazer propriedades distintas (crenças), ter interfaces distintas (comunicação) e comportamento distintos (pergunta, resposta).

Dentro de um protocolo de interação, um agente pode executar papéis distintos que estão especificados no contrato de interação do protocolo (contract-net) (Figura 7).

Os diagramas de atividade expressam operações e eventos disparados pela atividade, representando de maneira explícita o controle sobre linhas de execução. São úteis para interações complexas entre protocolos que envolvem processamento concorrente.

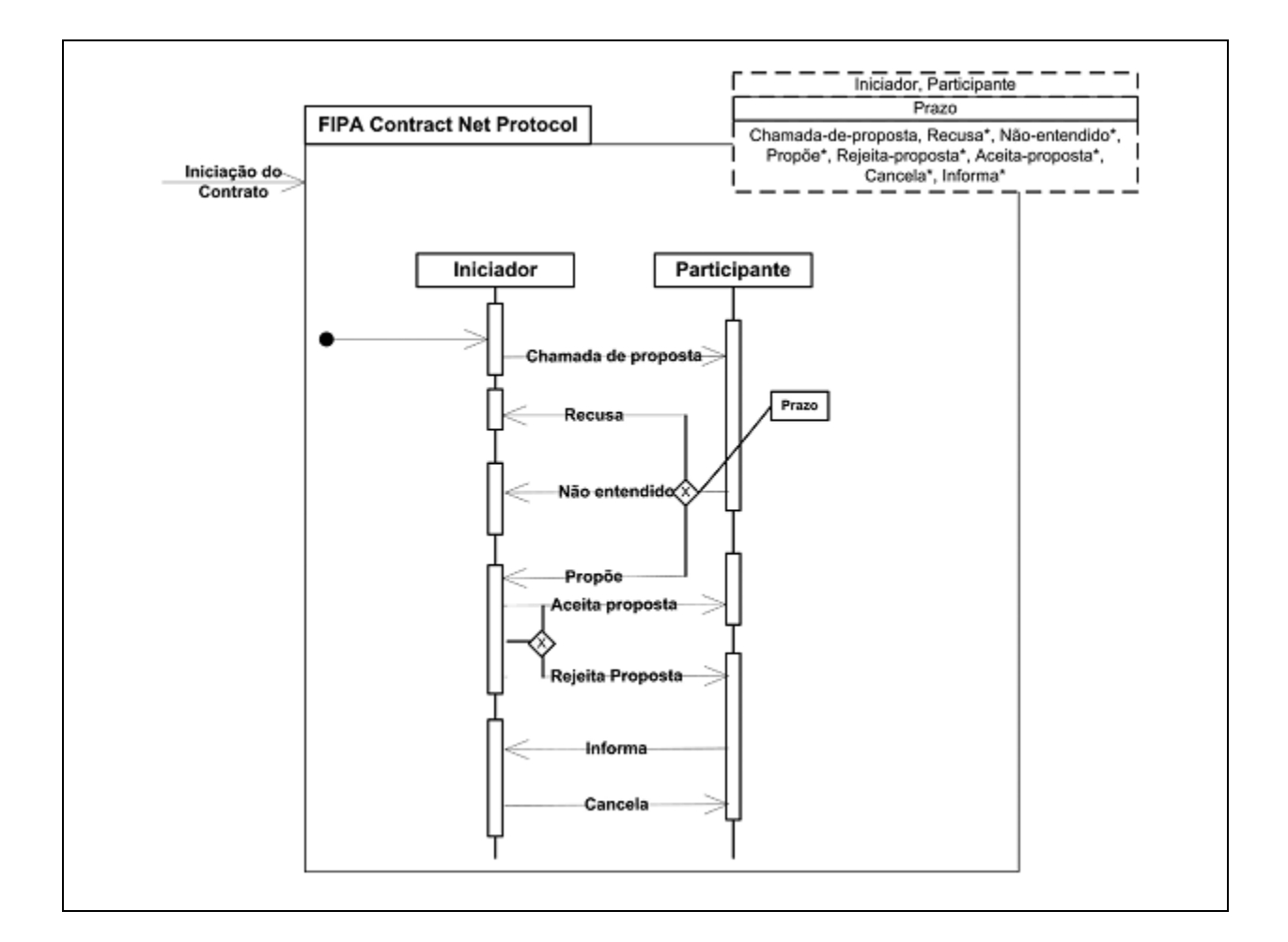

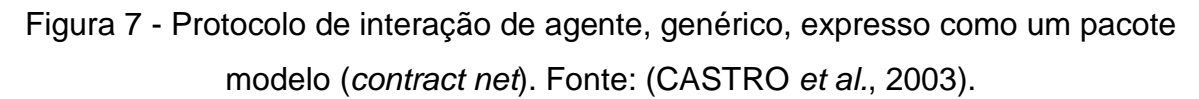

# 2.4.2 Gaia

A metodologia Gaia tem forte influência da Orientação a Objeto e métodos formais (CASTRO et al., 2003). Parte do princípio que sistemas multiagentes podem ser vistos como uma organização, em que os agentes assumem diferentes papéis, tendo certo relacionamento, uns com os outros, e que participam em interações sistemáticas com os demais papéis.

A fase de análise dedica-se à compreensão dessa organização por meio do modelo de papéis e do modelo de interação. São adotados três passos básicos nessa fase:

> 1) Identificação dos papéis do sistema, tendo como resultado: protótipo do modelo de papéis;

- 2) Para cada papel, identificação e documentação dos protocolos associados, resultando em um modelo de interação;
- 3) Usando o modelo de protocolos como uma base, elaboração do modelo de papéis, tendo como produto um modelo de papéis completamente elaborado.

No Modelo de Papéis, são apontados como atributos de um papel:

- Responsabilidades: determinam a funcionalidade;
- Propriedades vitais: indicam o que o agente deve fazer;
- Propriedades de segurança: tratam as exceções;
- Permissões: direitos associados a um papel;
- Atividades: ações privadas, que não há interações com outros agentes e
- Protocolos: definem as formas de interação do papel.

e como atributos de um protocolo:

- Proposta: descrição textual breve da natureza da interação;
- Iniciador: papel (ou papéis) responsável por iniciar a interação;
- Respondedor: papel (ou papéis) com que o iniciador interage;
- Entradas: informação utilizada pelo iniciador ao realizar o protocolo;
- Saídas: informação suprida pelo/para o respondedor durante o curso de interação e
- Processamento: descrição textual breve de qualquer processamento que o iniciador do protocolo realiza durante o curso da interação.

Na fase de projeto o objetivo é transformar os modelos da análise em modelos que tenham um nível de abstração suficientemente baixo de forma que permitam que técnicas tradicionais de projeto (incluindo técnicas da orientação a objetos) possam ser aplicadas para implementar agentes.

Nesta fase são previstos os modelos abaixo, relacionados da seguinte maneira (Figura 8):

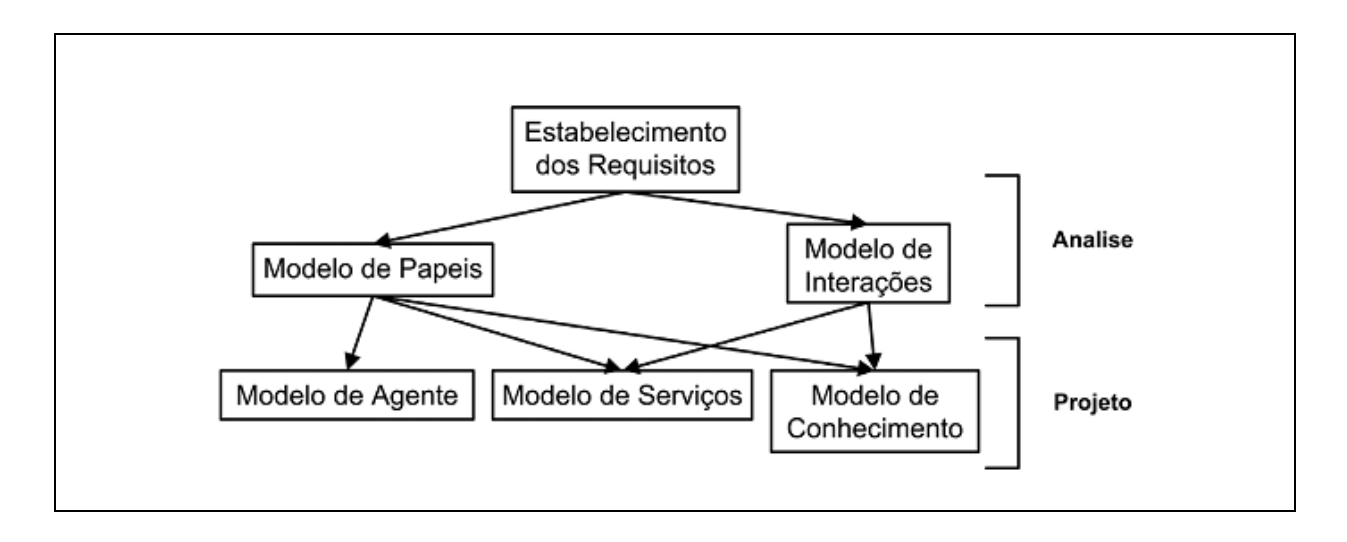

Figura 8 - Relacionamentos entre os modelos Gaia. Fonte: (CASTRO et al., 2003).

- Modelo de agentes: documenta os vários tipos de agentes que serão usados no sistema a partir dos papéis que ele desempenha, e as instâncias desses tipos de agentes;
- Modelo de serviços: identifica os serviços associados a cada papel, especificando suas propriedades e
- Modelo de conhecimento: define os links de comunicação existentes entre os tipos de agentes.

# 2.4.3 Common KADS

CommonKADS é uma metodologia baseada na Engenharia de Conhecimento (IA). Em metodologias como essa os agentes possuem características cognitivas e a Engenharia de Conhecimento pode ser usada para modelar o conhecimento do agente; as bibliotecas de ontologias e métodos de solução de problemas podem ser reutilizadas; não englobam os aspectos de distribuição e socialização dos agentes; e, não englobam os comportamentos reativo e pró-ativo dos agentes.

KADS (KBS Analysis and Design Structured Method) definiu um conjunto de modelos de organização, tarefa, conceitual e de design que, mais tarde, foi redefinido para os modelos de organização, tarefas, expertise, agente, comunicação e design, denominado CommonKADS.

Na extensão de CommonKADS para Sistemas Multiagentes, existem três fases: de Conceitualização, onde há a coleta informal de requisitos e a criação dos casos de uso, e as Fases de Análise e Projeto, compostas de vários modelos, cada um abrangendo uma visão do sistema.

Como produtos da fase de análise, os seguintes modelos são apresentados:

- Modelo de Agentes: neste modelo são descritas as principais características dos agentes, dentre as quais capacidades cognitivas, habilidades, serviços e objetivos;
- Modelo de Tarefas: delineia as tarefas e sua decomposição;
- Modelo de Perícia: descreve o conhecimento necessário para os agentes atingirem seus objetivos, utilizando a abordagem do KADS;
- Modelo de Coordenação: propõe as conversações entre agentes, seus protocolos e capacidades requeridas; este modelo emprega técnicas de descrição formal MSC (Message Sequence Charts) e SDL (Specification and Description Language);
- Modelo de Organização: apresenta o ambiente em que o SMA será introduzido; a sociedade de agentes utiliza uma extensão do modelo OMT e
- Modelo de Comunicação: detalha as interações homem-software.

Na fase de projeto, são previstos os seguintes produtos:

- Projeto de aplicação: responsável pela composição/decomposição dos agentes da fase de análise;
- Projeto de arquitetura: envolve os aspectos relevantes da rede de agentes e
- Projeto de plataforma: realizada a seleção da plataforma de desenvolvimento para cada arquitetura.

## 2.4.4 Tropos

A metodologia Tropos<sup>4</sup>, expressão derivada do grego "*tropé*" (facilmente modificável ou facilmente adaptável), é fundamentada nos conceitos oferecidos pelo framework **\*i** (intencionalmente distribuído).

Este trabalho foi modelado utilizando esta ferramenta e a sua escolha deu-se porque esta metodologia engloba todas as fases de desenvolvimento do software, dos requisitos iniciais até a implementação e ainda porque a sua forte influência de análise organizacional contribui para um melhor entendimento dos relacionamentos entre os agentes, bem como uma percepção mais relevante das razões das decisões tomadas.

Nessa metodologia, o processo se inicia com um modelo do ambiente no qual o sistema que está sendo desenvolvido irá operar; este modelo é descrito em termos de atores, seus objetivos e interdependências. Por meio de refinamentos incrementais, ele é estendido para incorporar tanto o sistema a ser desenvolvido quanto os seus subsistemas, que também são representados como atores com objetivos a atingir (GIUNCHIGLIA & MYLOPOULOS, 2007).

De uma maneira geral, o ciclo de vida de Tropos pode ser descrito em cinco fases distintas, agrupadas nas seguintes atividades:

- Análise de requisitos, atividade que incorpora as fases de requisitos iniciais e requisitos finais;
- Criação do projeto arquitetural;
- Criação do projeto detalhado e
- Implementação.

Na fase de requisitos iniciais (Early Requirements) acontece o estudo da estrutura organizacional buscando-se uma compreensão geral do problema. Nesta fase, os atores são atores organizacionais e os produtos desta fase envolvem a criação dos seguintes diagramas:

> • Diagrama de Dependência Estratégica ou simplesmente SD (Strategic Dependency) contemplando os principais atores da organização e

 $\overline{a}$ 

<sup>4</sup> http://www.troposproject.org/

• Diagramas de Razão Estratégica ou SR (Strategic Rationale), mostrando a perspectiva interna de um ou mais atores.

As atividades para a criação de um SD envolvem basicamente:

- A definição dos atores da organização;
- A definição de seus objetivos iniciais e
- A definição das dependências entre esses atores, tendo por base os seus objetivos iniciais.

No desenvolvimento de um SR é preciso obedecer aos seguintes critérios:

- Objetivos internos são analisados de modo que são decompostos e que são definidos meios de realizá-los. Neste ponto do processo surgem os elementos planos e recursos da metodologia;
- As contribuições são analisadas e
- Os objetivos são delegados aos atores.

Neste diagrama são identificados:

- Os planos que realizam objetivos;
- Os recursos usados ou produzidos por planos e objetivos e
- As dependências que o ator tenha para obter recursos ou executar planos.

Na fase de requisitos finais (Late Requirements) acontecem os primeiros refinamentos do processo. Os modelos SD e SR que foram produzidos na primeira fase são revisados e incrementados com novos atores, de maneira a contemplar os atores e sistemas externos à organização. Nesta etapa, o sistema é expandido de maneira a apresentar as razões resultantes de suas dependências, de modo que inicie processos de sugestão, exploração e avaliação de soluções alternativas para o sistema. As dependências antigas são revisadas e novas podem ser adicionadas. Se necessário, pode haver decomposições de atores e os modelos SD e SR são revisados. Nesta fase o ator sistema é definido, servindo de base para o desenvolvimento dos atores subsistemas na fase seguinte, onde é definida a arquitetura global do sistema em termos de subsistemas por meio do Projeto arquitetural.

No Projeto Arquitetural, os subsistemas são interconectados através de fluxos de controle de dados. Em Tropos, cada subsistema é um ator e as

interconexões de dados/controle são representados como dependências entre esses atores.

A fase seguinte é a de desenvolvimento do Projeto Detalhado. Esta etapa se preocupa em introduzir outros detalhes a cada componente do sistema, determinando metas a cada ator do modelo arquitetural definido na etapa anterior. Inclui ainda a especificação da estrutura, comunicação e comportamento dos agentes adotando extensões da UML para suportar a especificação de sistemas multiagentes, tais como a AUML.

Nesta etapa são desenvolvidos:

- Os diagramas de atividade para representar as capacidades de cada agente;
- Os diagramas de sequência e colaboração para capturar as interações entre os agentes e
- Os diagramas de atividades baseados em estado para representar cada plano identificado nos diagramas de capacidade.

A última fase, Implementação, segue a especificação do projeto detalhado. É realizado um mapeamento entre os conceitos do Tropos e os elementos da plataforma de implementação, que irá gerar um esqueleto para a implementação. O código é adicionado ao esqueleto usando a linguagem de programação suportada pela plataforma de implementação.

Uma das ferramentas de apoio à modelagem em Tropos é o framework OpenOME (Open Organizational Modeling Environment<sup>5</sup>), dando suporte a análise e modelagem orientada a objetivos e/ou agentes (OPENOME, 2008).

Outro framework, e o utilizado na criação dos modelos do SMA proposto neste documento, TAOM4E (Tool for Agent Oriented Modeling for the Eclipse Platform<sup>6</sup>), disponível em um plugin para o ambiente de programação Eclipse, faz parte do Projeto SRA (Automated Reasoning Systems) do ITC-IRST (Centro per la Ricerca Scientifica e Tecnologica), Itália. Essa arquitetura, além de acompanhar todas as fases do processo perfazendo o ciclo de desenvolvimento até a geração do

l

<sup>5</sup> http://www.cs.toronto.edu/km/openome/

<sup>6</sup> http://sra.itc.it/tools/taom4e/

esqueleto para a implementação, permite uma integração flexível com outras ferramentas (TAOM4E, 2008).

Tropos, apesar de abranger grande parte do ciclo de planejamento e desenvolvimento, ainda não contempla explicitamente algumas atividades de desenvolvimento de software tradicional tais como testes, distribuição e gerência de configuração.

## **2.5 JESS**

O JESS – Java Expert System Shell – é uma ferramenta escrita em Java para construção de regras (FRIEDMAN, 2003), desenvolvida por Ernest Friedman-Hill nos laboratórios da Sandia National Laboratories<sup>7</sup> em Livermore, California e inspirada na linguagem CLIPS (C Language Integrated Production Systems) projetada pela NASA.

De maneira geral, o Jess é um motor de inferência que funciona por meio do Casamento de Padrões; esse processo ocorre quando determinadas regras disponíveis em uma base de regras são combinadas com fatos, disponíveis em uma base de fatos, para construir uma ordem (Agenda) que será disparada a partir dessas combinações. A Máquina de Execução dispara essa regra (Agenda) com as mudanças provocadas pela Memória de Trabalho, reiniciando o ciclo (Figura 9).

Um recurso particularmente útil é a integração do JESS com o Protégé por meio do JessTab. O JessTab consiste em uma tab que carrega extensões do JESS para permitir o mapeamento das bases de conhecimento do Protégé, podendo, por exemplo, casar fatos às regras no JESS com as instâncias do Protégé, se manipular bases de conhecimento do Protégé instanciando classes e modificando valores de slots, dentre outros usos (ERIKSSON, 2004).

 $\overline{a}$ 

<sup>&</sup>lt;sup>7</sup> http://www.sandia.gov

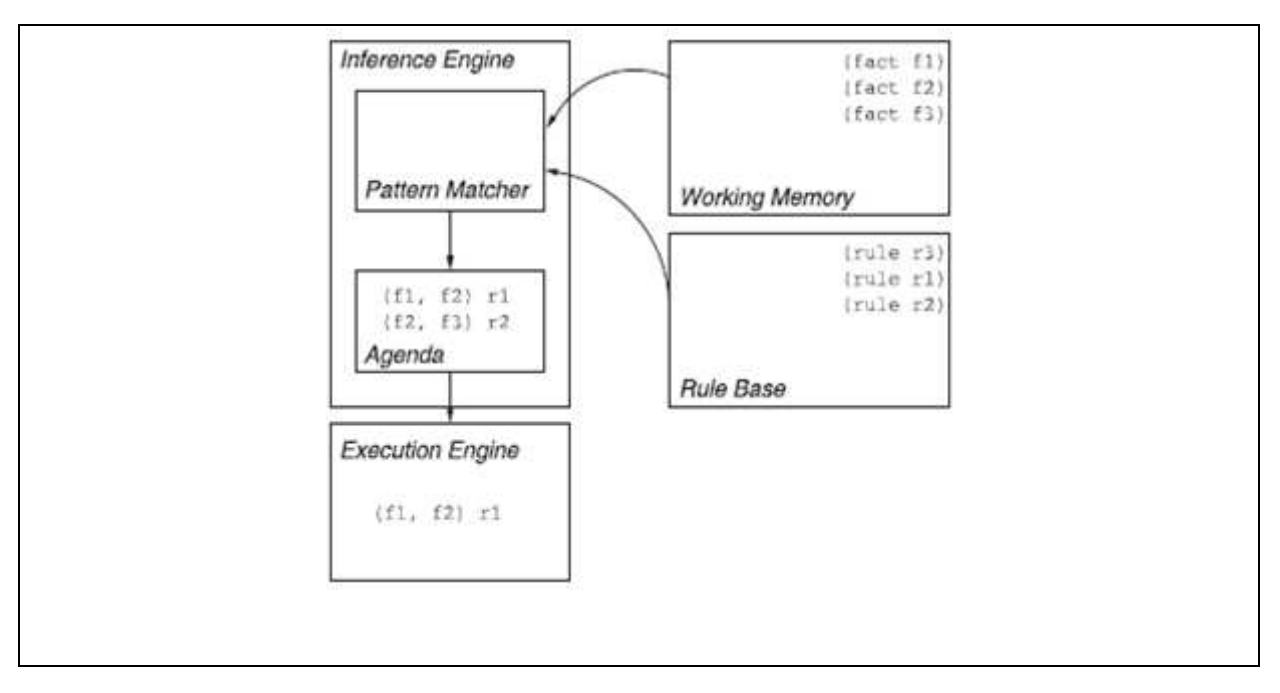

Figura 9 - Arquitetura de um sistema baseado em regras e a forma como o JESS atua no Casamento de Padrões. Fonte: (FRIEDMAN, 2003).

# **2.6 Computação pervasiva**

A exemplo da evolução da área de entretenimento e telecomunicações, onde celulares e set-top-boxes requerem cada vez mais operações em tempos cada vez menores, grandes quantidades de memória, e dispositivos a preços cada vez menores, há hoje uma enorme demanda por computação portátil, ubíqua e de alto poder computacional.

Tal demanda vem sendo atendida por técnicas oriundas dos sistemas distribuídos, computação móvel e computação pervasiva, antes definida como computação ubíqua (SATYANARAYANAN & MELLO, 2001).

Especificamente, a computação pervasiva incorpora quatro áreas de pesquisa: 1) Uso efetivo de espaços inteligentes; 2) Invisibilidade; 3) Escalabilidade; e 4) Mascaramento de condições inconsistentes (SATYANARAYANAN & MELLO, 2001).

Embora a demanda, o esforço de quem projetará os novos sistemas pervasivos deve considerar limitações como tecnologia falha com componentes lentos, paralelismo massivo para lidar com os problemas tecnológicos de maneira

eficaz, e abstração adequada para o software, devendo-se explorar enorme espaço de projeto destes (CARRO & WAGNER, 2008; HANSMANN et al., 2005).

Alguns projetos voltados para observação e controle do meio ambiente têm sido desenvolvidos com o suporte de tecnologias de computação pervasiva, na utilização de sensores, radares e outros dispositivos wireless, bem como na integração destes equipamentos com sistemas de informação.

Essa integração de dados provenientes destes equipamentos pode proporcionar uma melhoria na discriminação de diferentes alvos, tais como: água, solo e vegetação (RANGEL, 2003). Exemplos disso são:

- Técnicas e aplicações de sensoriamento remoto usadas para investigar ambientes costeiros tropicais úmidos na Região Amazônica (FILHO **a**, 2005);
- A proposta de (RANGEL, 2003), na integração de dados de sensores no nordeste da Ilha do Maranhão;
- Mapeamento e quantificação de áreas usando dados de sensores remotos (FILHO **b**, 2005);
- Projeto FITOSAT, que trata do uso do Sistema de Informação Geográfica para a análise integrada de dados in situ e de sensores remotos (POLITANO & BENTZ, 2007).

2.6.1 Wireless Application Protocolo (WAP)

O protocolo tradicional utilizado na Internet é o TCP/IP, que apesar de abrangente, não foi projetado para ambientes sem fio, como as redes celulares, onde recursos de banda são muito caros, restando que modificações e melhorias são necessárias para adotá-lo em redes wireless (KWOK & LAU, 2007).

Assim, o WAP tenta utilizar os protocolos e padrões da internet como XML, HTML, HTTP e TLS, realizando, portanto uma conexão dos dispositivos móveis com a Internet, promovendo, desta forma, alta interoperabilidade já que atua transversalmente com conteúdos diversificados, serviços de dados etc com dispositivos móveis de diferentes tecnologias sem fio.

O protocolo WAP foi desenvolvido para atender a dois objetivos principais: a) minimizar requisitos de banda e b) maximizar o número de tipos de redes

suportadas, por exemplo, aquelas que operam a 9.6 Kbps (GSM). Cada camada deste protocolo foi projetada para ser eficiente e escalável (KWOK & LAU, 2007), apresentando, de maneira geral os seguintes requisitos: interoperabilidade, escalabilidade, eficiência, confiabilidade e segurança.

Para o desenvolvimento de aplicações, o WAP utiliza, entre a linguagem WML, uma subcoleção do XML. WML é apropriada para pequenos dispositivos móveis e tem funcionalidade similar a HMTL. O WMLScript, que complementa a WML trabalha bem em ambientes sem fio e os scripts escritos nesta linguagem podem ser compilados ou interpretados, são compactos e tem como principais funcionalidades a interação com usuário e validação de dados, o acesso ao hardware do dispositivo e a extensão de software presente no dispositivo.

#### **2.7 Monitoramento Ambiental**

Souza & Blume (2007) defendem que o monitoramento ambiental é caracterizado pelo acompanhamento e avaliação constantes do meio ambiente e seus relacionamentos com a flora, a fauna e os microorganismos que nele habitam, e ainda os fatores de equilíbrio geológico, atmosférico, meteorológico e biológico. Tais atividades devem ser executadas com base em dados históricos fornecidos por aparelhagem técnica.

Desde a década de 60 do século XX, marcadores morfológicos e protéicos têm sido usados no estudo da variabilidade populacional em peixes (HILSDORF & KRIEGER, 2007). Com o desenvolvimento das técnicas da Biologia Molecular, diversos marcadores vêm sendo localizados em regiões do genoma nuclear e mitocondrial.

Assim, os marcadores moleculares têm se transformado em ferramentas importantes no estudo e avaliação genética de populações de peixes selvagens e em cativeiro, podendo ser usados para identificação de espécies e híbridos, estabelecimento da filogenia da espécie e da população, determinação da estrutura populacional de uma espécie, identificação de linhagens, contribuição individual de uma população em um estoque que está sendo explotado, determinação do impacto genético da introdução de peixes cultivados em populações naturais e localização de marcadores ligados a genes envolvidos com caracteres de interesse econômico (HILSDORF & KRIEGER, 2007).

Para um melhor entendimento da contextualização desses marcadores biológicos, trataremos dos temas Biologia Molecular, nível mais detalhado de estudo da Biologia; Biologia Sistêmica, que provê uma visão macro dos processos biológicos; Biologia Marinha, já que os organismos objetos deste trabalho são estudados nesta disciplina; Ecotoxicologia, para entender o efeito dos poluentes sobre esses organismos e finalmente dissertaremos sobre os marcadores moleculares propriamente ditos, estudados durante a pesquisa que originou este trabalho.

#### 2.7.1 Biologia Molecular

A Biologia Molecular se preocupa em estudar a vida em nível molecular, com especial foco na investigação da estrutura e função do material genético e seus principais componentes, as proteínas.

Essa área da Biologia investiga as interações entre os diversos sistemas celulares, incluindo a relação entre DNA, RNA e síntese protéica e estabelece como dogma central que o DNA atua como um modelo para se replicar, é transcrito no RNA, e o RNA é convertido em proteínas (GIBAS & JAMBECK, 2001).

De maneira sucinta, o chamado Dogma Central da Biologia Molecular, explica como a célula transforma informações contidas no DNA em proteínas ou enzimas. Esse processo ocorre considerando que os organismos vivos são sistemas reativos: dependendo de estímulos, como condições ambientais e presença ou ausência de certas substâncias, a célula produz uma reação, originando desta forma as proteínas/enzimas adequadas para tratar cada estímulo. A informação sobre quais proteínas/enzimas devem ser geradas para cada situação, está armazenada no núcleo, o DNA. O DNA presente em nossas células contém informações precisas sobre as seqüências de bases que geram cada proteína, e como e quando essas proteínas devem ser produzidas.

Fazendo uma analogia, poderíamos ver o DNA como o software (englobando dados e programa), e a célula com o hardware biológico. Com o seqüenciamento dos genomas de várias espécies, temos as listas de bases que

estão guardadas nos núcleos das células de indivíduos dessas espécies. Conhecendo o DNA (software) e o funcionamento da célula (hardware), poderíamos entender e/ou prever o comportamento fisiológico dos seres vivos. Mesmo sendo uma tarefa de alto nível de complexidade e que demanda minuciosa pesquisa, isso possibilitaria, por exemplo, o projeto de remédios e terapias muito mais eficazes (LAMB et al., 2007).

É um vasto campo de estudo, que abrange outras áreas da Biologia e da Química, em especial Genética e Bioquímica. Para Alberts et al. (2006), a Biologia Molecular é a área de conhecimento na fronteira entre a Biologia e a Química ou, mais especificamente, a Bioquímica, na qual são estudadas as estruturas, as funções e os mecanismos de atuação dos biopolímeros, especialmente proteínas e ácidos nucléicos.

#### 2.7.2 Biologia Sistêmica

Biologia Sistêmica é o estudo de um organismo visto como uma rede integrada e interativa de genes, proteínas e reações químicas que dão origem à vida (CHONG & RAY, 2006 e IDEKER et al., 2001 apud LAMB et al., 2007).

Ao invés de analisar componentes ou aspectos individuais do organismo, como metabolismo de açúcar ou o núcleo celular, os biólogos desta área focam em todos os componentes e na interação entre eles, tudo como parte de um único sistema. Estas interações são responsáveis pela forma e funções de um organismo. O sistema imunológico, por exemplo, não é o resultado de um único gene ou mecanismo. Na verdade, as interações de numerosos genes, proteínas, mecanismos e o ambiente externo do organismo produzem respostas imunológicas para combater doenças e infecções.

#### 2.7.3 Biologia Marinha

A Biologia Marinha versa sobre o estudo dos organismos que vivem em ecossistemas de água salgada e das relações entre eles e com o ambiente (PEREIRA & SOARES-GOMES, 2002) e tem como principais ecossistemas: zona costeira, praias, planícies de ervas marinhas, manguezais ou mangues e marinhas, estuários, costões rochosos, zona profunda ou abissal entre outros.

Nosso estudo centrou-se em área estuarina que consiste em parte de rio que se encontra com o mar, sofrendo influência das marés, possuindo tipicamente água salobra – águas com salinidade superior a 0,5% e inferior a 30% (CONAMA, 2005) – e abrigando uma abundante fauna de organismos adaptados.

2.7.3.1 Principais fatores ambientais em ambientes marinhos

Fatores como temperatura, salinidade, pressão entre outros, por meio da interação entre si e suas distintas apresentações produzem diferentes habitats, exercendo influência sobre os organismos e seus comportamentos no ambiente marinho. Sistemas de monitoramento ambiental e/ou socioambiental, por serem eminentemente complexos, exigem observação, acompanhamento e avaliação contínuos de diversos desses fatores, indicadores e parâmetros, como indicadores de estado ou de referência, de pressão ou de causa-efeito, de resposta etc (SOUZA & BLUME, 2007).

Algumas das variáveis abióticas necessárias ao monitoramento ambiental em ambientes marinhos, incluindo fatores físicos, químicos e geológicos, mensuram:

- 1) **Temperatura**: principal fator que controla a distribuição e a atividade de animais e plantas, agindo como limitante à reprodução, ao crescimento e à distribuição de organismos (PEREIRA & SOARES-GOMES, 2002). Em ambientes marinhos, a temperatura varia de -1,9º C a um máximo de 42º C, podendo chegar a extremos de 50º C em algumas regiões vulcânicas. As mudanças de temperatura alteram a densidade, a viscosidade, a solubilidade do oxigênio, influenciando assim a flutuabilidade, locomoção e respiração dos organismos que sobrevivem naquele ambiente. Nas coletas realizadas nesta pesquisa, foram registradas a temperatura da água no ponto selecionado e a temperatura atmosférica no mesmo momento desta primeira.
- 2) **Marés**: movimentos verticais regulares das massas de água causados pela força gravitacional dos astros e pela força

centrífuga, originária do movimento de rotação da Terra. As marés se devem ao movimento da Lua ao redor da Terra e em menor escala a atração do Sol. A classificação adotada no registro de tipo de maré no momento das coletas foi a seguinte: maré de quadratura alta e baixa, maré de sizígia alta e baixa e maré normal alta e baixa.

- 3) **Potencial de Hidrogenação (pH):** medida de acidez provocada pela produção ou absorção de hidrogênio livre (H+). Mais íons H+ significa uma solução mais ácida e poucos íons H+ uma solução mais alcalina. Acidez e alcalinidade são medidas em escala logarítmica com unidades de 1 a 14 (escala de pH): quanto maior a concentração de íons H+ nesta escala, menores os valores de pH.
- 4) **Oxigênio Dissolvido**: a solubilidade de gases na água do mar é uma função da temperatura: quanto menor a temperatura, maior a solubilidade. Desta maneira, quanto mais fria a água, maior a concentração de oxigênio dissolvido (PEREIRA & SOARES-GOMES, 2002).
- 5) **Condutividade**: valor da corrente elétrica do meio, em forma de um cilindro de comprimento unitário e base de área unitária, quando entre as bases se aplica uma tensão unitária. Um valor elevado de condutividade significa que o meio é bom condutor de eletricidade. Soluções salinas ácidas ou básicas apresentam considerável condutividade; assim sendo, a medida de condutividade da água fornece a concentração de seus íons (WATANABE, 1997).
- 6) **Salinidade**: percentual de sais inorgânicos dissolvidos na água do mar. Em média 96,5 da água do mar é água e 3,5 são substâncias dissolvidas. Em todos os oceanos a salinidade das águas varia de acordo com a latitude, sendo mais elevada em águas superficiais e decrescente em altas latitudes.
- 7) **Turbidez**: opacidade da água devido à presença de partículas sólidas em suspensão (WATANABE, 1997).
- 8) **Presença de metais pesados:** identificação de concentração de metais como Mercúrio, Alumínio, Ferro, Boro, Manganês, Chumbo, Cádmio etc em níveis superiores aos permitidos por legislação específica.
- 9) **Precipitação**: chuva; queda de águas, em gotas ou partículas, a partir da condensação de vapor d'água na atmosfera.
- 10) **Tipo de fundo**: classificação utilizada para identificar a extensão da terra submersa dos pontos de coleta selecionados. Os tipos de fundo característicos do Complexo Portuário da Ilha de São Luís podem ser: lamoso, arenoso, lamoso-arenoso, rochoso e argiloso.
- 11) **Corrente**: massa de água que segue uma determinada direção e percorre trechos do oceano (WATANABE, 1997).

#### 2.7.4 Ecotoxicologia

A ecotoxicologia é a ciência que estuda os efeitos dos poluentes aos organismos e como esses interagem com seus habitats (ZAGGATO & BERTOLETTI, 2006), quantificando e conhecendo mecanismos de ação e outros processos que implicam conhecimento do contaminante nos organismos e os fatores que influenciam o seu destino no ambiente.

Essa ciência permite avaliar os danos ocorridos nos diversos ecossistemas após contaminação e também prever impactos futuros, quando da comercialização de produtos químicos e/ou lançamentos de despejos em um determinado ambiente.

Para isso, esta ciência exige uma boa compreensão das noções fundamentais de Ecologia, Biologia, Química, Bioquímica, Fisiologia, Estatística, Oceanografia, Limnologia, dentre outras (Figura 10).

Freqüentemente análises estatísticas e modelagem matemática têm sido utilizadas como ferramentas para quantificar e predizer os efeitos biológicos, bem como para determinar sua probabilidade de ocorrência sob diferentes condições ambientais (ZAGGATO & BERTOLETTI, 2006).

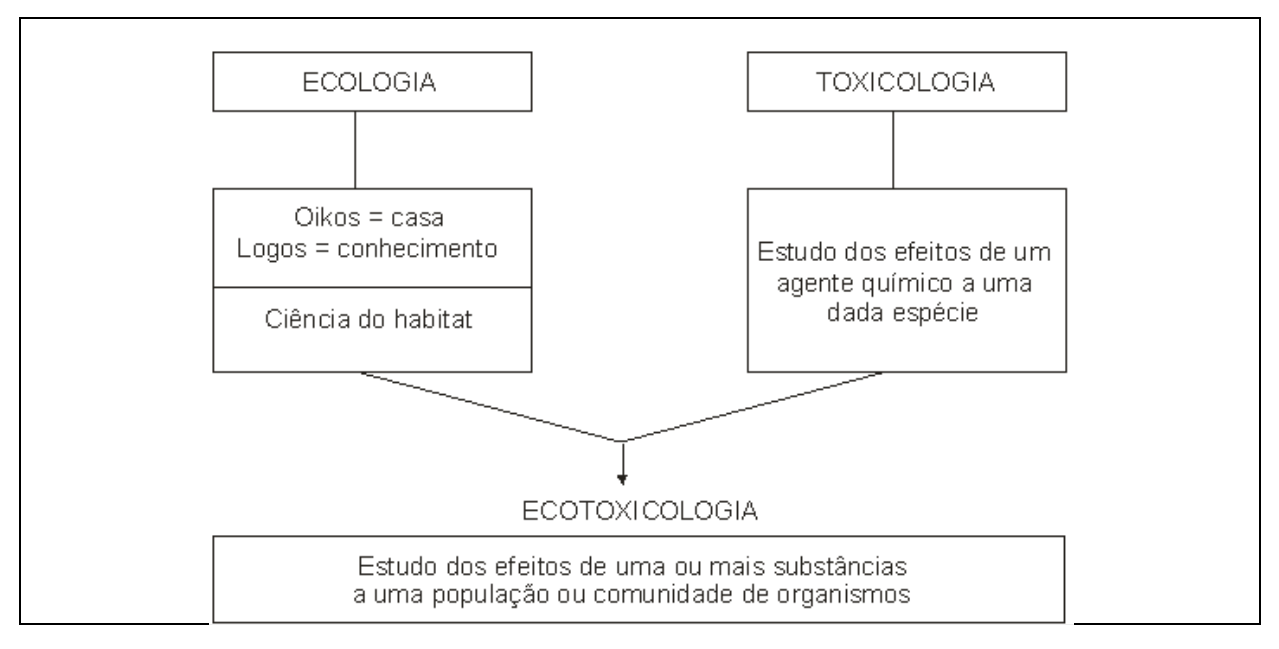

Figura 10 - Conceituação da ecotoxicologia. Fonte: (BLAISE, 1984 in ZAGGATO & BERTOLETTI, 2006).

Para avaliação ecotoxicológica no contexto do monitoramento ambiental de um determinado ambiente é importante conhecer as fontes de emissão dos poluentes, bem como suas transformações, difusões e destinos no ambiente, além de reconhecer os riscos potenciais desses poluentes à biota (flora e fauna), incluindo o homem (Figura 11).

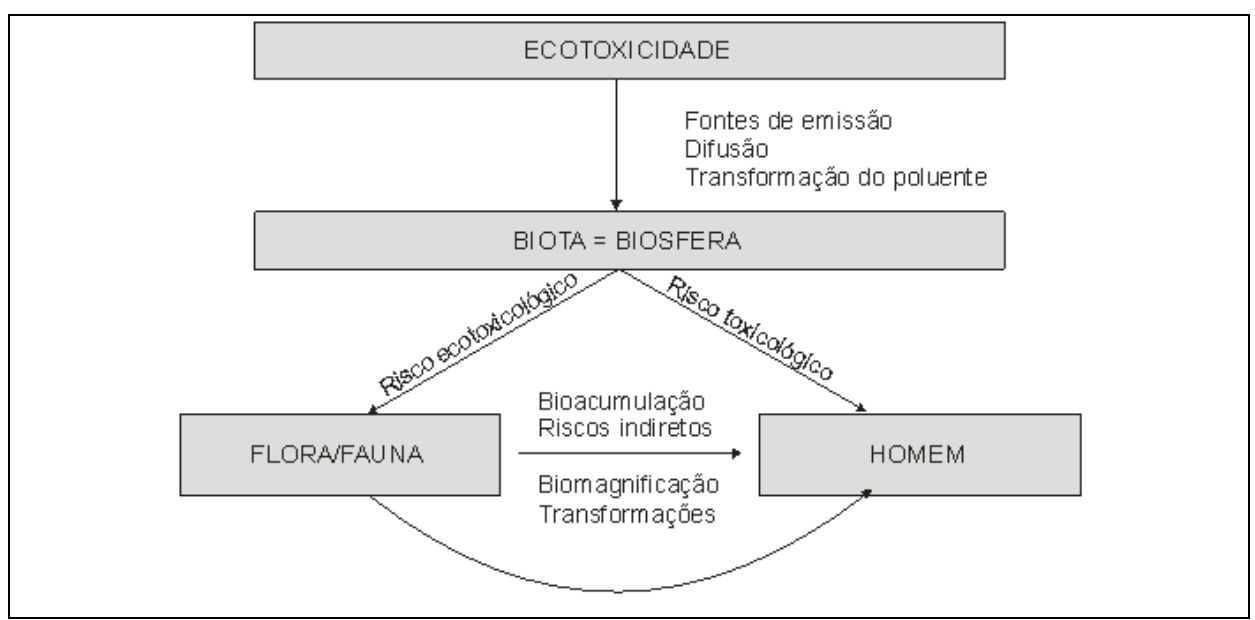

Figura 11 - Avaliação integrada do destino e efeitos das substâncias tóxicas. Fonte: (ZAGGATO & BERTOLETTI, 2006).

#### 2.7.5 Marcadores moleculares

Desde a década de 60 do século XX, marcadores morfológicos e protéicos têm sido usados no estudo da variabilidade populacional em peixes. Com o desenvolvimento das técnicas da biologia molecular, diversos marcadores vêm sendo localizados em regiões do genoma nuclear e mitocondrial.

Livingstone & Chem (1993) consideram como biomarcadores os fluidos corpóreos, as células ou os tecidos, bem como as respostas dos organismos expostos, tanto em níveis fisiológicos quanto comportamentais ou energéticos, existindo, portanto, biomarcadores moleculares, celulares ou organísmicos, sendo que alguns deles são específicos para determinados poluentes.

#### 2.7.5.1 Glutationa s-Transferase

A Glutationa s-Transferase (GST) é o principal grupo de proteínas solúveis do fígado, envolvidas na destoxificação celular de compostos eletrofílicos, geradas intracelularmente ou encontradas na forma de xenobióticos. Essas proteínas são encontradas em diferentes formas, chamadas de isoenzimas (HAYES & PULFORD, 1995; WINDERSTEN & MANNERVIK, 1995). Sua ação destoxificante é importante na proteção contra estresse oxidativo, câncer e outras doenças degenerativas, incluindo aquelas associadas com o envelhecimento (BABBITT, 2000). Devido ao fato de que praticamente todos os organismos vivos estão continuamente expostos a compostos químicos, vários mecanismos de proteção foram desenvolvidos durante o processo evolutivo, sendo a metabolização a mais versátil destas formas de proteção. Assim, os animais mais evoluídos como o homem, desenvolveram no fígado um mecanismo enzimático que intercepta os xenobióticos, como por exemplo, a nicotina, transformando-os em substâncias mais hidrossolúveis, facilmente excretadas do organismo (KALANT & ROSCHLAU, 1991), impedindo seu acúmulo e, conseqüentemente, o surgimento de danos no material genético.

Sinteticamente é uma enzima que catalisa a conjugação da Glutationareduzida (GSH) a compostos nucleofílicos, resultantes da transformação do organismo ao estresse metabólico, assim como a produtos celulares danificados

pelo ataque de radicais livres. Por sua ação destoxificante, é importante contra o estresse oxidativo, câncer e outras doenças degenerativas. As enzimas antioxidantes Catalase, Glutationa Peroxidase, Superóxido Desmutase e a Glutationa S-transferase de biotransformação de fase 2, funcionam como defesas naturais de nosso organismo contra câncer e estresse oxidativo. Existem vários tipos de GSTs; esse trabalho não considera qualquer GST específica, embora se possa afirmar que é GST de biotransformação (PATRÍCIO et al., 2007).

2.7.5.2 Enzimas de estresse oxidativo

A Catalase (CAT) tem ação antioxidante e, apesar disso, tem função distinta da Glutationa S-transferase: ela é responsável pela eliminação de peróxido de hidrogênio formado no peroxissoma, diminuindo o risco de formação do radical hidroxil, via Reação de Fenton (ALBERTS et al., 2006).

A Superóxido Dismutase, Glutationa Redutase e Glutationa Peroxidase são enzimas, cuja ação antioxidante nos organismos mantém a concentração de Espécies Reativas de Oxigênio (ERO's) dentro dos limites fisiológicos (RIBEIRO et al., 2002).

As tecnologias expostas e os resultados de pesquisa cedidos por Carvalho-Neta (2007), permitiram a adoção de métodos e técnicas, conforme capítulo a seguir, para a construção da solução de monitoramento ambiental proposta neste trabalho.

# **3 METODOLOGIA E ARQUITETURA PROPOSTA**

Os procedimentos iniciais para proposição de monitoramento ambiental no Complexo Portuário da Ilha de São Luís envolveram:

- Escolha de pontos de coletas nas áreas de influência direta do complexo portuário de São Luís-MA;
- Realização de campanhas no período de estiagem e no período chuvoso;
- Georeferenciamento de estações por GPS (Global Positioning System);
- Coleta de um conjunto de variáveis abióticas;
- Análise laboratorial de tecido hepático de organismos capturados nas áreas selecionadas;
- Medição da atividade da enzima de destoxificação Glutationa Stransferase;
- Criação de base ontológica para armazenar resultados de análises bioquímicas e estatísticas, subsidiando a modelagem de agentes de software para sistema de monitoramento e
- Definição de projeto arquitetural de sistema de captura de dados abióticos, rede de sensores e sistema multiagente.

Os dados oriundos da execução de coletas de organismos durante campanhas, bem como os resultados de análise laboratorial e medição da atividade da enzima GST (itens 3.1 a 3.3), foram cedidos por Carvalho-Neta (2007) e subsidiaram a criação e manutenção de base ontológica e a modelagem dos principais agentes do SMA.

# **3.1 Caracterização da área pesquisada**

Os organismos analisados foram capturados ao longo da Baía de São Marcos, sob influência do complexo portuário do município de São Luís-MA, nas proximidades do Porto da Alumar (Figura 13), situado a 02º43'14'' ao Sul e 044º23'35'' a Oeste (Figura 12), e da Praia do Coqueiro (Figura 14), a 02º43'59'' ao Sul e 044º21'59'' ao Oeste. Este último serviu como ponto de referência (controle), sendo considerado livre de contaminação e o primeiro, nas proximidades do Porto da Alumar, como potencialmente contaminado.

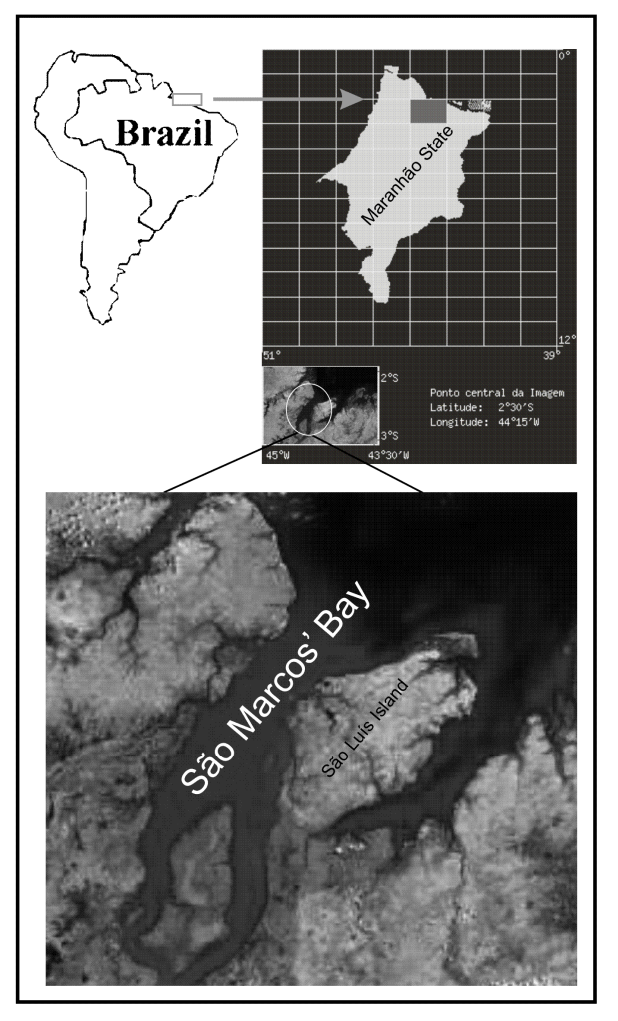

Figura 12 - Mapa do Estado do Maranhão, evidenciando a Baía de S. Marcos na Ilha de São Luís, área proposta para monitoramento ambiental. Fonte: (CARVALHO-NETA, 2007).

# **Ponto de coleta 1 (potencialmente contaminado): proximidades do Porto da Alumar**

O Ponto 1 (Figura 13) foi escolhido como objeto de pesquisa por se considerar a grande movimentação do local e ainda as atividades praticadas pela filial da ALCOA sediada em São Luís-MA, no desenvolvimento de processos considerados poluentes, como o tratamento da bauxita e os descartes, altamente cáusticos, dos resíduos provenientes deste tratamento, originando a chamada "lama vermelha" (remoção por filtração como borra de óxido de ferro insolúvel, titânio, sódio, sílica e outros óxidos).

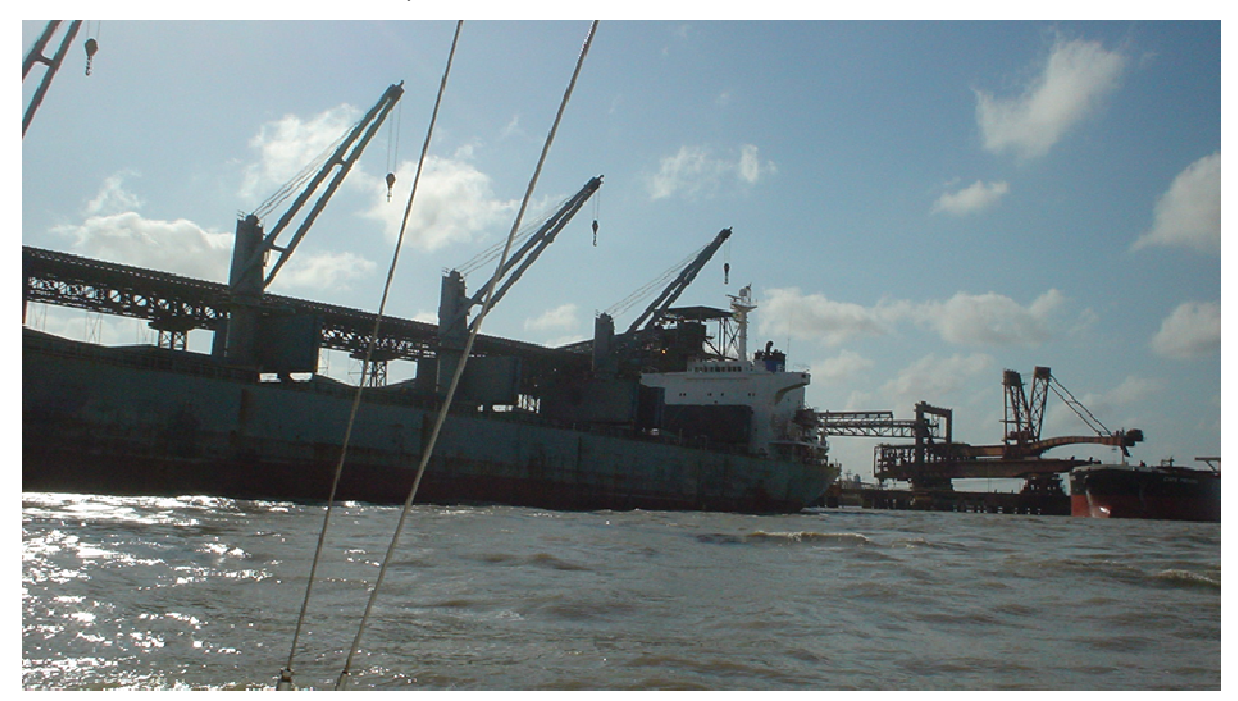

Figura 13 - Ponto de coleta próximo à movimentação portuária (Porto da Alumar).

# **Ponto de coleta 2 (ponto de controle): proximidades da Praia do Coqueiro**

A Estação de coleta 2 (Figura 14) está localizada a cerca de 1.000 m do Ponto 1 e, por ser considerada área livre de poluição, serviu como parâmetro na avaliação das variáveis aferidas no primeiro ponto (Figura 13).

O Rio dos Cachorros, próximo do ponto de controle selecionado, tem Índice de Qualidade de Água (IQA) considerado aceitável. Esse índice, determinado no Estudo de Hidrologia feito no Macrozoneamento do Golfão Maranhense -Diagnóstico Ambiental da Microrregião da Aglomeração Urbana de São Luís e dos Municípios de Alcântara, Rosário e Bacabeira (ZONEAMENTO COSTEIRO DO ESTADO DO MARANHÃO, 2003), considerou os seguintes parâmetros em seu cálculo: temperatura, oxigênio dissolvido, Demanda Bioquímica de Oxigênio (DBO), pH, coliformes, nitrogênio total, fósforo total, turbidez e sólidos totais. 03), conside<br>issolvido, De<br>ósforo total,

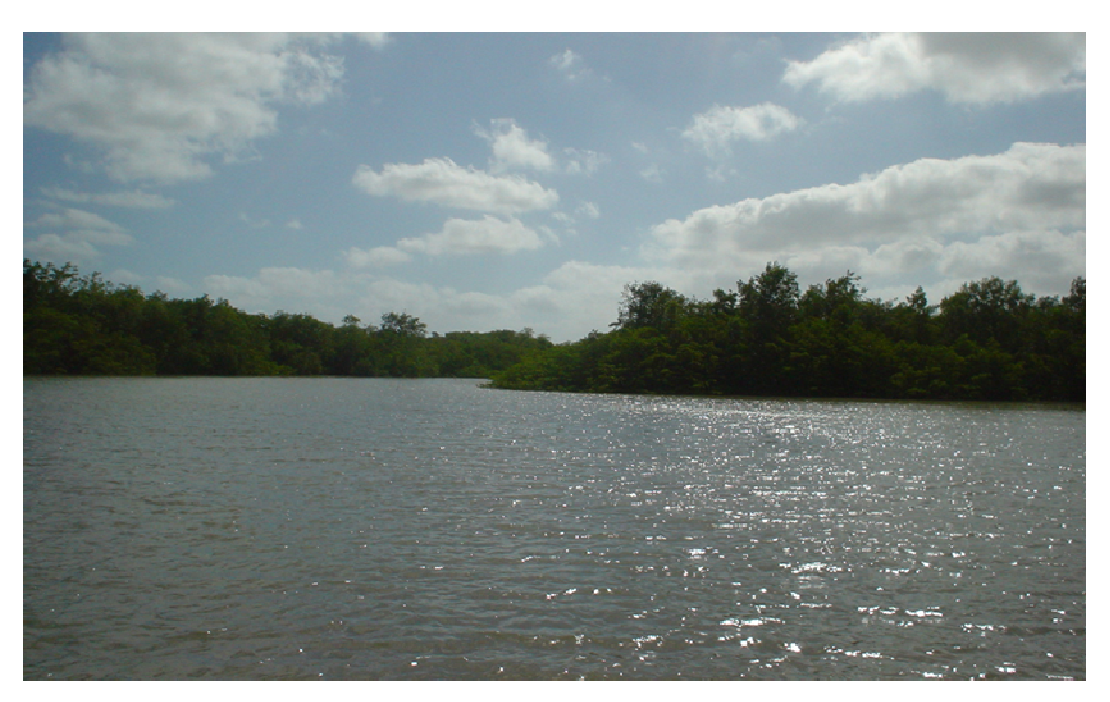

Figura 14 - Ponto de coleta próximo à comunidade pesqueira do Coqueiro.

De modo geral, a análise de diversos parâmetros da zona estuarina intermediária da baía de São Marcos – entre a Ilha dos Caranguejos e o estreito dos Mosquitos –, indicou que os valores dos nutrientes inorgânicos dissolvidos ocorrem Mosquitos –, indicou que os valores dos nutrientes inorgânicos dissolvidos ocorrem<br>dentro das faixas de concentrações características de ambientes marinhos não dentro das faixas de concentrações características de ambientes marinh<br>poluídos (ZONEAMENTO COSTEIRO DO ESTADO DO MARANHÃO, 2003).

# **3.2 Caracterização do bioindica bioindicador Sciades herzbergii**

Os bioindicadores são conhecidos como espécies sentinelas e são utilizados como os primeiros indicadores de efeito do estresse causado por contaminantes (ADAMS, 2002).

Ao escolher um bioindicador, deve-se observar algumas características importantes, de acordo com o estudo que será desenvolvido. Um bioindicador ideal deve sobreviver em ambientes saudáveis, mas também apresentar resistência relativa ao contaminante que está exposto. Outros aspectos que podem facilitar o desenvolvimento de um estudo são a abundância dessa espécie no ambiente e a facilidade em adaptar-se aos ensaios laboratoriais (AKAISHI, 2003) eve-se observar algumas<br>será desenvolvido. Um b<br>s, mas também aprese<br>p. Outros aspectos que p<br>ndância dessa espécie r<br>atoriais (AKAISHI, 2003).

Por conta dessas características, neste estudo foi utilizada a espécie Sciades herzbergii (bagre guribú), que é abundante no ambiente estuarino da Ilha de São Luís e ocupa níveis tróficos superiores da cadeia alimentar aquática.

O bagre guribú pode sobreviver em ambientes pouco oxigenados, o que explica sua grande capacidade de dispersão e ajuste nos ambientes estuarinos. No entanto, poucas informações sobre respostas metabólicas envolvidas neste processo são encontradas na literatura.

Nessa análise inicial, utilizou-se apenas o fígado dos bagres (Figura 15) para os ensaios enzimáticos. Para Hinton & Laurén (1990), existem muitas razões para selecionar o fígado como um importante órgão em estudos de toxicologia. O fígado é a maior glândula em qualquer vertebrado e é o primeiro órgão a atuar na biotransformação de xenobiontes e excreção de alguns metais pesados, atua na estocagem de carboidratos (glicogênio) e, especialmente em ciclostomata e peixes, acumula lipídeos. Além disso, produz grande parte do vitelo transferido aos óvulos e no período embrionário e de peixes adultos, pode ter função hematopoiética, libera substâncias envolvidas na coagulação sanguínea, processa ou estoca vitaminas e está envolvido com o metabolismo de hormônios esteróides (HEATH, 1995).

# **3.3 Análises laboratoriais e estatísticas**

#### 3.3.1 Ensaios Bioquímicos e Enzimáticos

As principais atividades realizadas em laboratório após a captura dos organismos nas áreas selecionadas foram:

> • Coleta e estocagem em nitrogênio líquido de amostras de fígado de Sciades herzbergii (bagre guribú) (Figura 15);

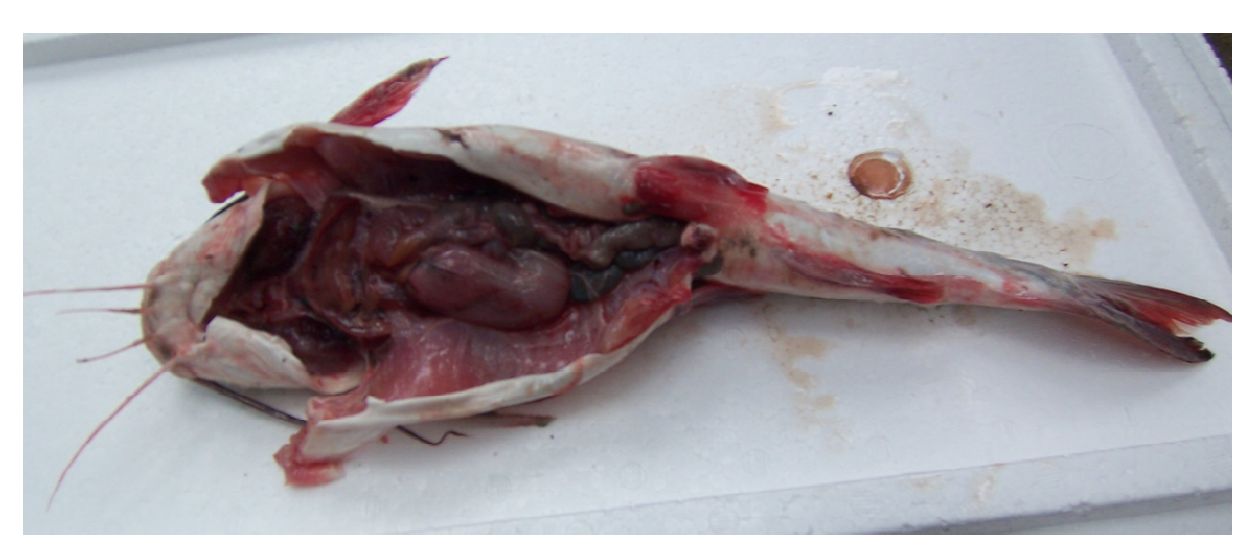

Figura 15 - Amostras de tecido hepático de Sciades herzbergii.

• Quantificação da atividade da GST em espectrofotômetro a 340 nm a 25°C, conforme Keen et al. (1976), utilizando-se glutationa reduzida (GSH) e 1 1-chloro-2,4 dinitrobenzene 2,4 dinitrobenzene (CDNB) como substrato, em tampão fosfato de potássio (0,1M), pH 7,0 ( (Figura 16);

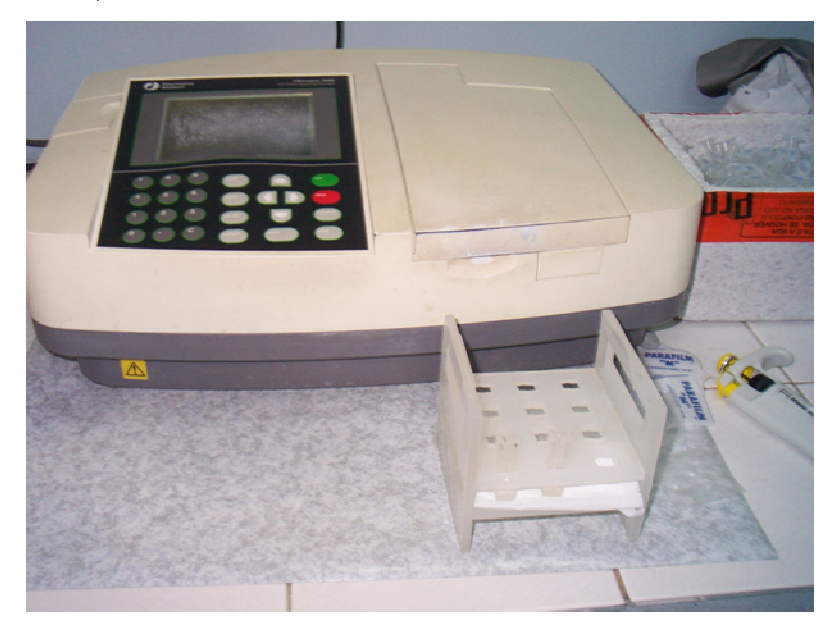

Figura 16 - Espectrofotômetro Espectrofotômetro: equipamento utilizado para medir a atividade da GST.

• Registro de comprimento total (Lt), comprimento padrão (LP), comprimento furcal (LF), peso total (Wt) e peso das gônadas (Wg) de cada exemplar de peixe do qual foi retirado o fígado ( (Figura 17);

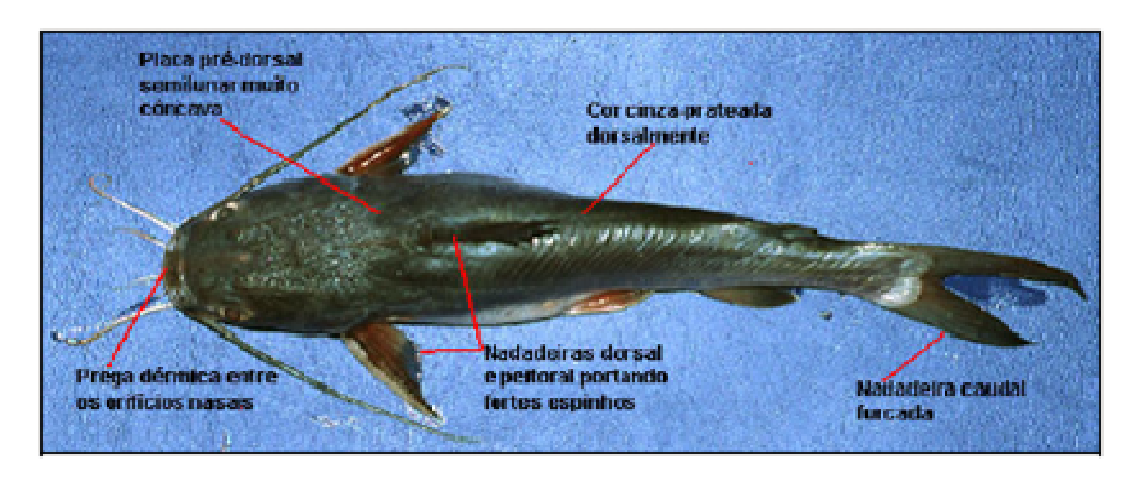

Figura 17 - Medidas registradas em cada exemplar de peixe peixe.

• Realizada observação e classificação macroscópica das gônadas dada por Vazoller (1996) e modificada por Castro (2003): (2003): em EG1 (imaturo), EG2 (em maturação ou repouso), EG3 (maduro) ou EG4 (esgotado) ( (Figura 18);

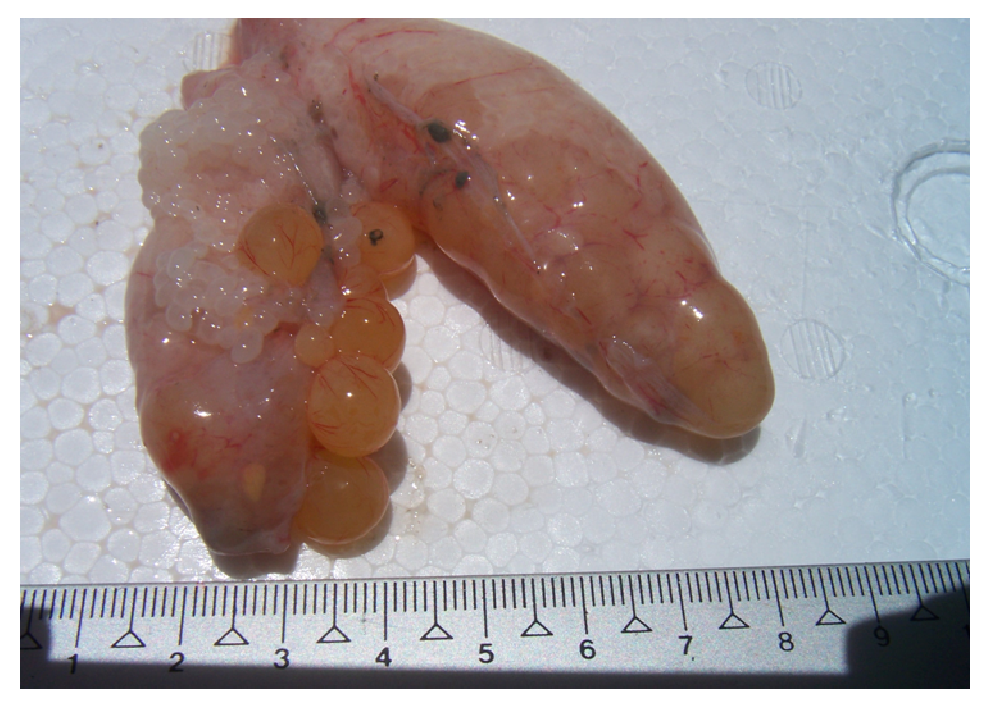

Figura 18 - Classificação das gônadas.

3.3.2 Cálculo da atividade da enzima de destoxificação GST

Os biomarcadores pesquisados neste trabalho foram as enzimas de destoxificação Glutationa s-Transferase, Catalase e Peroxidase Desmutase. Os primeiros ensaios bioquímicos tiveram a quantificação da atividade dessas enzimas, mas adotou-se uma delas, a Glutationa s-Transferase, como o biomarcador de maior impacto.

O cálculo da atividade desta enzima foi realizado por meio de um equipamento denominado espectrofotômetro (Figura 16). Antes de se iniciar o processo, são adotados os seguintes procedimentos:

- 1) Colhe-se uma "alíquota" das amostras e faz-se análise em espectrofotômetro (utiliza-se um comprimento de onda de 340 nm a 25ºC (valor de referência, considerado como sendo a temperatura do peixe na água); tal valor faz parte de uma metodologia padronizada que considera a temperatura de 25ºC como sendo a temperatura média dos peixes retirados da água em ambientes tropicais (KEEN et al., 1976);
- 2) Aceita-se, portanto, que a enzima está ativa no corpo do organismo a 25ºC; se esta temperatura é alterada, o resultado, conseqüentemente, é também alterado. Entretanto, por se tratar de uma metodologia padronizada, este valor não varia, o que, durante as campanhas de coleta, motivou fosse desconsiderada a medição da temperatura das amostras no momento da captura, admitindose para estas a temperatura do ambiente onde ocorreu o evento; a temperatura média da água durante as coletas foi de 19ºC (Tabelas 1 e 2) e
- 3) Os testes com nova temperatura podem ser feitos utilizando-se um aparelho de banho-maria, regulando a temperatura da água conforme desejado; em um primeiro momento, adotou-se a metodologia padrão sem alterar quaisquer variáveis da fórmula, mas novos testes poderão ter algumas variáveis alteradas para comparação de resultados; caso encontrem-se resultados diferentes, pode-se dizer que a metodologia padronizada não é

apropriada para nosso ambiente<sup>8</sup>, precisando que ela seja modificada, o que poderia refletir-se em uma tese, já que contesta métodos testados e reconhecidos.

Tabela 1 – Dados médios da análise de parâmetros ambientais, inorgânicos e orgânicos das águas estuarinas superficiais da Baía de São Marcos nos seis pontos amostrados no período de estiagem (agosto/2007) e na época chuvosa (fevereiro/2008). Fonte: (CARVALHO-NETA, 2007)

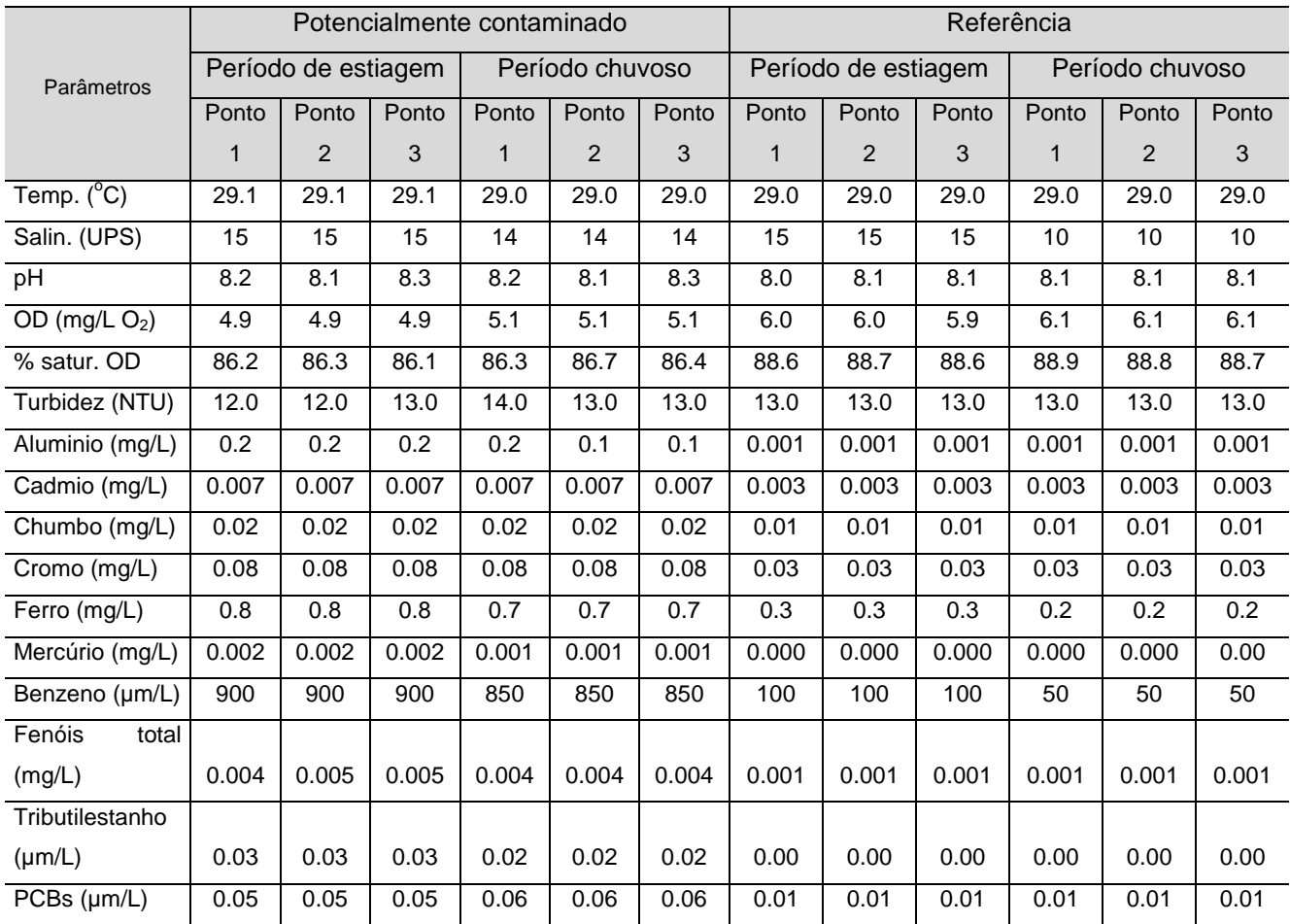

Tabela 2 – Dados médios da análise de parâmetros ambientais, inorgânicos e orgânicos do sedimento da Baía de São Marcos nos seis pontos amostrados no

l

<sup>&</sup>lt;sup>8</sup> O método em questão originou-se em locais onde o clima é temperado e não é tropical, onde as temperaturas são mais elevadas.

Fenóis total

**Tributilestanho** 

Parâmetros Potencialmente contaminado Referência Período de estiagem Período chuvoso Período de estiagem Período chuvoso Ponto 1 Ponto 2 Ponto 3 **Ponto** 1 Ponto 2 Ponto 3 Ponto 1 Ponto 2 Ponto 3 **Ponto** 1 Ponto 2 Ponto 3 Temp. (°C) 29.0 29.0 28.6 28.6 28.6 28.5 28.5 28.5 28.5 28.5 28.5 28.5 Salin. (UPS) 15 15 15 14 14 14 15 15 15 10 10 10 pH 5.8 5.8 5.8 5.8 5.7 5.7 5.5 5.5 5.5 5.5 5.5 OD (mg/L O<sub>2</sub>) | 2.8 | 2.9 | 2.8 | 2.9 | 3.8 | 3.7 | 3.2 | 3.2 | 3.2 | 3.2 | 3.2 | 3.2 Aluminio (mg/L) 0.6 0.6 0.6 0.5 0.5 0.5 0.001 0.001 0.001 0.001 0.001 0.001 Cadmio (mg/L) 0.009 0.009 0.009 0.009 0.009 0.009 0.003 0.003 0.003 0.003 0.003 0.003 Chumbo (mg/L) 0.05 0.05 0.05 0.05 0.05 0.05 0.02 0.01 0.01 0.02 0.01 0.01 Cromo (mg/L) 0.09 0.09 0.09 0.09 0.09 0.09 0.05 0.05 0.05 0.05 0.05 0.05 Ferro (mg/L) 0.16 0.16 0.16 0.16 0.16 0.16 0.4 0.4 0.4 0.4 0.4 0.4 Mercúrio (mg/L) 0.003 0.003 0.003 0.003 0.003 0.003 0.000 0.000 0.000 0.000 0.000 0.00

Benzeno (µm/L) | 1800 | 1800 | 1800 | 1800 | 1800 | 1800 | 150 | 150 | 150 | 100 | 100 | 100

(mg/L) | 0.008 | 0.008 | 0.008 | 0.008 | 0.008 | 0.008 | 0.001 | 0.001 | 0.001 | 0.001 | 0.001 | 0.001 | 0

(µm/L) | 0.03 | 0.03 | 0.03 | 0.03 | 0.03 | 0.03 | 0.00 | 0.00 | 0.00 | 0.00 | 0.00 | 0.00 PCBs (µm/L) 0.1 0.1 0.1 0.1 0.1 0.1 0.02 0.02 0.02 0.02 0.02 0.02

período de estiagem (agosto/2007) e na época chuvosa (fevereiro/2008). Fonte: (CARVALHO-NETA, 2007)

Esses procedimentos precedem a dosagem de proteína e servem como preparação para esta, já que, na dosagem de proteína utiliza-se uma base, e com outra amostra, calcula-se a atividade da GST. Diferentemente do processo inicial, neste não se utiliza Nitrogênio líquido. Trabalha-se a 25ºC para se manter a GSH (Glutationa Reduzida) e utilizá-la em conjunto com o CDNB (1-chloro-2,4 dinitrobenzene) como substrato. A utilização de um substrato faz parte do que se chama de Modelo "chave-fechadura": a enzima é a chave e o substrato é a fechadura. Em uma série de enzimas, para uma enzima específica atuar é necessário que exista um substrato, sendo necessário que ela se encaixe em uma substância para acelerar uma reação qualquer. O uso de materiais e métodos foi determinado pelo método de Lowry (PETERSON, 1977). A dosagem de proteína total foi determinada conforme método modificado de Lowry, usando albumina bovina com leitura feita em microplaca (leitor de Elisa).

A solução utilizada para a quantificação da atividade da GST utilizou glutationa reduzida (GSH) e 1-chloro-2,4 dinitrobenzene (CDNB) como substrato, em tampão fosfato de potássio (0,1M), pH 7,0.

Para o cálculo da atividade da GST é adotado o seguinte método:

- 1) Ao sobrenadante preparado em solução tampão, é adicionado outro tampão fosfato de potássio (0,1M) com pH 7,0;
- 2) Adiciona-se, em fração de segundos, o substrato e a Glutationa Reduzida (GSH);
- 3) Em seguida coloca-se no espectrofotômetro para proceder-se com a leitura da atividade;
- 4) A enzima GST presente na amostra de fígado que estava no sobrenadante se conjuga com a GSH e o CDNB; o que efetivamente o espectrofotômetro lê é o quanto a GST que estava na amostra se associa com as substâncias GSH e o CDNB e
- 5) A atividade da enzima é calculada conforme a expressão (KEEN et al., 1976):

Atividade Enzimática = ∆Abs amostra × diluição Mg proteína  $\times$  E

onde,

- Abs amostra: Média da Absorbância leitura do espectrofotômetro (o quanto da enzima está presente na amostra); são feitas duas leituras em duas cubas diferentes em espectrofotômetro para assegurar a validade do resultado. Se os valores forem muitos distintos, o teste com aquele indivíduo precisa ser refeito (utiliza-se novo fragmento do fígado e o procedimento de homogeneização é refeito para se processar nova leitura);
- Diluição: quantas vezes o sobrenadante foi diluído; pode ocorrer que quando as absorbâncias são muito distintas, em vez de refazer todo o processo, pode-se diluir outras vezes a amostra para homogeneizar os resultados das leituras; neste primeiro trabalho diluiu-se apenas uma vez o sobrenadante;
- Mg proteína: proteína total;
- E: Coeficiente de extinção (9,6mM-1.cm-1): a atividade vai se extinguindo rapidamente nesta ordem (valor padronizado conforme método abordado anteriormente).

Acredita-se que o valor obtido por esta fórmula foi o quanto a enzima conseguiu se conjugar.

Para o cálculo, é necessária ainda a leitura da solução tampão para determinar o "Branco". Nessa solução são misturadas várias substâncias, usadas para diluir o material biológico sem perder as suas propriedades. Se fosse utilizado, por exemplo, somente água, esse componente poderia reagir com o fígado, alterando o resultado da atividade da enzima. Nos ensaios bioquímicos em questão, o valor dessa leitura (Branco) foi de 0,0112. Se, porventura, fosse constatado um valor superior a este, a solução tampão poderia estar contaminada e/ou fora do prazo de validade e, conseqüentemente, ela não poderia ser utilizada. Para cada amostra utilizou-se um volume de 0,005ml com adição de 100ml de solução tampão, que resultou em um volume final de 0,5ml; foram analisadas 40 (quarenta) amostras de fígado de Bagre guribú (Sciades herzbergii) em cada uma das coletas.

Foram realizadas quatro coletas para os experimentos:

- 1) Em agosto de 2007, em período de estiagem;
- 2) Em fevereiro de 2008, em período chuvoso;
- 3) Em setembro de 2008, em período de estiagem;
- 4) Em março de 2009, em período chuvoso.

#### 3.3.3 Atividade da GST e da CAT

A atividade da GST no fígado dos peixes capturados no ponto 1 (potencialmente contaminado) e no ponto 2 (afastado da fonte de poluição) pode ser observada conforme gráfico abaixo (Figura 19).

Os organismos coletados no primeiro ponto mostraram médias mais elevadas da atividade da GST, bem como as médias da CAT (Figura 20), do que aqueles coletados no segundo ponto, sendo a diferença estatística significativa entre esses dois pontos (P<0.05).

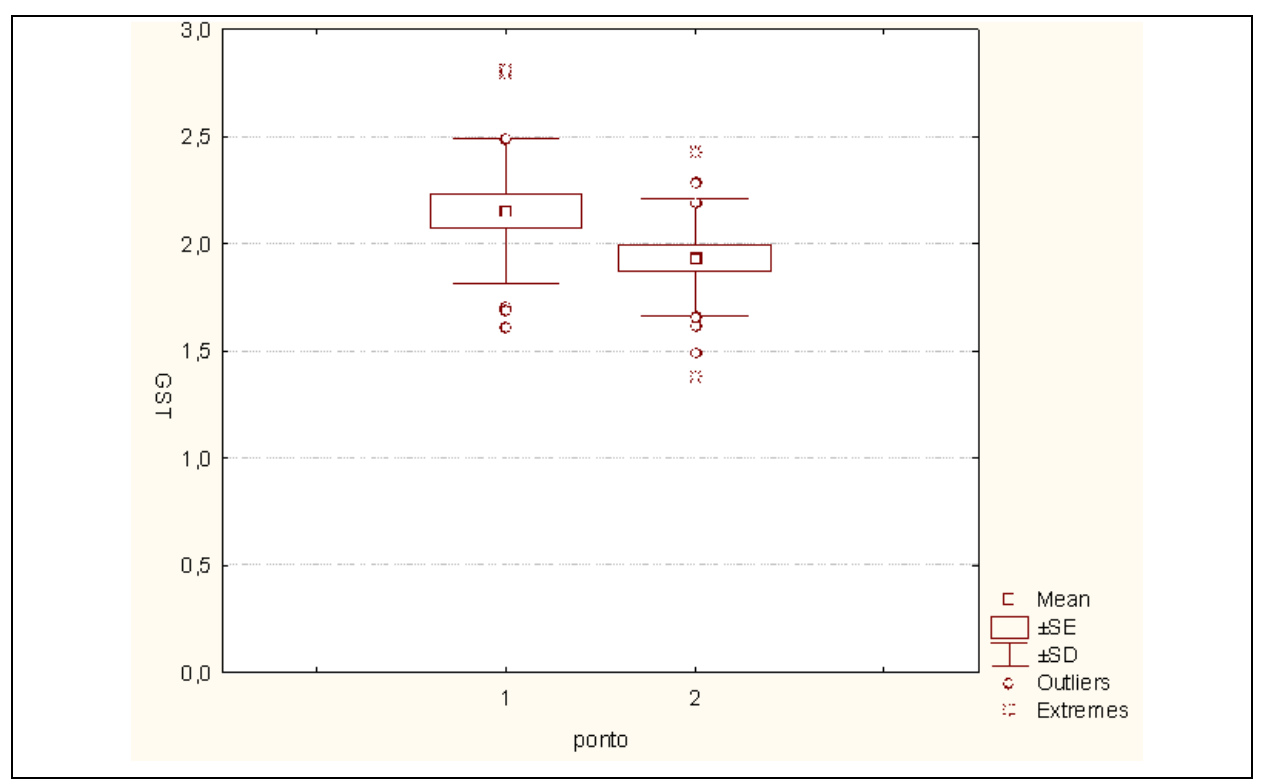

Figura 19 - Atividade da GST no fígado dos peixes capturados no ponto 1 e no ponto 2 da Baía de São Marcos - Agosto de 2007. Fonte: (CARVALHO-NETA, 2007)

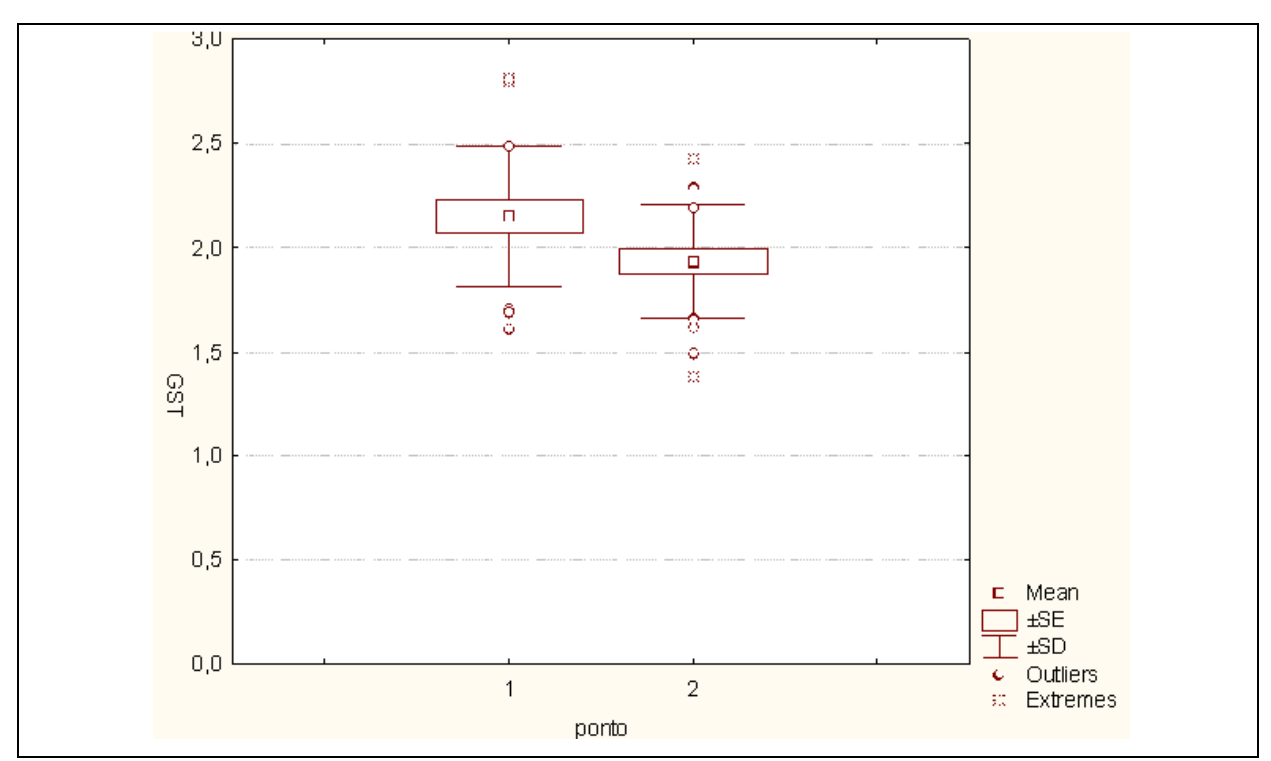

Figura 20 - Atividade da CAT no fígado dos peixes capturados no ponto 1 e no ponto 2 da Baía de São Marcos - Agosto de 2007. Fonte: (CARVALHO-NETA, 2007)

#### 3.3.4 Análises estatísticas

A fim de se estabelecer correlações da GST e CAT com comprimento total (Lt), comprimento padrão (LP), comprimento furcal (LF), peso total (Wt) e peso das gônadas (Wg), realizou-se também análises estatísticas.

Os dados mostram correlações negativas estatisticamente significativas (P<0.05) para todos os parâmetros analisados. De um modo geral, observou-se que quanto menor e menos pesado o animal mais alta era a atividade da GST, indicando uma possível suscetibilidade dos peixes mais jovens e imaturos sexualmente ao estresse oxidativo na área analisada (Figuras 21, 22, 23 e 24).

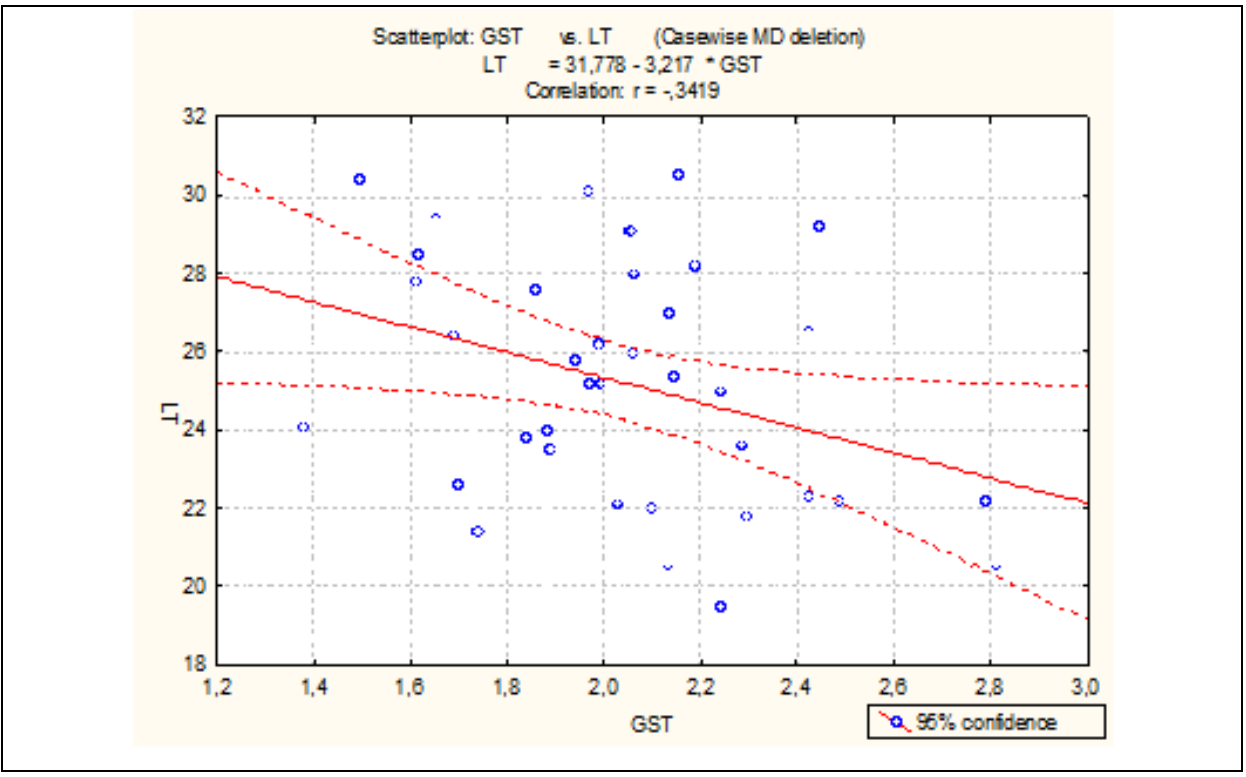

Figura 21 - Correlação entre GST e comprimento total - Agosto de 2007. Fonte: (CARVALHO-NETA, 2007)

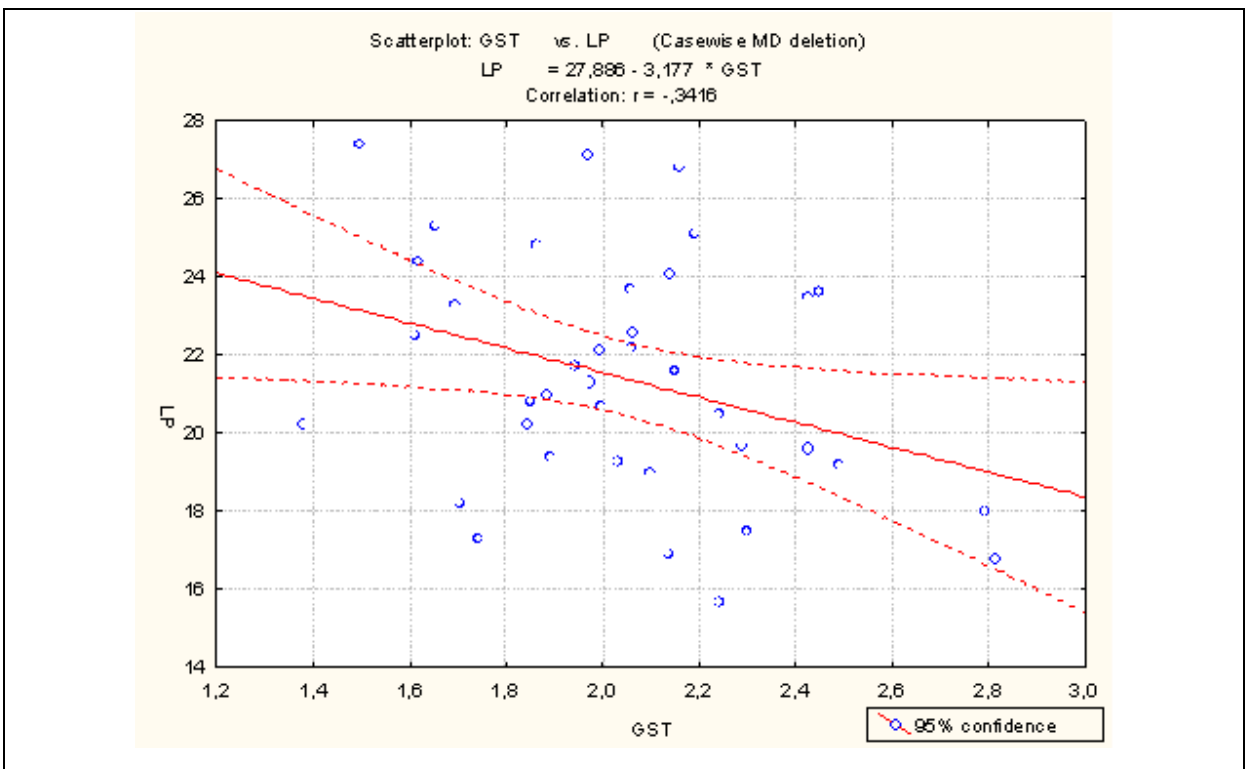

Figura 22 - Correlação entre GST e comprimento padrão - Agosto de 2007. Fonte: (CARVALHO-NETA, 2007)

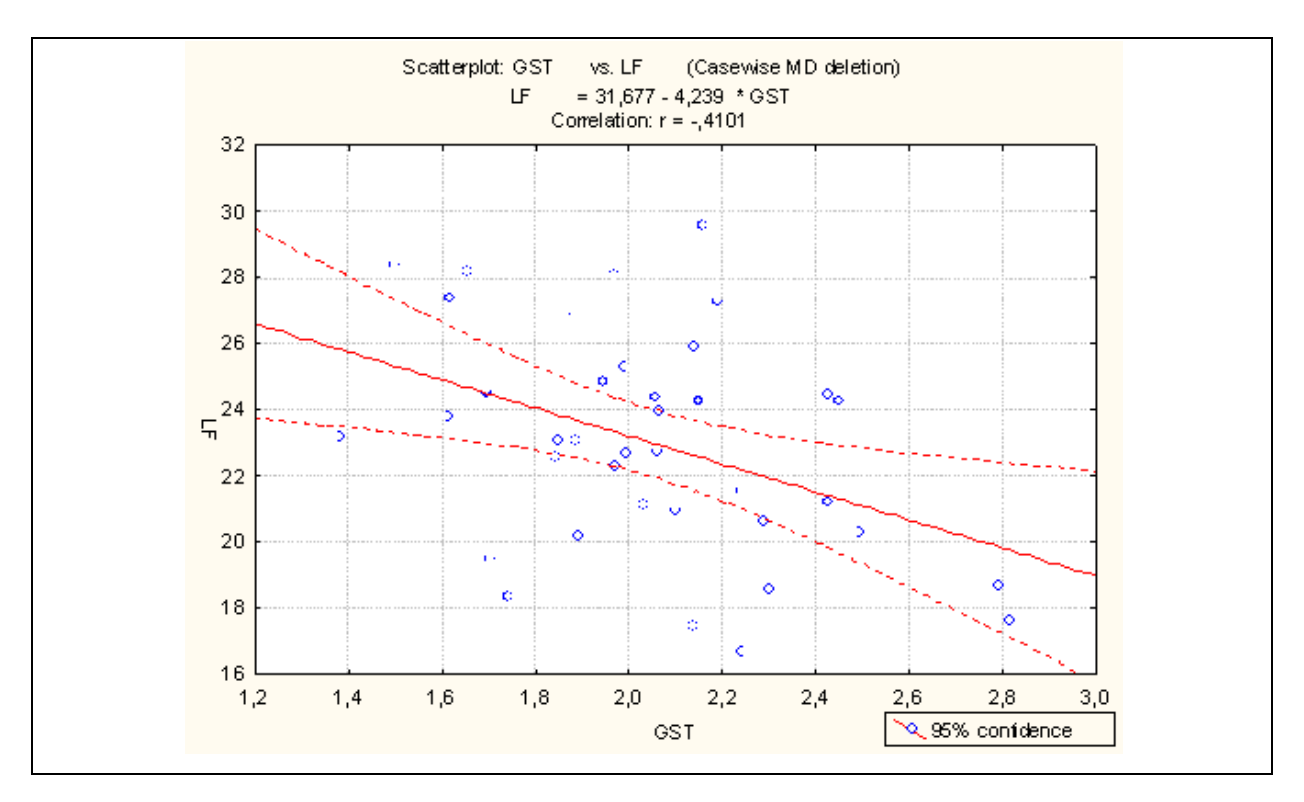

Figura 23 - Correlação entre GST e comprimento furcal - Agosto de 2007. Fonte: (CARVALHO-NETA, 2007)

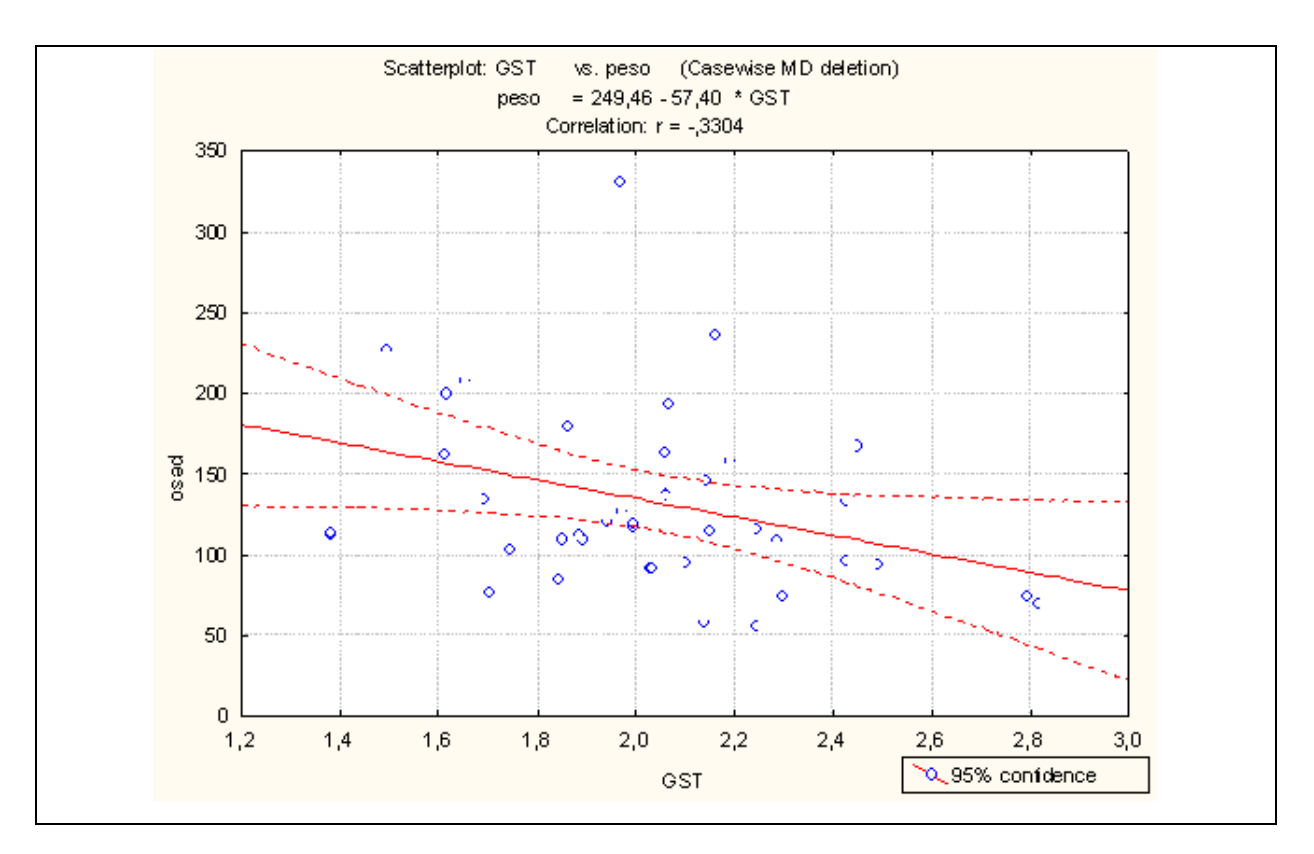

Figura 24 - Correlação entre GST e peso total - Agosto de 2007. Fonte: (CARVALHO-NETA, 2007)

Em relação à Catalase também se observou correlações negativas para todos os parâmetros analisados, mas sem significância estatística.

#### **3.4 Modelagem de bio-ontologia**

Para armazenar vocabulário de Biologia Molecular e resultados dos ensaios bioquímicos para aferição da atividade enzimática dos organismos pesquisados, foi modelada e mantida uma bio-ontologia no editor Protégé.

O total de ensaios realizados foi de 317, gerando as respectivas instâncias na Classe da bio-ontologia que armazena informações de respectivos ensaios bioquímicos.

A forma de desenvolvimento adotada para a bio-ontologia proposta foi Middle-out, ou seja, inicialmente foram definidos os conceitos mais importantes, generalizando-os e especializando-os posteriormente conforme o caso.
#### **3.5 Rede de sensores**

Para a coleta automática das variáveis abióticas: temperatura da água, temperatura atmosférica, precipitação, turbidez, salinidade, pH e oxigênio dissolvido, propôs-se a montagem de uma rede de sensores com interface de transmissão de dados sem fio em cada um dos pontos selecionados para a pesquisa (Figura 25).

Como ponto de apoio, instalação de servidores e antenas direcionais, adotou-se como referência a estrutura da estação do CDI – Comitê para Democratização da Informática – instalado na comunidade do Coqueiro e colocado a disposição da equipe de pesquisa para utilização do espaço e da infra-estrutura.

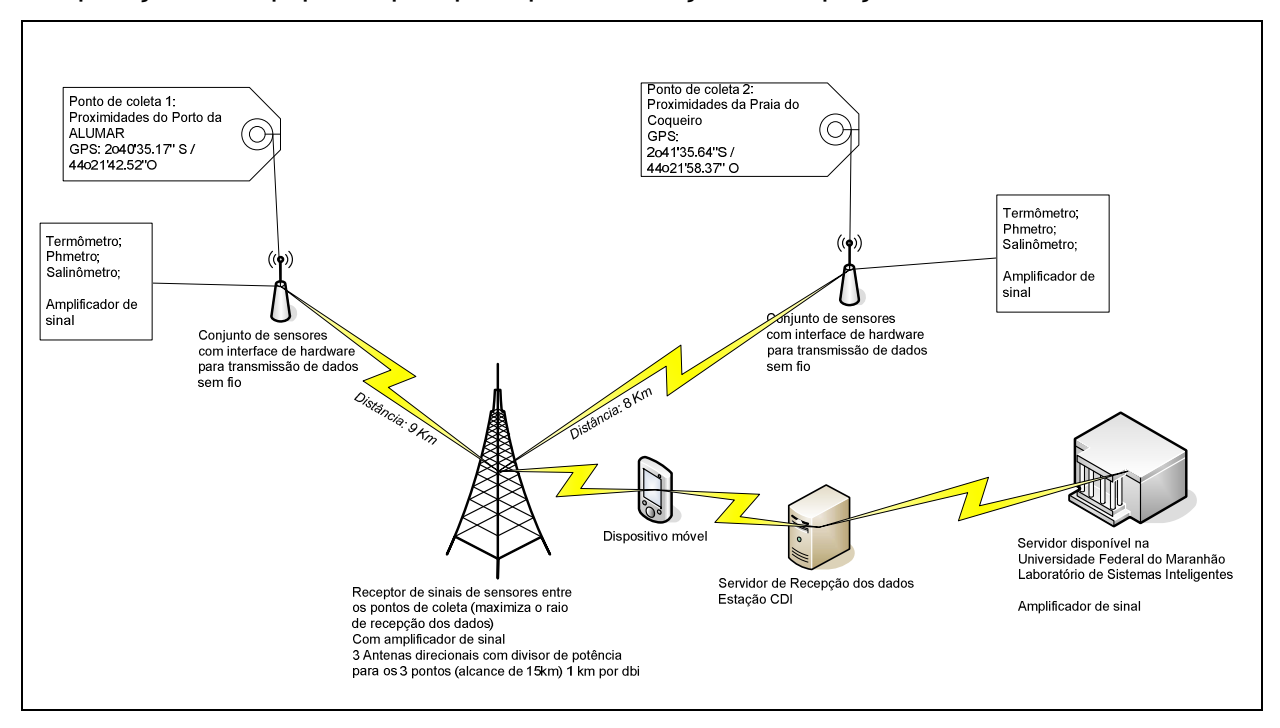

Figura 25 - Arquitetura proposta de instalação de pontos de coleta para captura automática de dados abióticos.

### **3.6 Sistema de captura de variáveis abióticas para suporte a SMA**

#### 3.6.1 Escopo do Sistema e Ciclo de Vida

O Sistema de captura de variáveis abióticas para suporte a SMA funciona como um dos agentes do Sistema de Monitoramento Ambiental, o aIDA (Agente de

Inferência de Dados Abióticos). Ele foi projetado para ser executado em dispositivos móveis e realizar a coleta dos dados em campo, de forma manual ou automática, registrando-os e validando a leitura geral com base na eleição de variáveis prioritárias e inferindo leitura de variáveis que não puderam ser lidas, transmitindo-os ao servidor onde a ontologia está armazenada, executando, por fim, comando para atualização desta com base nos dados coletados.

Para tanto, foram levantadas as seguintes ferramentas e equipamentos $9$ para atender aos seguintes requisitos:

- As informações captadas por meio de equipamentos com transferência wireless de dados são as seguintes:
	- o Temperatura, por meio do Medidor PH-1500;
	- o pH, por meio do Medidor PH-1500;
	- o Oxigênio Dissolvido, por meio do Medidor PH-1500;
	- o Condutividade, por meio do Medidor PH-1500;
	- o Salinidade, por meio do Refratômetro RTS-101ATC e
	- o Turbidez, por meio do Turbidímetro TD-300.
- As variáveis com entrada manual de dados em cada série são:
	- o Precipitação;
	- o Tipo de fundo e
	- o Corrente.
- As variáveis críticas para cálculo da atividade enzimática, foco do Sistema Multiagente de Monitoramento Ambiental são as seguintes:
	- o Temperatura;
	- o Salinidade e
	- o Turbidez.

 $\overline{a}$ 

<sup>&</sup>lt;sup>9</sup> http://www2.ciashop.com.br/

- Além destas foram adotados procedimentos especiais (análise laboratorial) para avaliar a concentração de metais pesados (Mercúrio, Alumínio, Ferro, Boro, Manganês, Chumbo, Cádmio etc) em águas superficiais e sedimento dos dois pontos selecionados;
- Caso uma das variáveis citadas esteja indisponível, a aplicação proposta deverá avaliar histórico de leituras anteriores e fazer uma inferência de um possível valor para aquela variável, considerando a própria variável em questão e os valores históricos das demais;
- Para realizar essa inferência foi utilizado o Java Expert Shell JESS e
- O framework para desenvolvimento da aplicação deverá dar suporte ao JESS.
- 3.6.2 Diagramas de Casos de Uso

Os Diagramas de Casos de Uso, resultado dos requisitos apresentados na seção anterior, envolvem as seguintes atividades:

- 1) Autenticação e Carga de Dados (Figura 26);
- 2) Validação e Inferência de Dados Abióticos (Figura 27);
- 3) Principais Rotinas do SMA (Figura 28) e
- 4) Disponibilização de Resultados (Figura 29).

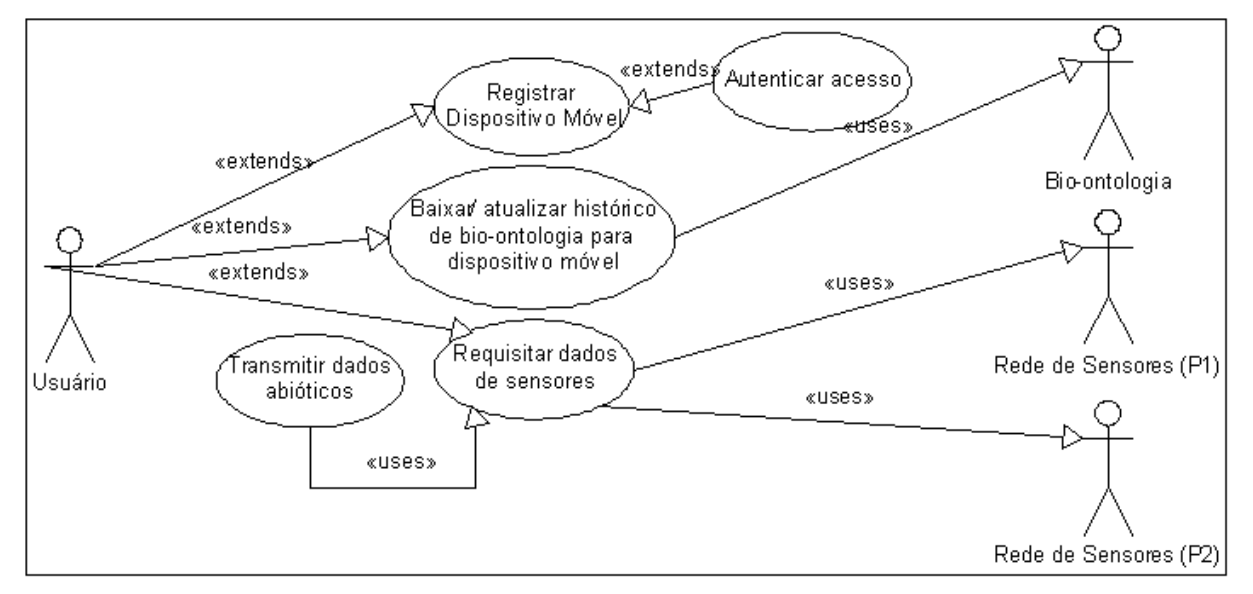

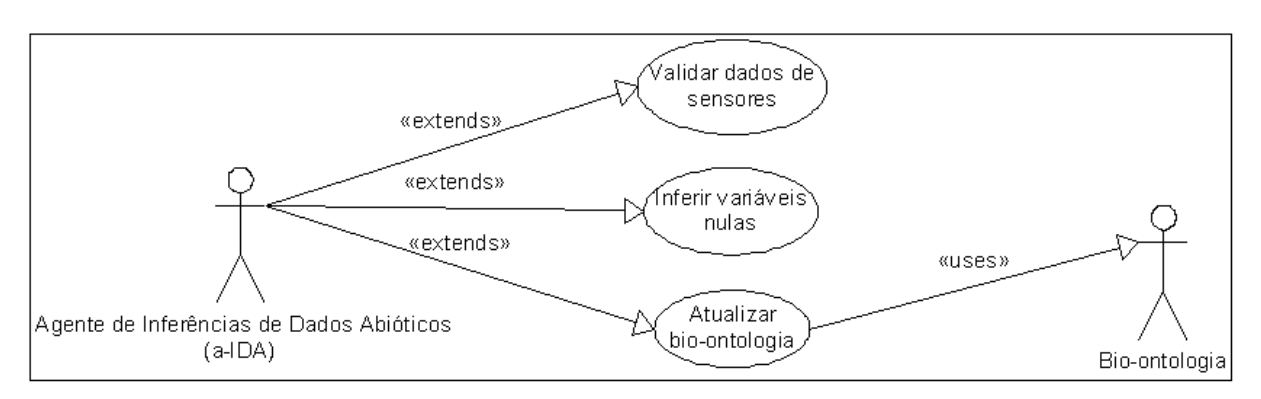

Figura 26 - UC01 - Autenticação e Carga de Dados.

Figura 27 - UC02 - Validação e Inferência de Dados Abióticos.

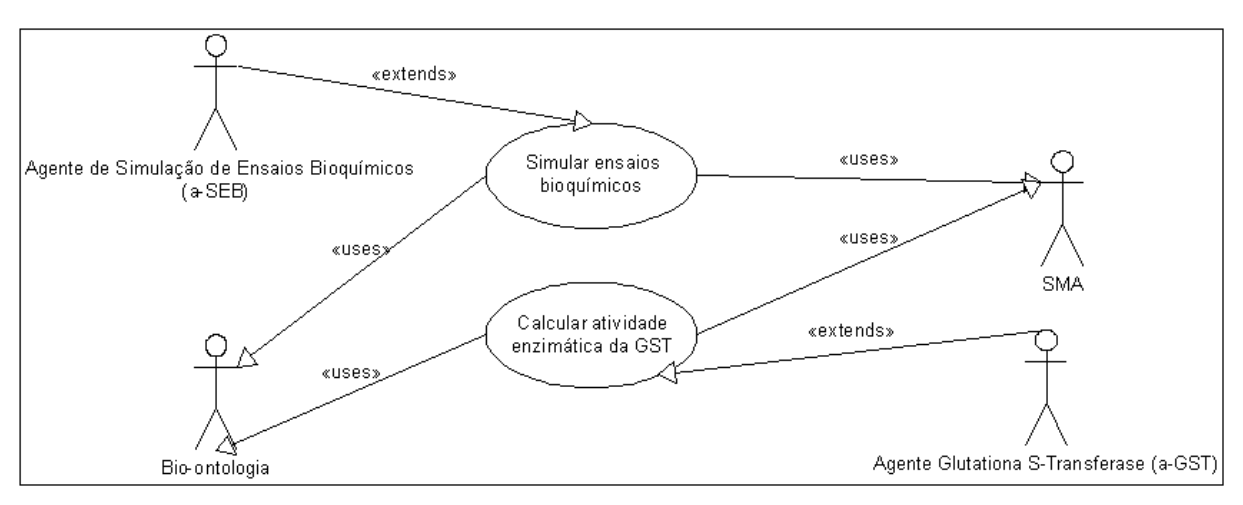

Figura 28 - UC03 - Principais Rotinas do SMA.

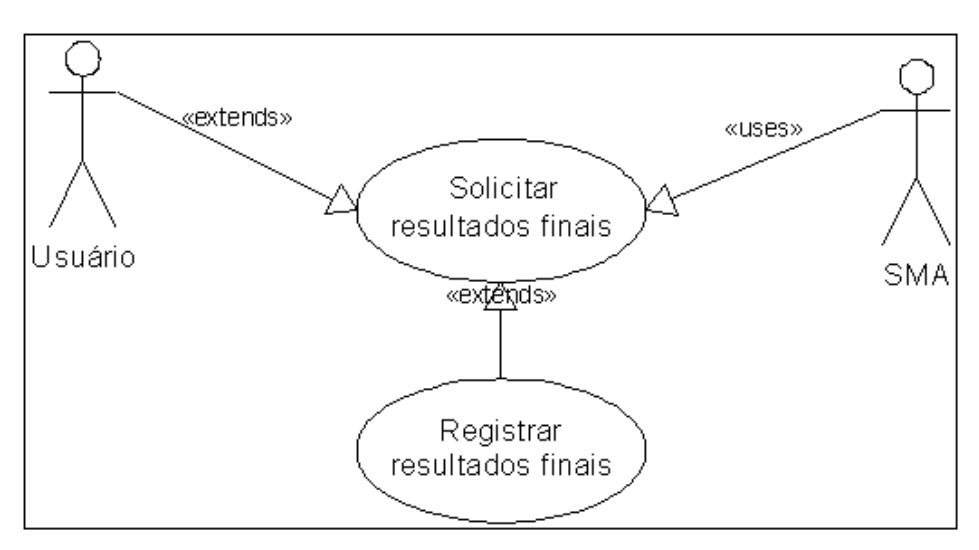

Figura 29 - UC04 - Disponibilização de Resultados.

# 3.6.3 Síntese da Solução de Coleta de Dados Abióticos

Sinteticamente, a solução desenvolvida é composta pelos seguintes itens:

- Modelagem conceitual do agente de inferência de dados abióticos (aIDA), utilizando-se a metodologia de desenvolvimento Tropos até o nível dos requisitos finais;
- Aplicação Java para dispositivo móvel que realiza coleta manual das condições ambientais de determinados pontos e
- Página WML (com rotinas WMLScript) para transferência de informações da coleta manual realizada por aplicação Java, promovendo interface com bio-ontologia de suporte a SMA de Monitoramento Ambiental para execução de script com regras JESS que permitem a criação de novas instâncias no Protégé com informações da coleta.

# 3.6.4 Desenvolvimento

# Aplicação Java

O aplicativo foi desenvolvido a partir da ferramenta NetBeans, IDE para desenvolvimento Java na plataforma J2ME, CLDC/MIDP.

Este tipo de projeto permite ao usuário a criação do aplicativo com quatro principais visões:

- Código-fonte, onde são descritas as funcionalidades e rotinas do sistema;
- Tela, onde é possível incluir recursos, como imagens e textos e comandos, disponibilizados por meio de menus do dispositivo móvel (Figura 30);
- Fluxo, onde as telas do sistema são organizadas/exibidas como quadros contendo os comandos, que por sua vez apontam para novos quadros, como resultado de processamento deste (Figura 31) e

• Analisador, que mostra um relatório de conformidade com a plataforma escolhida para o projeto, bem como os recursos que podem ser removidos do aplicativo (Figura 32).

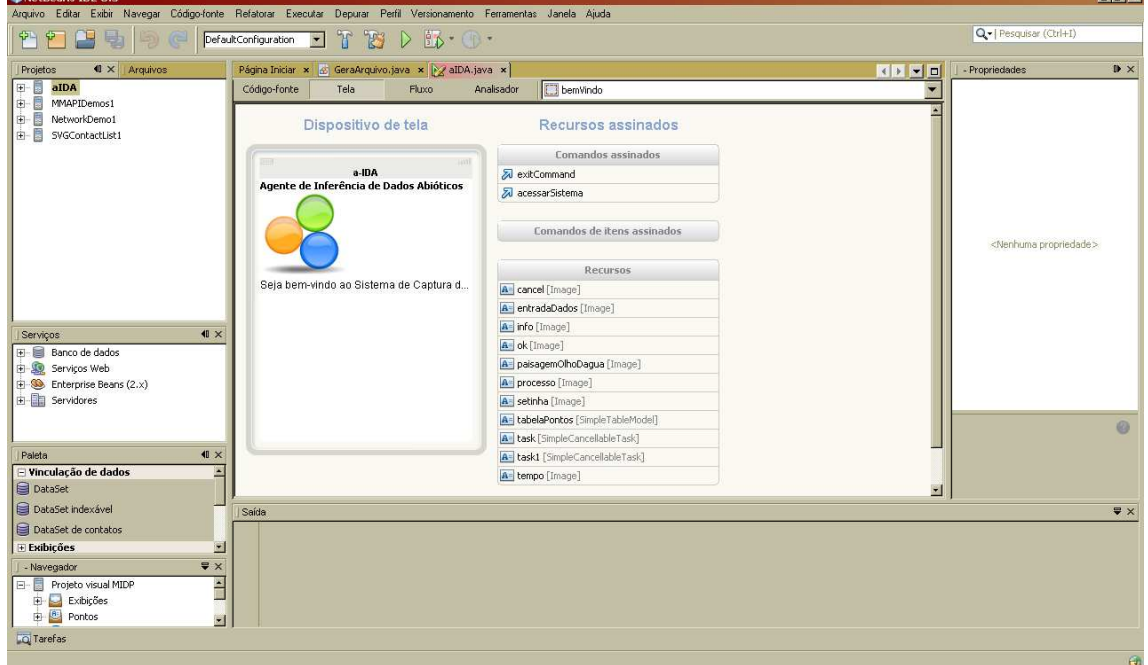

Figura 30 - Exibição de uma das telas do aplicativo na visão Tela do NetBeans.

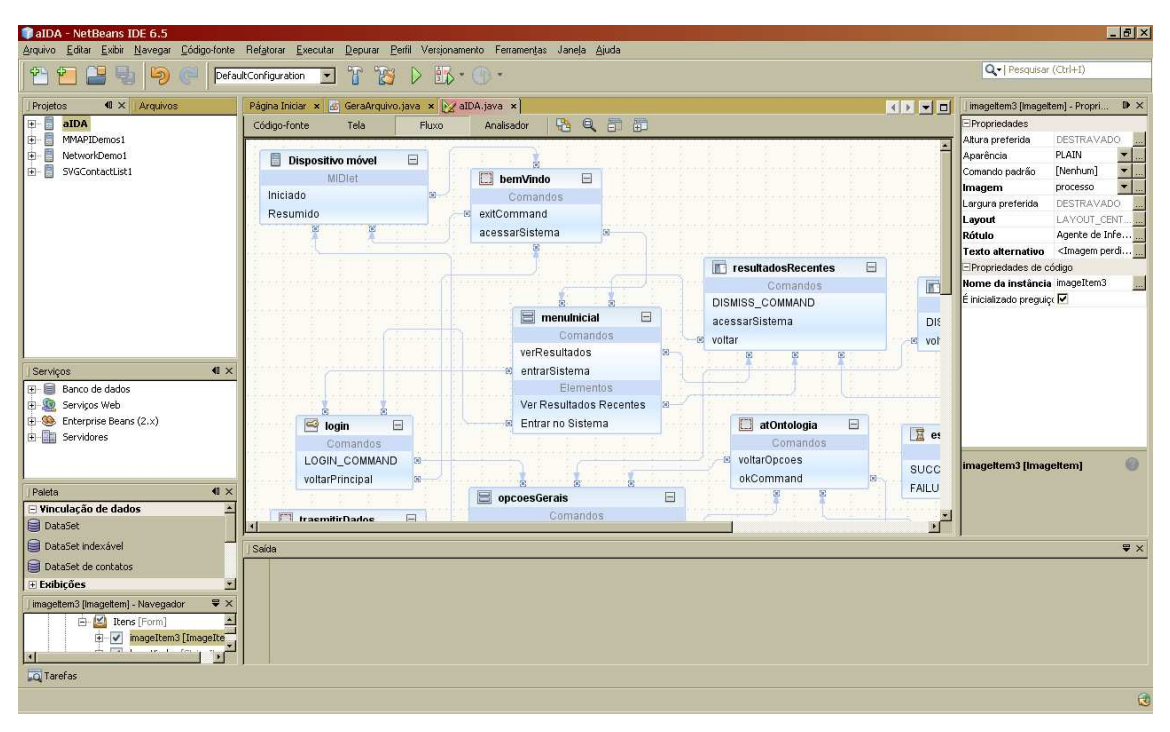

Figura 31 - Modo de exibição de Fluxo no NetBeans.

 $|E|$ 

# 3 METODOLOGIA E ARQUITETURA PROPOSTA 78

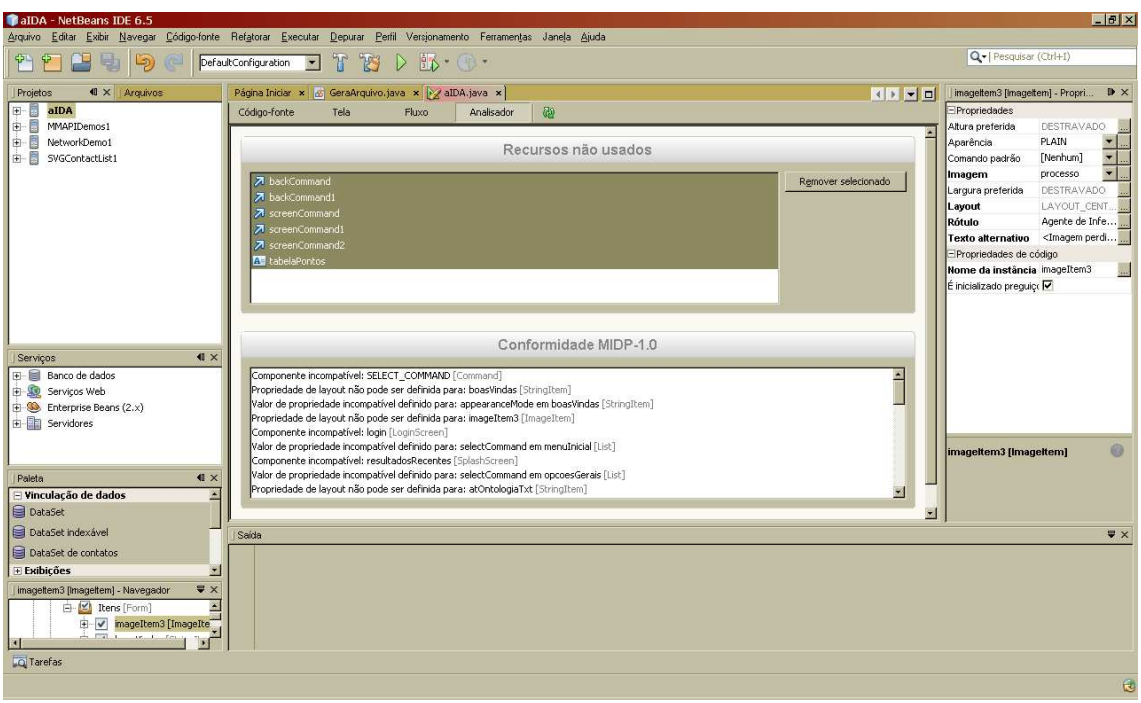

Figura 32 - Visão Analisador do NetBeans.

Será mostrada, com maior nível de detalhe, a visão Fluxo, dado que nesta visão todo o sistema está descrito e organizado de forma mais inteligível.

Nessa visão é possível exibir todas as telas que compõem o sistema de captura de dados abióticos através do dispositivo móvel, como na Figura 33.

Os testes do sistema foram realizados no aparelho celular N95, Sistema Operacional S60 Edição Feature Pack 1, baseado no Symbian (Java ME, MIDP 2.0, CLDC 1.1).

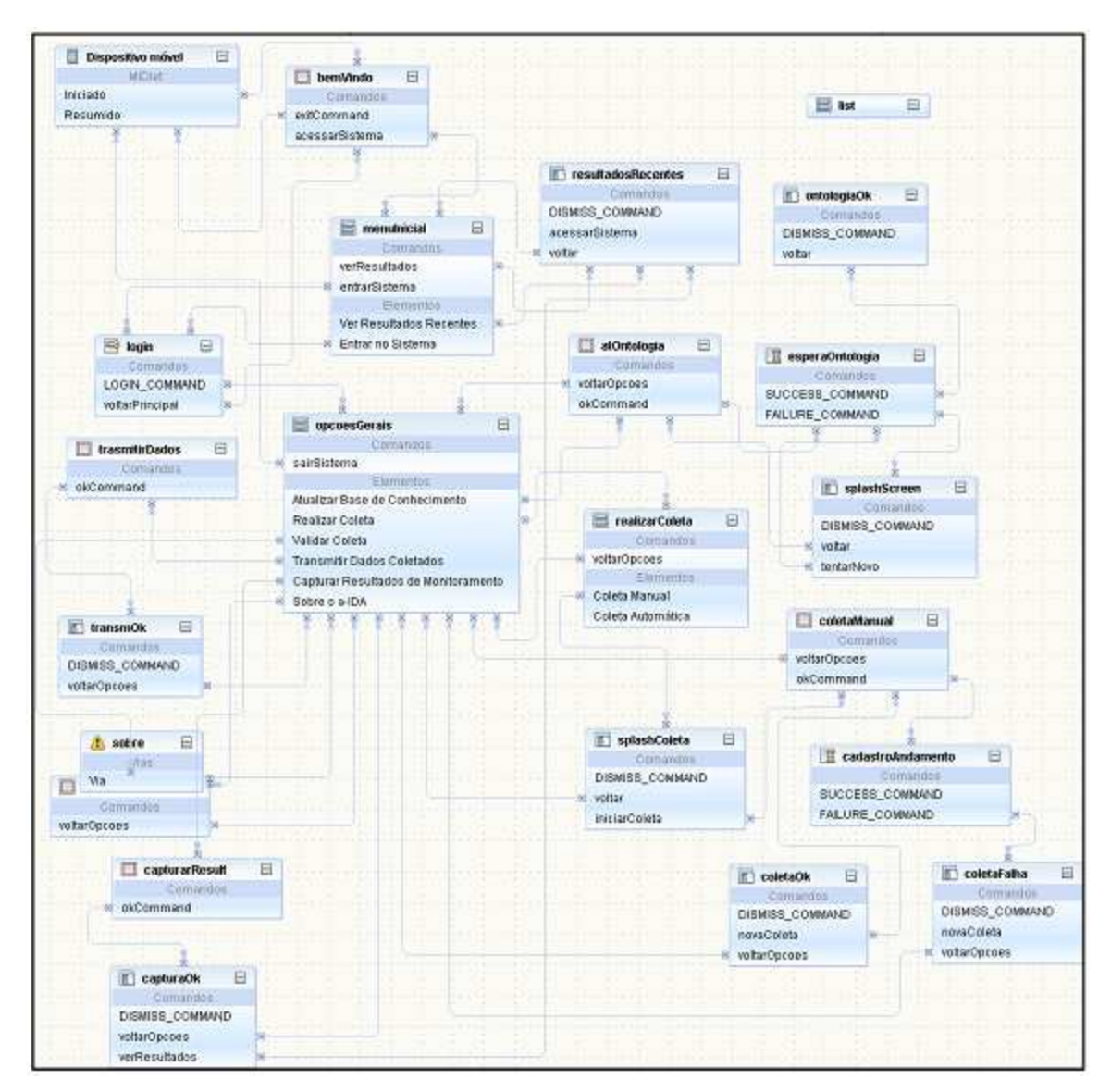

Figura 33 - Fluxo do sistema de captura de dados abióticos.

Página WML

A página WML desenvolvida teve como servidor de interpretação o Apache 2.0 e rodou no browser disponível no aparelho celular N95, Sistema Operacional S60 Edição Feature Pack 1, baseado no Symbian (Java ME, MIDP 2.0, CLDC 1.1). Esse componente da solução permite a recepção dos dados armazenados em arquivo temporário do dispositivo móvel e a execução de comando que lê o arquivo de regras e fatos interpretados pelo Jess no Jesstab do Protégé e que, consequentemente, realiza a inclusão de instâncias na base de conhecimento que integra o sistema principal.

## **3.7 Modelagem de agentes do sistema principal**

O SMA de Monitoramento Ambiental do Complexo Portuário da Ilha de São Luís, detalhado no capítulo 4, seção 4.2.3, é uma solução que utiliza as ferramentas e subsistemas expostos neste capítulo, modelada em Tropos (seção 2.4.4), cujo planejamento contou com as seguintes fases:

- Identificação dos agentes;
- Criação do Diagrama de Dependência Estratégica, como parte dos requisitos iniciais e modelagem do sistema e
- Criação de Diagramas de Razão Estratégica, a partir do refinamento do Diagrama de Dependência Estratégica e requisitos finais.

As atividades desenvolvidas, bem como as etapas envolvidas foram descritas no capítulo seguinte que apresentará os resultados deste trabalho.

## **4 SISTEMA MULTIAGENTE**

### **4.1 Arquitetura geral da solução proposta**

A solução proposta aponta para a necessidade de implementação da seguinte estrutura de hardware:

- Construção e/ou adaptação de rede de sensores com equipamentos munidos de interface de comunicação wireless e amplificadores de sinal, entre os quais:
	- o Medidores eletrônicos para leitura de temperatura, pH, oxigênio dissolvido e condutividade;
	- o Refratômetro, para leitura da salinidade e
	- o Turbidímetro para aferição da turbidez.
- Receptor de sinais de sensores entre os pontos de coleta, dotados de antenas direcionais com divisor de potência e amplificadores de sinal;
- Dispositivos móveis para coleta manual e/ou automática de dados abióticos e
- Computadores disponíveis na estação de recepção inicial dos dados (Estação CDI) e na UFMA, onde o SMA deverá ser executado.

A não aquisição de sensores para as adaptações necessárias impediu maiores aprofundamentos nesta arquitetura e vinculou a leitura das variáveis abióticas a atividade manual utilizando diferentes equipamentos, tanto no próprio local (caso da turbidez, temperatura, salinidade, pH etc), quanto em laboratório (como concentrações de metais nas águas superficiais e sedimentos), cujos valores restam expressos nas Tabelas 1 e 2.

De forma sucinta, as redes de sensores seriam formadas por diversos equipamentos de captura de dados do meio, adaptados com interface de comunicação de dados sem fio, a serem instaladas nos dois pontos selecionados: o primeiro para monitoramento e o outro para referência (controle). Dispositivos móveis no raio de alcance desses equipamentos requisitariam a leitura dos dados

desses equipamentos que seriam recepcionados, armazenados e tratados por sistema próprio (seções 3.6 e 4.2.2). Referido sistema faz a transferência dos dados recebidos por meio de página WML disponível em servidor próprio e realiza todas as atividades de atualização da bio-ontologia, inferência de dados e outras descritas na seção que trata do funcionamento da aplicação móvel.

Naturalmente reside grande complexidade na montagem de redes de sensores como essas, uma vez que são necessários estudos de calibração de sensores, instalação de *interfaces wireless*, entre outros e que existem muitas limitações na operacionalização de sistemas pervasivos, relacionados a energia, capacidade de armazenamento etc.

Quanto aos componentes de software, a solução prevê o uso de uma base ontológica, um sistema de coleta das variáveis abióticas (que engloba a função de um agente) e a modelagem de um conjunto de agentes de software para composição de SMA para Monitoramento Ambiental do Complexo Portuário da Ilha de São Luís-Maranhão.

#### **4.2 Componentes**

l

4.2.1 Base Ontológica para suporte a SMA de monitoramento por biomarcadores

#### 4.2.1.1 Escopo da bio-ontologia

A bio-ontologia para suporte a construção de sistema multiagente de monitoramento ambiental, proposta por Fortes et al. (2009), enfoca duas áreas da Biologia $^{10}$ :

> • A Biologia Molecular (Biologia\_Molecular), superclasse da Classe abstrata Mecanismo\_Genetico, para registrar o conhecimento da estrutura e função genéticas e em especial, do DNA que atua como um

<sup>&</sup>lt;sup>10</sup> Para uma melhor sistematização desta seção, os nomes das classes serão apresentados em formato itálico.

modelo para se replicar, transcrito no RNA, sendo que este é convertido em Proteina (GIBAS & JAMBECK, 2001) (Figura 34) e

• Ecotoxicologia, com ênfase no Monitoramento\_Ambiental por meio de Bioindicadores (Bioindicador), detalhados na Subclasse Tipo\_Monitoramento.

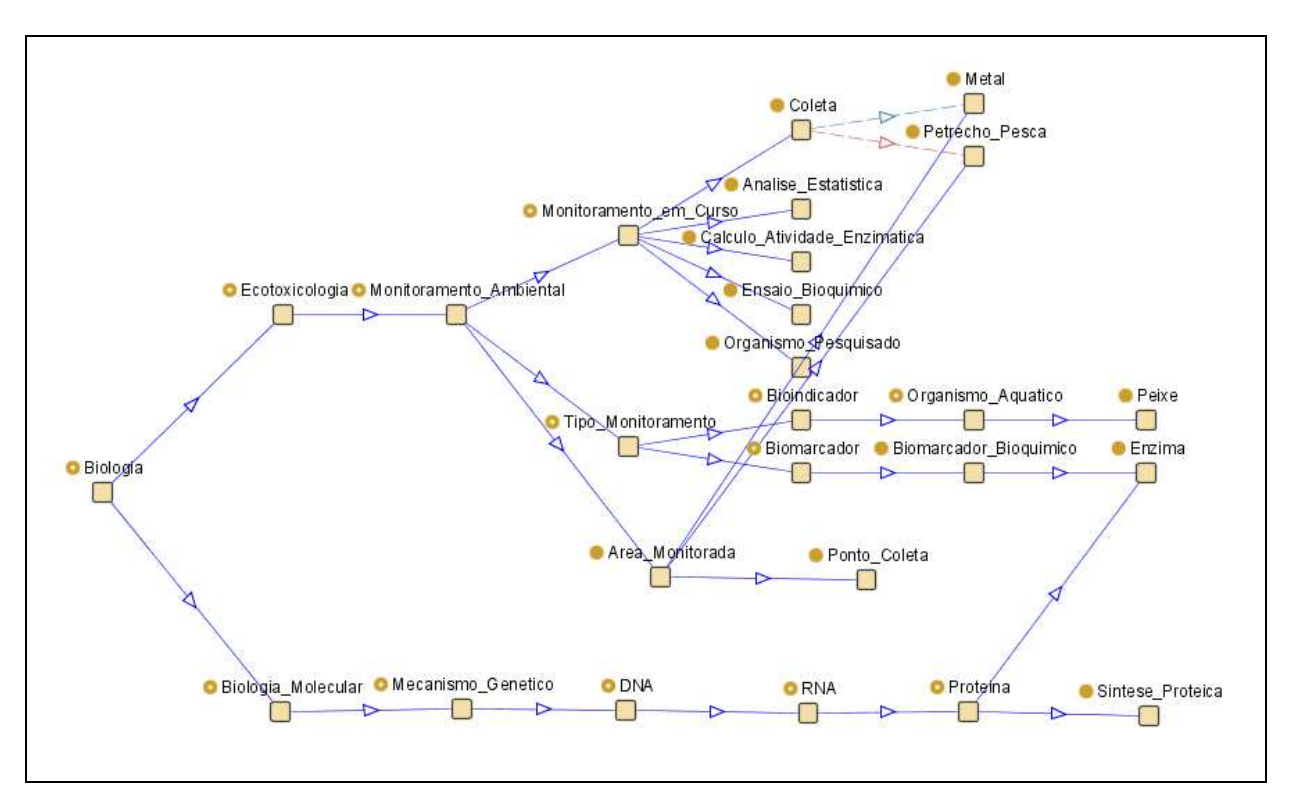

Figura 34 - Árvore principal da bio-ontologia com conhecimento registrado acerca da Biologia Molecular e Ecotoxicologia.

# Representação do Monitoramento Ambiental

Na bio-ontologia proposta, as propriedades e especializações da classe abstrata Monitoramento\_Ambiental estão subordinados à super-classe Ecotoxicologia onde serão armazenados:

a) Na classe Monitoramento\_em\_Curso (Figura 35):

• O Calculo\_Atividade\_Enzimatica, que registra, entre outras informações, a enzima trabalhada, o método utilizado na análise, o local de coleta, os procedimentos iniciais por quais passaram os

indivíduos capturados e o tratamento bioquímico necessário ao exame do organismo;

- Os resultados das análises laboratoriais (Ensaio Bioquimico), que registram informações de cada uma das amostras de acordo com um cálculo da atividade enzimática específico, entre as quais: dosagem de proteína total, absorbância, volume etc. É nesta classe onde está registrado um dos principais dados, a atividade da enzima, que fará parte da base de conhecimento do agente para que este aponte o ambiente analisado como poluído ou não; a atividade da enzima pesquisada, portanto, juntamente com inferência de outras variáveis irá diagnosticar a área pesquisada;
- O armazenamento de dados abióticos dos pontos de coleta na classe Coleta como salinidade, temperatura, pH, oxigênio dissolvido, turbidez, precipitação; além destes, essa classe registra os petrechos de pesca utilizados na captura dos indivíduos, a estrutura da arte de pesca, a isca utilizada, entre outros;
- O registro das correlações das enzimas pesquisadas com comprimento, peso e peso da gônada na classe Analise\_Estatistica e
- Os dados dos indivíduos capturados (Organismo\_Pesquisado), suas características físicas, e variáveis do meio ambiente no momento da coleta.

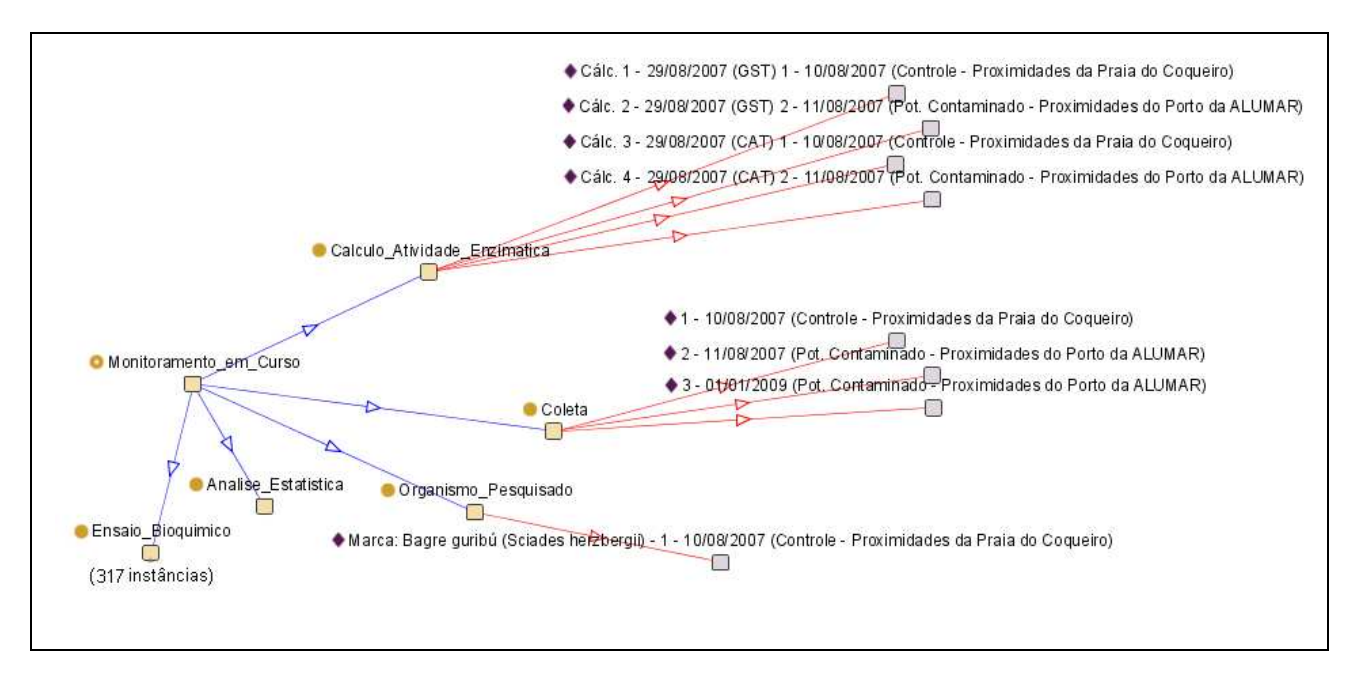

Figura 35 - Fragmentos da classe Monitoramento em curso da super-classe Ecotoxicologia.

b) Na classe Tipo\_Monitoramento (Figura 36):

- Biomarcador Bioquimico, dentro da subclasse Biomarcador, úteis nos estudos de toxicologia ambiental, possibilitando detectar os efeitos tóxicos de contaminantes nos níveis básicos de organização biológica, mesmo que tais xenobiontes estejam em uma baixa concentração no ambiente (STEGEMAN et al., 1992) e
- Na classe Organismo\_Aquatico, subordinada a subclasse Bioindicador foram registradas informações acerca do organismo aquático Peixe. Os peixes são considerados organismos importantes no monitoramento dos ambientes aquáticos por estarem no topo da cadeia trófica e por responderem de várias maneiras à contaminação ambiental (CARVALHO-NETA, 2007).

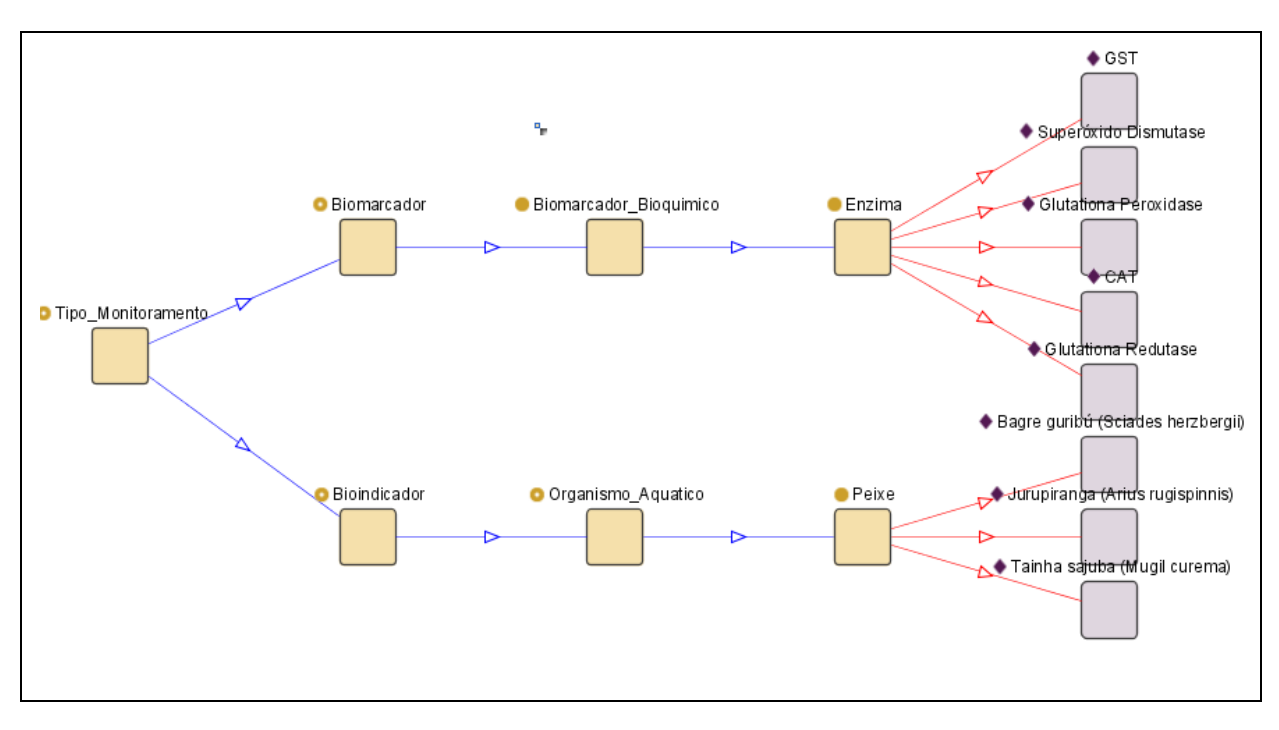

Figura 36 - Classe Tipo\_Monitoramento com informações acerca dos organismos pesquisados e enzimas de destoxificação.

c) Na classe Area\_Monitorada (Figura 37):

- Registro das informações da área monitorada (Complexo Portuário da Ilha de São Luís-MA) e
- Lançamento de informações dos petrechos de pesca, pontos de coleta e principais metais medidos nas águas superficiais e sedimento, cujas instâncias subsidiam a classe Coleta.

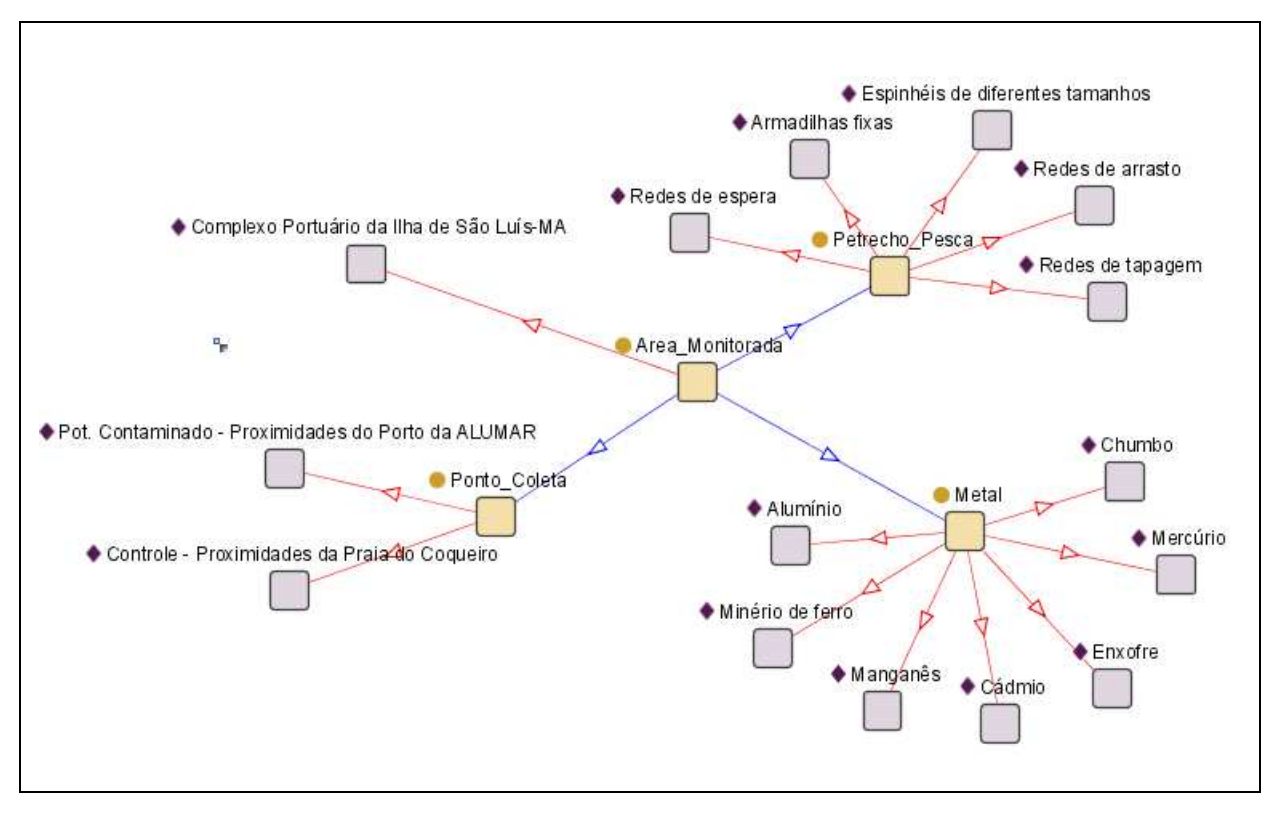

Figura 37 – Classe Area\_Monitorada com instâncias da classe principal e das subclasses Ponto\_Coleta, Metal e Petrecho\_Pesca.

# Representação dos biomarcadores

A classe dos organismos aquáticos (Organismo Aquatico) registra descrições e características das espécies Sciades herzbergii, Arius rugispinnis e Mugil curema, e, como especialização, na classe Enzima as características dos seguintes marcadores biológicos, transcritos como instâncias:

- GST: Glutationa S-transferase;
- CAT: Catalase e
- Superóxido Dismutase, Glutationa Redutase e Glutationa Peroxidase.

Representação dos ensaios bioquímicos e atividade da GST e CAT

Os ensaios bioquímicos realizados tiveram seus resultados registrados na Classe Ensaio\_Bioquimico (Figura 38) subordinado a super-classe Monitoramento em Curso.

Foram realizadas quatro coletas em períodos distintos, das quais se avaliou 160 exemplares de peixes (40 em cada campanha), resultando em 320 quantificações da atividade das enzimas GST e CAT e seu respectivo registro na bio-ontologia em questão. Houve uma pequena distorção no resultado em 3 dos 320 ensaios bioquímicos realizados, restando 317 instâncias registradas na bioontologia.

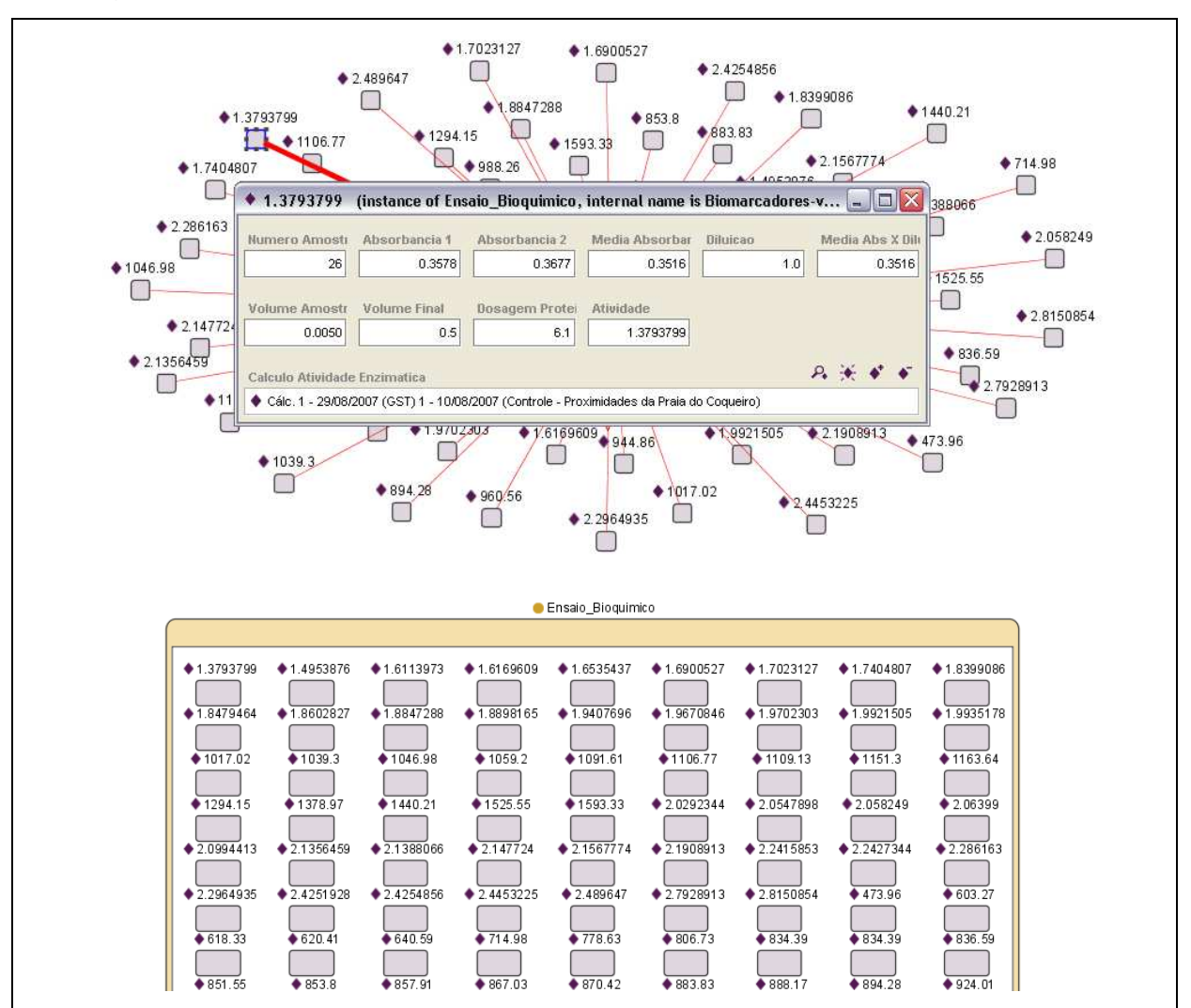

Figura 38 – Visualização das instâncias obtidas a partir dos resultados de ensaios bioquímicos de amostras capturadas dentro da área de monitoramento sugerida.

Os marcadores moleculares pesquisados e registrados em instâncias das classes Ensaio Bioquimico e Calculo Atividade Enzimatica foram a GST e a CAT (Figura 38). A partir dos resultados obtidos nesses exames foi realizada também Analise\_Estatistica para cálculo de correlação da atividade das enzimas e características biométricas dos indivíduos capturados.

As figuras 34, 35, 36, 37 e 38 foram geradas pelo plugin Jambalaya do Protégé.

4.2.2 Sistema de captura de variáveis abióticas

O SMA para Monitoramento Ambiental do Complexo Portuário da Ilha de São Luís, da forma como está modelado, é uma ferramenta capaz de receber dados sensoriado deste ambiente e produzir, a partir da análise das condições ambientais e de maneira autônoma, informações relevantes sobre a qualidade das águas e dos organismos desse meio e impactos antrópicos.

Esses dados do meio ambiente são coletados utilizando-se a ferramenta proposta nesta seção. Esta aplicação é regida especialmente pelo agente de software aIDA (Agente de Inferência de Dados Abióticos), em colaboração com o aGERE (Agente de Gerenciamento e Segurança), apresentados na arquitetura geral da solução.

#### 4.2.2.1 Objetivos

O objetivo geral do sistema de captura de variáveis abióticas é permitir a coleta, processamento e inferência de informações a respeito do Complexo Portuário da Ilha de São Luís. Para tanto, foram traçados os seguintes objetivos específicos:

- Coletar dados de sensores instalados em dois pontos do Complexo Portuário da Ilha de São Luís, situados nas proximidades do Porto da ALUMAR e proximidades da Praia do Coqueiro;
- Registrar dados e validar leitura geral com base na eleição de variáveis prioritárias;
- Inferir resultado de variáveis que não puderam ser lidas;
- Transmitir dados a base de conhecimento de suporte a SMA de Monitoramento Ambiental Ambiental e
- Recepcionar dados processados do SMA e registrar em histórico da aplicação para consultas futuras futuras.

## 4.2.2.2 Escopo do sistema

### Modelagem do agente de Inferência de Dados Abióticos

A aplicação apresentada realiza parte da tarefa do Agente de Inferência de Dados Abióticos, integrante de Sistema Multiagente de Monitoramento Ambiental.

O esquema básico de funcionamento deste agente está descrito na Figura 39 e sua interação com os demais agentes do sistema no diagrama de razão estratégica detalhado na Figura 41. Os diagramas foram modelados em Tropos, metodologia de desenvolvimento de software orientada a agente, que tem como principais características: a) conceitos de agentes, metas, planos e vários outros conceitos no nível de conhecimento, fundamentais ao processo de desenvolvimento de software; e b) definição de papéis para análise de requisitos e especificação do software (GIUNCHIGLIA & MYLOPOULOS, 2007).

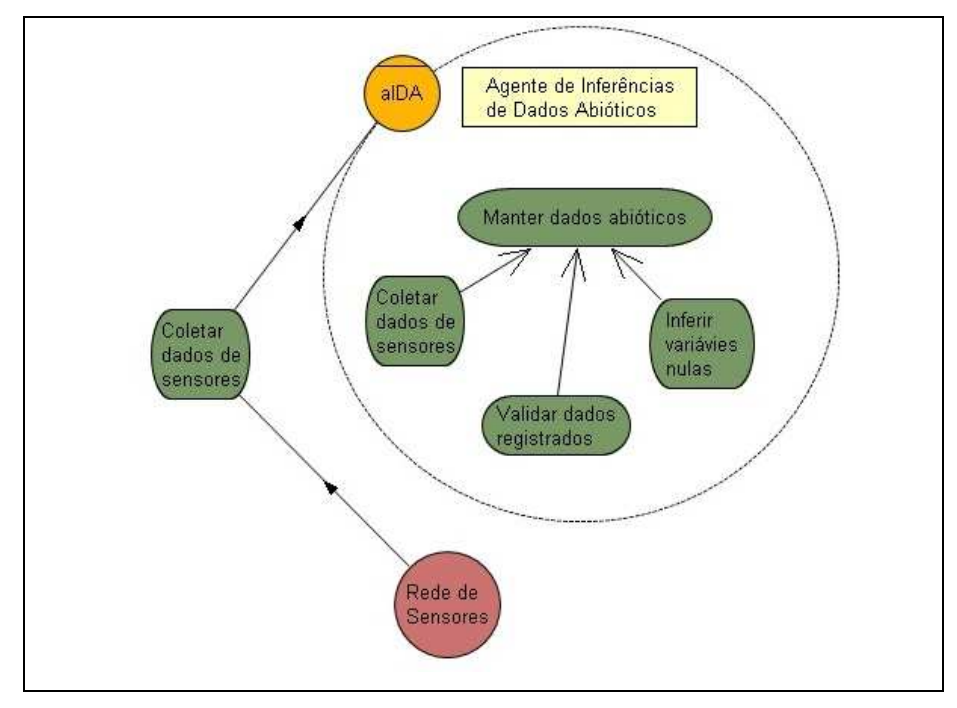

Figura 39 - Esquema de funcionamento básico do Agente de Inferência de Dados Abióticos.

Esse diagrama dispõe sobre o objetivo que o Agente aIDA pretende alcançar: manter dados abióticos. Os objetivos internos (decomposição) desse são coletar dados, validá-los e inferir variáveis nulas. O ator Rede de Sensores e o agente aIDA têm como responsabilidade comum a coleta dos dados do meio ambiente, criando uma dependência de equilíbrio entre esses atores.

Um refinamento desse diagrama aponta para a representação dos principais objetivos (hard goals) e dos planos, recursos e objetivos flexíveis e dependentes (SoftGoals) necessários à sua consecução (Figura 40). Para se atingir o objetivo de coleta dos dados é necessária a requisição dos dados e para tal são necessários planos de coleta automática e manual. No primeiro caso, são utilizados os recursos: rede de sensores 1 (ponto potencialmente contaminado), rede de sensores (controle) e dispositivo móvel. Na coleta manual o único recurso necessário é o dispositivo móvel. Já no objetivo inferir variáveis nulas, utiliza-se o Jess como recurso para alcançar esta finalidade.

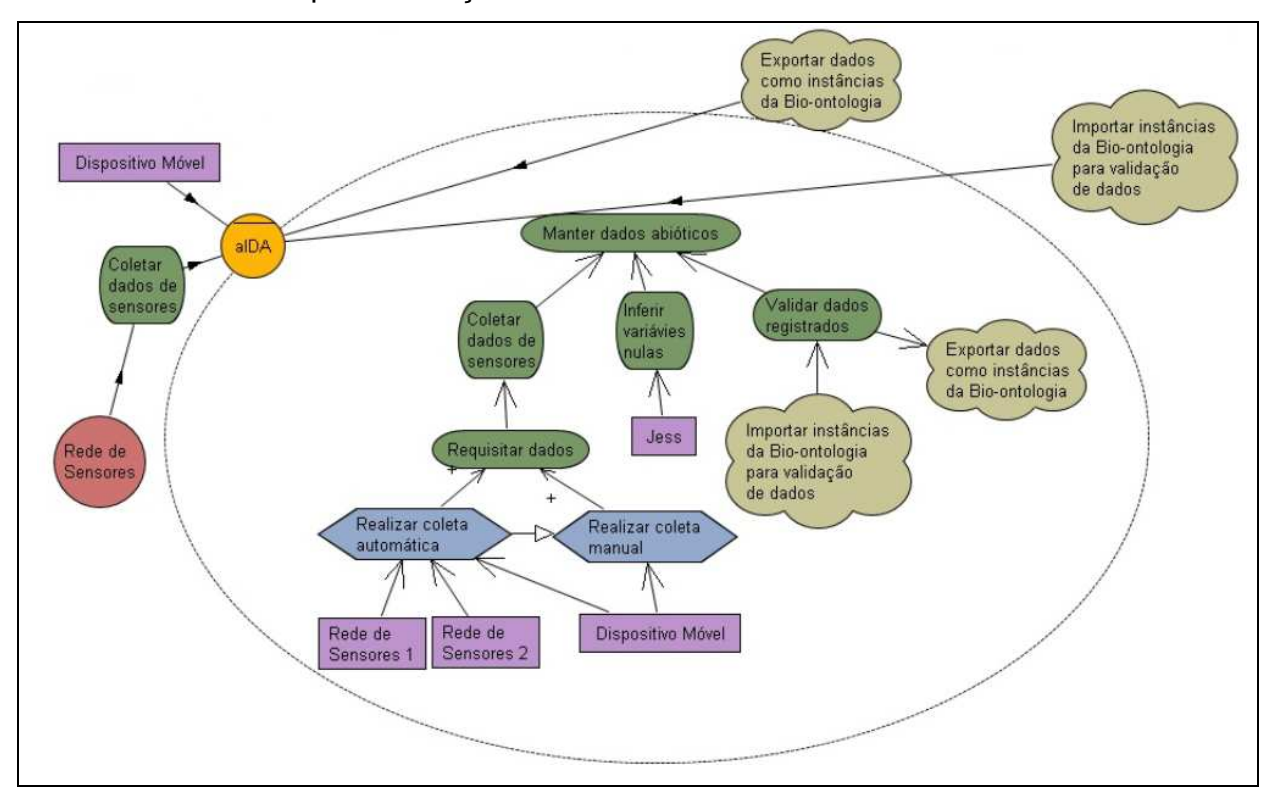

Figura 40 – Objetivos, planos e recursos do agente aIDA.

A interação do agente aIDA com os demais agentes que compõem o SMA está descrita na Figura 41, observando-se uma dependência maior do aIDA com o aGERE (Agente de Gerenciamento e Segurança) e o aONT (Agente Bio-ontologia). O aIDA comunica-se com o primeiro por conta do registro que o dispositivo móvel tem que passar quando for requisitar quaisquer dados do SMA. Além de registrar o dispositivo, o aGERE irá verificar as limitações daquele usuário que o está operando. Já a comunicação com o aONT acontece por conta da necessidade que a bioontologia tem de registrar, enquanto instâncias da classe Coleta os dados coletados do meio, trabalho de responsabilidade do aIDA e já discutido. A dependência e colaboração entre esses agentes se dá pela importação e exportação de dados e da inferência de dados que apesar de realizada pelo aIDA se aproveita de recursos do aONT (JessTab).

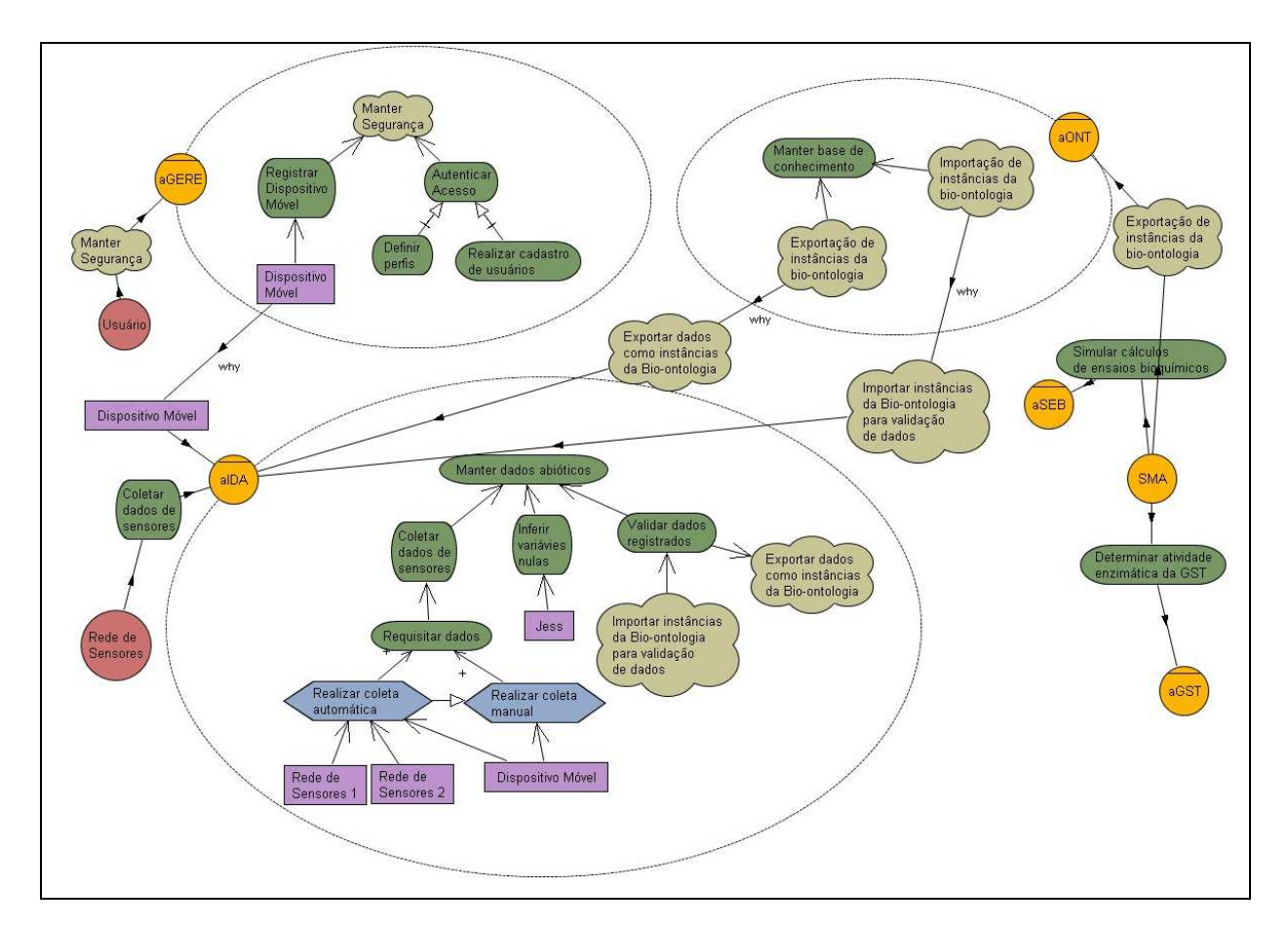

Figura 41 - Diagrama de Razão Estratégica, exibindo parte das integrações do Agente de Inferência de Dados Abióticos com os demais agentes do SMA.

### Protótipo da aplicação

A aplicação móvel, desenvolvida em NetBeans, em execução, tem a aparência conforme a Figura 42, permitindo ao usuário, ao escolher a opção iniciar, o acesso aos resultados recentes de monitoramento ambiental ou de entrar no sistema para realizar nova coleta de variáveis abióticas. Escolhendo esta última opção, o usuário é conduzido a uma tela de login, que após autenticação, é possível executar as ações mostradas na Figura 43. No momento da autenticação, o aGERE avalia se o usuário tem permissão para realizar a coleta; caso não a possua ele poderá somente consultar os resultados de monitoramento.

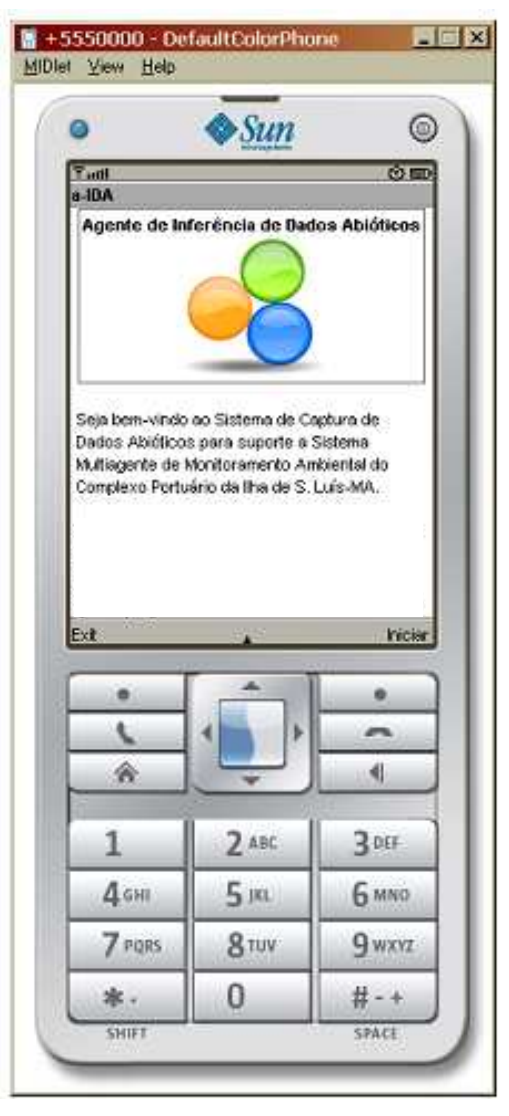

Figura 42 - Tela principal do sistema em execução em emulador do JavaME, Wireless Toolkit.

Cada uma das opções descritas na Figura 43 deve realizar as seguintes operações:

> 1. Atualizar Base de Conhecimento: esta opção realiza uma conexão com a bio-ontologia Biomarcadores (Figura 45) por meio de página WML, lê o conteúdo de arquivo temporário gerado no dispositivo móvel, dispara comando para leitura do arquivo de regras do Jess, e a partir de então gera as instâncias respectivas na classe Coleta da bio-ontologia em questão;

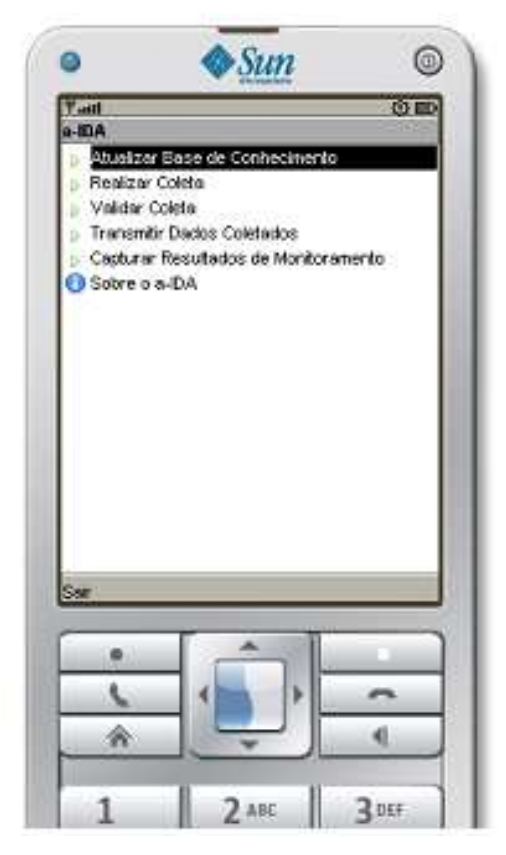

Figura 43 - Tela de opções principais do sistema.

2. Realizar Coleta: esta rotina permite a escolha da realização da coleta de forma manual ou automática. A coleta automática faria uma conexão com possíveis dispositivos wireless instalados nos pontos de coleta trabalhados (Figura 25) e faria a leitura automática desses equipamentos. Como não dispomos desses equipamentos, a coleta manual é a única que está disponível. Nesta opção é solicitada a digitação das seguintes informações (Figura 44):

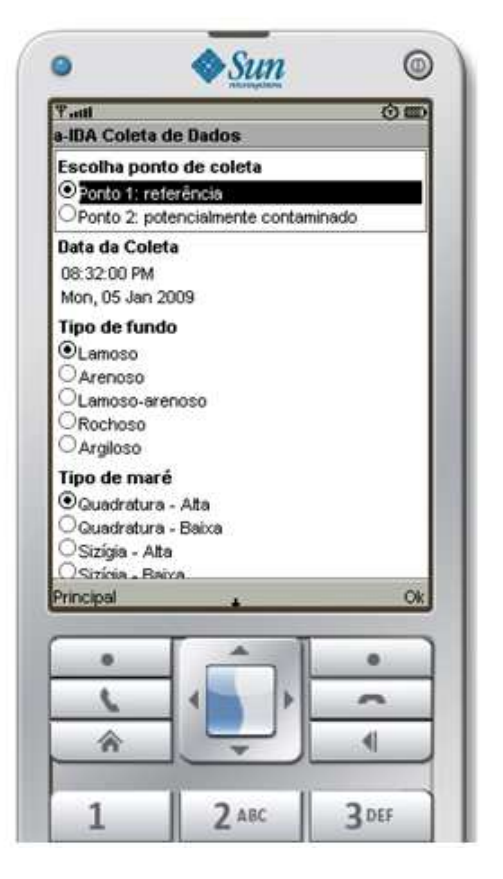

Figura 44 - Tela de coleta manual de dados abióticos.

- Ponto de coleta (escolha entre o ponto de referência e o potencialmente contaminado);
- Data e hora da coleta (dados sugeridos automaticamente pelo sistema, mas com opção de digitação manual);
- Tipo de fundo (escolha entre os fundos lamoso, arenoso, lamoso-arenoso, rochoso ou argiloso);
- Tipo de maré (escolha entre as opções: quadratura alta, quadratura – baixa, sizígia – alta, sizígia – baixa, intermediária – alta, intermediária – baixa);
- Temperatura da água;
- Temperatura atmosférica;
- Precipitação;
- Corrente;
- Turbidez;
- Salinidade;
- pH;
- Oxigênio dissolvido e
- Presença de metais (escolha múltipla dos itens: ferro, manganês, enxofre, cádmio, mercúrio, chumbo, alumínio) e registro dos índices de concentração presentes em cada um deles. Esse registro, durante a pesquisa, ocorreu após análises laboratoriais.
- 3. Validar coleta: esta opção realiza a inferência de quaisquer dados faltantes. Para tanto, utiliza como motor de inferência o JESS (Java Expert Shell System). Para essa solução adotou-se somente o cálculo de média ponderada avaliando-se o histórico presente no arquivo que o dispositivo utiliza para gravar os dados da coleta realizada. Na modelagem conceitual do agente aIDA, complementada na seção **Erro! Fonte de referência não encontrada.**, foram delimitadas algumas restrições associadas a rotina de inferência de dados;
- 4. Transmitir dados coletados: o aplicativo inicia um navegador com suporte a WAP onde é possível realizar o upload de arquivo temporário gerado no cliente contendo os dados de coleta; essa transferência é feita a servidor que, no mesmo processamento, executa instruções de criação de novas instâncias diretamente no Protégé (Figura 45) com os registros presentes nesse arquivo e
- 5. Capturar dados de monitoramento: nesta opção ocorreria a transferência de informações de processamento daquelas variáveis enviadas do SMA para o dispositivo móvel (não implementado).

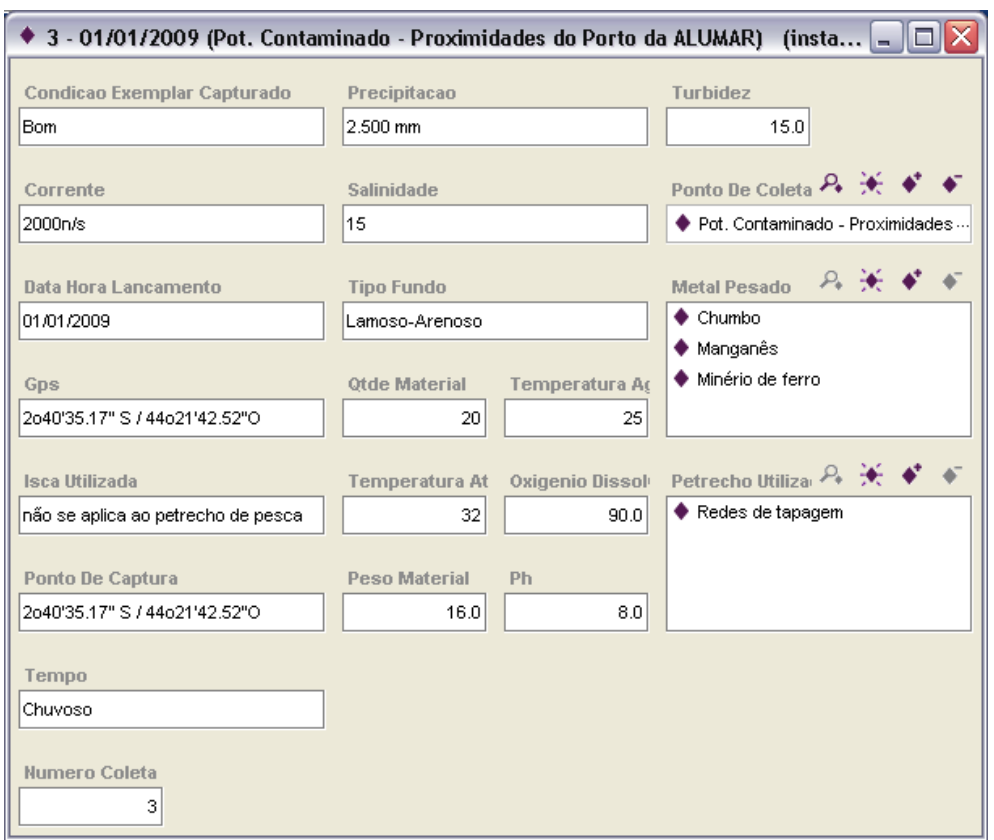

Figura 45 - Tela da bio-ontologia que registra dados das coletas realizadas.

## 4.2.2.3 Estrutura do Sistema

O sistema foi desenvolvido dentro de um único pacote (Coleta) e duas classes: aIDA e GeraArquivo. A classe aIDA é a principal do sistema, responsável por todo o seu processamento e a GeraArquivo é a responsável por criar um arquivo temporário no dispositivo móvel que armazenará o conteúdo dos dados digitados durante o processo de coleta.

Uma das grandes dificuldades encontradas foi lidar com as permissões de acesso às unidades de armazenamento dos dispositivos móveis, considerando que a classe GeraArquivo precisa acessá-las a fim de realizar a gravação deste arquivo temporário.

 A necessidade de utilização de arquivos como esse se deu para garantir que se o dispositivo móvel não puder transferir imediatamente os dados coletados, o usuário os poderá armazenar no próprio equipamento até o momento em que tiver

condições de realizar a conexão com o servidor para que essa transferência possa se concretizar.

#### Página WML e rotina executada pelo Jess

O objetivo desta página é realizar a transferência de informações da coleta manual realizada pelo aplicativo Java por meio de upload do arquivo temporário gravado no dispositivo no momento do registro dos dados abióticos ao servidor onde a página WML está hospedada. Assim, após a transferência desse arquivo, há o processamento de duas instruções básicas:

- É construído o arquivo regras.clp, contendo diretivas para criação de novas instâncias na bio-ontologia desenvolvidas no Protégé; as novas instâncias criadas terão os valores de seus slots preenchidos de acordo com as informações armazenadas no arquivo recém transferido;
- A página executa o comando java -classpath plugins/ se.liu.ida.JessTab/ jess.jar; plugins/ se.liu.ida.JessTab/ JessTab16.jar; protege.jar jess.Main regras.clp que informa ao JessTab no aplicativo Protégé que ele deverá processar o arquivo regras.clp.

No arquivo de regras e fatos do Jess (regras.clp), a bio-ontologia é carregada e a classe Coleta é mapeada, de modo que novas instâncias são adicionadas com as informações que foram montadas a partir das informações do arquivo gravado no dispositivo móvel e os dados de variáveis faltantes são inferidas com base na análise do histórico registrado na classe Coleta.

O aplicativo Java detalhado nesta seção deve ser tido apenas como protótipo, visto que alguns dos objetivos não puderam ser alcançados, como a validação de variáveis e recepção de resultados do SMA; a insuficiência de testes de transferência de dados do dispositivo móvel para o servidor e consequente inferência de dados; a falta de realização de testes em dispositivos móveis distintos e o registro destes quando necessária a conexão com o servidor; as inconsistências apresentadas, visto que nem todas as informações são validadas quando da recepção pela base de conhecimento.

Esses pontos deverão ser levados em consideração tanto em uma análise do sistema em particular, quanto no funcionamento do SMA de maneira integrada.

Ainda assim consideramos como parte essencial e inovadora à solução de monitoramento ambiental proposta, devendo-se levar em conta seu atual estágio de desenvolvimento, com as principais regras de negócio definidas, a comunicação com a Bio-ontologia estabelecida e a geração de respectivas instâncias a partir dos dados coletados pelo dispositivo móvel.

4.2.3 Sistema multiagente de monitoramento ambiental

Para a construção do SMA proposto, foram identificados, inicialmente, os seguintes agentes com suas respectivas responsabilidades:

### a) Agente de Gerenciamento e Segurança (aGERE)

- Manter a segurança e parametrização geral do sistema:
	- o Realizar toda a configuração do sistema, ajustando as conexões do SMA com as bases de conhecimento, endereços de servidores e de dispositivos móveis, áreas de monitoramento, pontos de coleta etc;
	- o Manter cadastro de usuário e dispositivos móveis com respectivos níveis de acesso, criando perfis para cada usuário ou grupo de usuários e autenticando-os quando surgirem quaisquer requisições e
	- o Comunicar-se com os demais agentes do sistema autorizando-lhes a prestação de qualquer serviço mediante a avaliação do usuário solicitante.
- b) Agente de Inferências de Dados Abióticos (aIDA)
	- Coletar, gerenciar, validar e inferir variáveis captadas no meio abiótico por meio de rede de sensores remotos ou entrada manual de dados:
		- o Requisitar dados de rede de sensores em pontos previamente estabelecidos;
		- o Validar dados recepcionados verificando possíveis falhas em equipamentos e conseqüente identificação de valores nulos;
		- o Inferir, caso seja possível, variáveis nulas (por meio do motor Jess), observando histórico de bio-ontologia devidamente carregado para o dispositivo móvel;
		- o Comunicar-se com agente Bio-ontologia (aONT) para exportação de valores validados conforme processos anteriores;
		- o Comunicar-se com agente Glutationa s-Transferase (aGST) para recepção de resultados de monitoramento ambiental após atualização da base de conhecimento e
		- o Registrar valores de resultados finais e disponibilizá-los ao Agente de Gerenciamento e Segurança para exibição destes na tela principal dos dispositivos móveis que os requisitarem e outros locais do SMA.
- c) Agente Bio-ontologia (aONT)
	- Manter base de conhecimento atualizada:
		- o Permitir importação para dispositivo móvel da versão mais recente da bio-ontologia;
		- o Realizar exportação de dados processados gerando instâncias para fragmento da bio-ontologia que registra histórico dos valores de variáveis abióticas coletados e
- o Atender a requisições dos demais agentes disponibilizando os dados presentes em suas classes a fim de permitir o processamento de informações, inferência de variáveis nulas para a classe Coleta entre outras que dependam desses dados.
- d) Agente de Simulação de Ensaios Bioquímicos (aSEB)
	- Realizar cálculos de ensaios bioquímicos com base em dados previamente processados, oriundos das pesquisas de campo, ensaios bioquímicos em laboratório com cálculo da atividade enzimática em espectrofotômetro, cálculos estatísticos de correlação, entre outros e
	- Comunicar-se com agente Bio-ontologia para utilização de dados disponíveis na base de conhecimento.
- e) Agente Glutationa S-Transferase (aGST)

Optou-se por modelar apenas um agente de software inspirado no comportamento de atividade enzimática nos organismos pesquisados, neste caso da GST em detrimento da CAT, considerando que a GST se mostrou como melhor biomarcador na espécie Sciades herzbergii (CARVALHO-NETA, 2007).

Assim, esse agente tem como metas:

- Simular o comportamento da enzima de destoxificação Glutationa S-transferase, determinando sua atividade e inferindo condição ambiental dos pontos selecionados;
- Comunicar-se com aSEB para utilizar valores de ensaios bioquímicos gerados;
- Comunicar-se com aONT para disponibilização de fragmentos específicos e necessários ao cálculo da atividade enzimática e
- Transferir resultados a dispositivo móvel.

Destes agentes, o aIDA teve algumas funcionalidades codificadas e testadas, com detalhamento segundo seção 4.2.2. A codificação, detalhamento, testes e produção dos demais, ficarão por conta de projetos futuros, conforme informações de seção posterior deste documento.

A comunicação, interação e divisão de responsabilidades entre os agentes foram modeladas conforme ilustrado na Figura 46 - Identificação dos agentes principais do SMA.

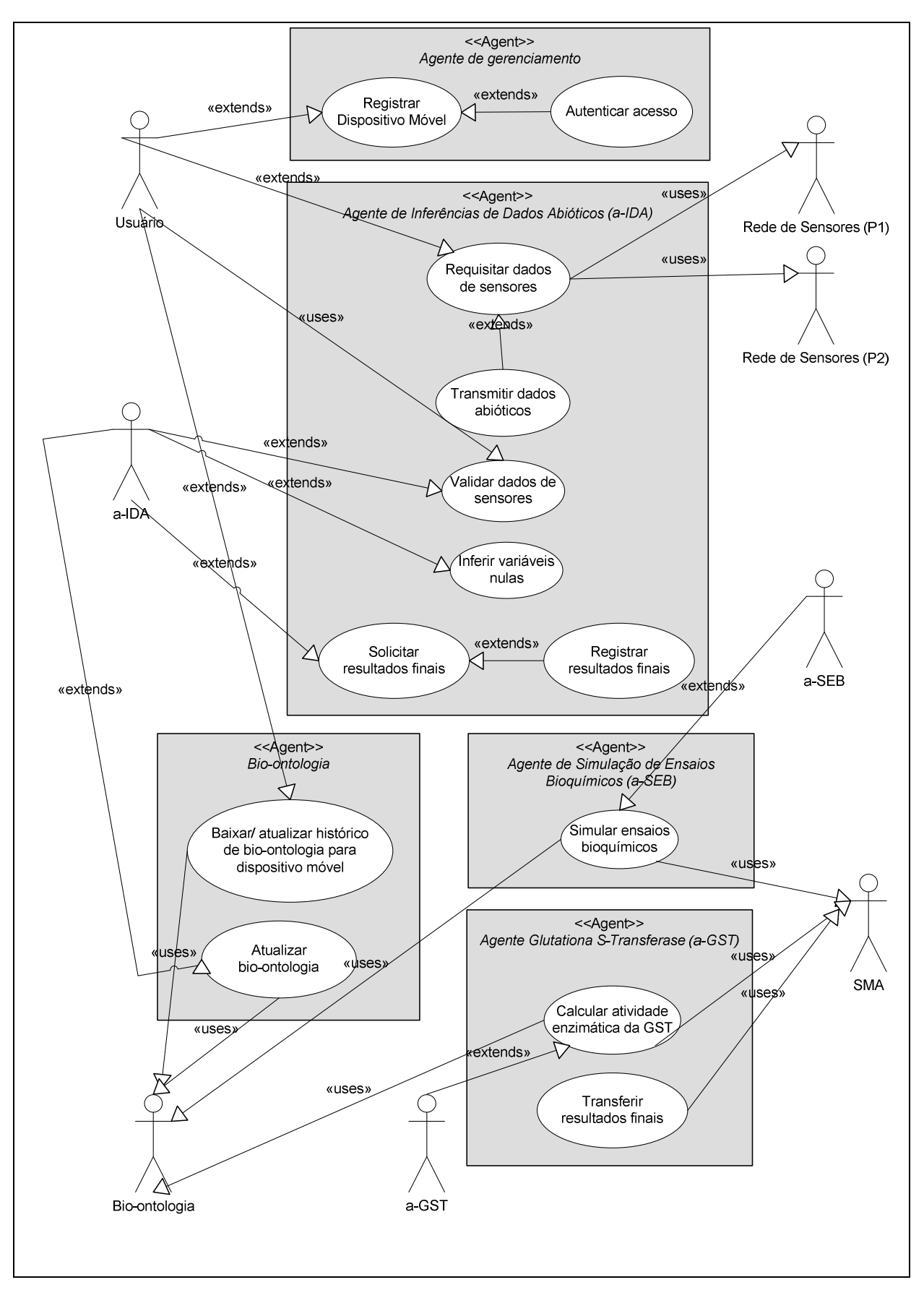

Figura 46 - Identificação dos agentes principais do SMA.

### 4.2.3.1 Requisitos

Para construção do sistema considerou-se uma lista das principais tarefas, atores, cenários e requisitos especiais para monitoramento ambiental por biomarcadores. Destas atividades foram modelados os requisitos iniciais e finais na metodologia Tropos.

As principais atividades levantadas foram:

- a) Registrar Dispositivo Móvel/ Autenticar acesso:
	- Ator envolvido:
		- o Usuário.
	- Cenários principais:
		- o Usuário se autentica no sistema e
		- o Tela de boas-vindas do sistema deverá exibir resultados mais recentes das condições ambientais dos pontos onde as redes de sensores estão localizadas (dados disponíveis no Dispositivo Móvel).
	- Cenário alternativo:
		- o Sistema identifica usuário inválido e grava informações de tentativas de acesso não autorizado.
	- Requisitos especiais:
		- o Sistema registra dispositivo móvel e grava informações de entrada no sistema (data, hora, usuário) e
		- o Ao finalizar todo o processamento daquele dispositivo móvel, registrar informações de logoff de usuário.
- b) Baixar/ atualizar histórico de bio-ontologia:
	- Atores envolvidos:
		- o Usuário e
		- o Bio-ontologia.
- Cenários principais:
	- o Usuário executa aplicação utilizando dispositivo móvel e
	- o Instâncias de fragmento da Bio-ontologia são disponibilizadas/ atualizadas no dispositivo móvel (Monitoramento\_em\_curso  $\rightarrow$  Coleta).
- Cenários alternativos:
	- o Sistema verifica se no dispositivo móvel consta algum histórico da bio-ontologia;
	- o Sistema compara versões da bio-ontologia e
	- o Caso seja a primeira utilização, sistema notifica usuário do tempo envolvido na disponibilização da base de dados da bio-ontologia.
- Requisitos especiais:
	- o Sistema deve informar se existem operações de transferência de dados não realizada pelo dispositivo móvel para a bio-ontologia;
	- o Usuário pode cancelar a qualquer momento a operação de disponibilização ou atualização da bio-ontologia;
	- o Usuário pode adiar processo e
	- o Se processo for iniciado e concluído com sucesso, informar usuário e registrar informações da sincronização.
- c) Requisitar dados de sensores:
	- Atores envolvidos:
		- o Usuário;
		- o Rede de Sensores (Ponto 1) e
		- o Rede de Sensores (Ponto 2).
	- Cenários principais:
		- o Seleciona ponto de coleta e
- o Aciona Rede de Sensores respectiva.
- Cenário alternativo:
	- o Sistema notifica usuário do tempo médio envolvido no processamento.
- Requisitos especiais:
	- o Sistema deve resolver conflitos/ preferências entre diferentes dispositivos móveis que estão solicitando informações concomitantemente;
	- o Usuário pode cancelar ou adiar processamento e
	- o Transmitir dados abióticos.
- Atores envolvidos:
	- o Rede de Sensores (Ponto 1) e
	- o Rede de Sensores (Ponto 2).
- Cenários principais:
	- o Monta array com informações de cada um dos equipamentos da rede de sensores selecionada e
	- o Transmite valores ao Dispositivo Móvel.
- Cenário alternativo:
	- o Se algum equipamento não gerar informação, deve ser feita a transmissão de valor nulo para a variável que ele realiza a leitura e
	- o Caso se trate de equipamento que lê diversas variáveis e todas elas não puderem ser lidas, o sistema deve informar ao usuário que possivelmente o equipamento está desligado ou com defeito.
- Requisito especial:
	- o Sistema informa usuário do sucesso ou falha da operação.
- d) Validar dados de sensores:
- Ator envolvido:
	- o Agente aIDA.
- Cenário principal:
	- o Sistema considera válidos ou inválidos dados recepcionados pelas redes de sensores.
- Cenários alternativos:
	- o Dispositivo móvel compara dados recebidos das redes de sensores com campos provenientes dos slots da bioontologia e armazena informações respectivas;
	- o Dispositivo móvel verifica se há algum dado crítico que não foi fornecido e
	- o Sistema compara desvios significativos entre dados fornecidos e histórico armazenado.
- Requisitos especiais:
	- o Sistema informa falha em caso de dados insuficientes ou falta de alguma variável crítica;
	- o Sistema informa usuário de desvios significativos entre dados recebidos e histórico;
	- o Sistema solicita a confirmação de inclusão de dados ou remoção destes em caso de suspeita de dados inválidos;
	- o Sistema solicita reprocessamento da operação de conexão com redes de sensores e retransmissão de dados destas e
	- o Sistema registra em log de operações data, hora, dispositivo móvel, dados recepcionados, dados processados, decisão do usuário.
- e) Inferir variáveis nulas:
	- Atores envolvidos:
		- o Agente aIDA e
- o Usuário.
- Cenários principais:
	- o Agente aIDA verifica se dado faltante é crítico para a bioontologia e
	- o Agente aIDA requisita motor de inferência Jess para calcular o valor da variável faltante.
- Cenários alternativos:
	- o Agente verifica históricos para calcular variável;
	- o Caso seja a terceira inferência consecutiva daquela mesma variável, informar o usuário de uma possível fragilidade do resultado e
	- o Impedir o processamento a partir da décima inferência consecutiva da mesma variável.
- Requisitos especiais:
	- o Sistema informa a impossibilidade de se realizar inferência, caso exista uma ou mais variáveis nulas que sejam críticas para o sistema, cancelando o processamento, desfazendo quaisquer alterações e exibindo últimos valores válidos na tela de abertura do sistema;
	- o Sistema registra valor da variável inferida em log de operações, informando que aquele valor foi deduzido e
	- o Sistema alerta usuário para a verificação do equipamento físico caso tenha ocorrido inferência daquela variável a partir da terceira vez em um período mínimo de sete dias.
- f) Atualizar Bio-Ontologia:
	- Atores envolvidos:
		- o Agente aIDA;
		- o Bio-ontologia e
- o Usuário.
- Cenário principal:
	- o Dispositivo móvel, por meio do Agente de Inferência transfere registros processados à Bio-ontologia.
- Cenário alternativo:
	- o Dispositivo móvel deve conhecer nome interno da instância criada na bio-ontologia.
- Requisitos especiais:
	- o Se no conjunto de dados de atualização constarem variáveis inferidas, sistema informa a usuário quais dados foram deduzidos e solicita autorização para transferência, bem como sugere visualização desses valores;
	- o Sistema deve permitir cancelamento e adiamento da operação e
	- o Sistema registra em log de operações data e hora da atualização.
- g) Simular ensaios bioquímicos:
	- Atores envolvidos:
		- o Bio-ontologia;
		- o SMA e
		- o Agente aSEB.
	- Cenários principais:
		- o Usuário envia comando a SMA para gerar instâncias de ensaios bioquímicos e
		- o Agente de simulação aSEB realiza cálculos de ensaios bioquímicos e os registra diretamente na Bio-ontologia (este cenário está fora do escopo do sistema de captura de dados abióticos).
- Cenários alternativos:
	- o Não existem para o sistema de captura de dados abióticos.
- Requisitos especiais:
	- o Não existem para o sistema de captura de dados abióticos.
- h) Calcular atividade enzimática da GST:
	- Atores envolvidos:
		- o SMA e
		- o Agente aGST.
	- Cenários principais:
		- o SMA inicia processo de cálculo da atividade enzimática da Glutationa S-Transferase por meio do aGST e
		- o SMA realiza análise estatística para obtenção de resultado das condições ambientais dos pontos de coleta 1 e 2 onde estão localizadas as redes de sensores.
	- Cenários alternativos:
		- o Não existem para o sistema de captura de dados abióticos.
	- Requisitos especiais:
		- o Não existem para o sistema de captura de dados abióticos e
		- o Solicitar e registrar resultados finais:
	- Atores envolvidos:
		- o SMA e
		- o Usuário.
	- Cenários principais:
		- o Dispositivo móvel solicita ao SMA os valores processados da atividade enzimática pelo aGST e conseqüente inferência das condições ambientais dos pontos de coleta 1 e 2 onde estão localizadas as redes de sensores;
- o SMA informa valores e Dispositivo Móvel registra-os no sistema e
- o Sistema atualiza tela de abertura do sistema com os resultados obtidos mais recentemente (opção de detalhar resultado).
- Cenários alternativos:
	- o Sistema pode exibir resultados anteriores em menor destaque;
	- o Sistema pode informar variações entre o resultado anterior e o mais recente e
	- o Sistema pode exibir mapa da área onde as redes de sensores estão instaladas, bem como utilizar marcadores com cores diferentes para destacar condições ambientais dos pontos monitorados.
- Requisitos especiais:
	- o Quando for o caso, o sistema deverá registrar que aqueles valores foram obtidos com uma ou mais variáveis inferidas e
	- o Sistema deverá manter um marcador ao lado do resultado que satisfizer a condição acima e conduzir usuário à área explicativa quando este clicar sobre o marcador.
- i) Definir permissões e parâmetros gerais do sistema:
	- Ator envolvido:
		- o Gestor.
	- Cenário principal:
		- o Gestor define níveis de acesso aos usuários do sistema e funcionalidades relacionadas a decisões do usuário, privacidade etc.
	- Cenário alternativo:
- o Sistema deve ser capaz de copiar permissões de um usuário para outro recém-criado, bem como definir agrupá-los em categorias.
- Requisito especial:
	- o Agente irá se comunicar com todas as áreas do sistema para liberar ou negar o acesso.
- 4.2.3.2 Modelagem dos Agentes

Para a modelagem dos agentes em Tropos, foi criado inicialmente o Diagrama de Dependência Estratégica, contemplando os principais atores do sistema (Figura 47), detalhados a seguir.

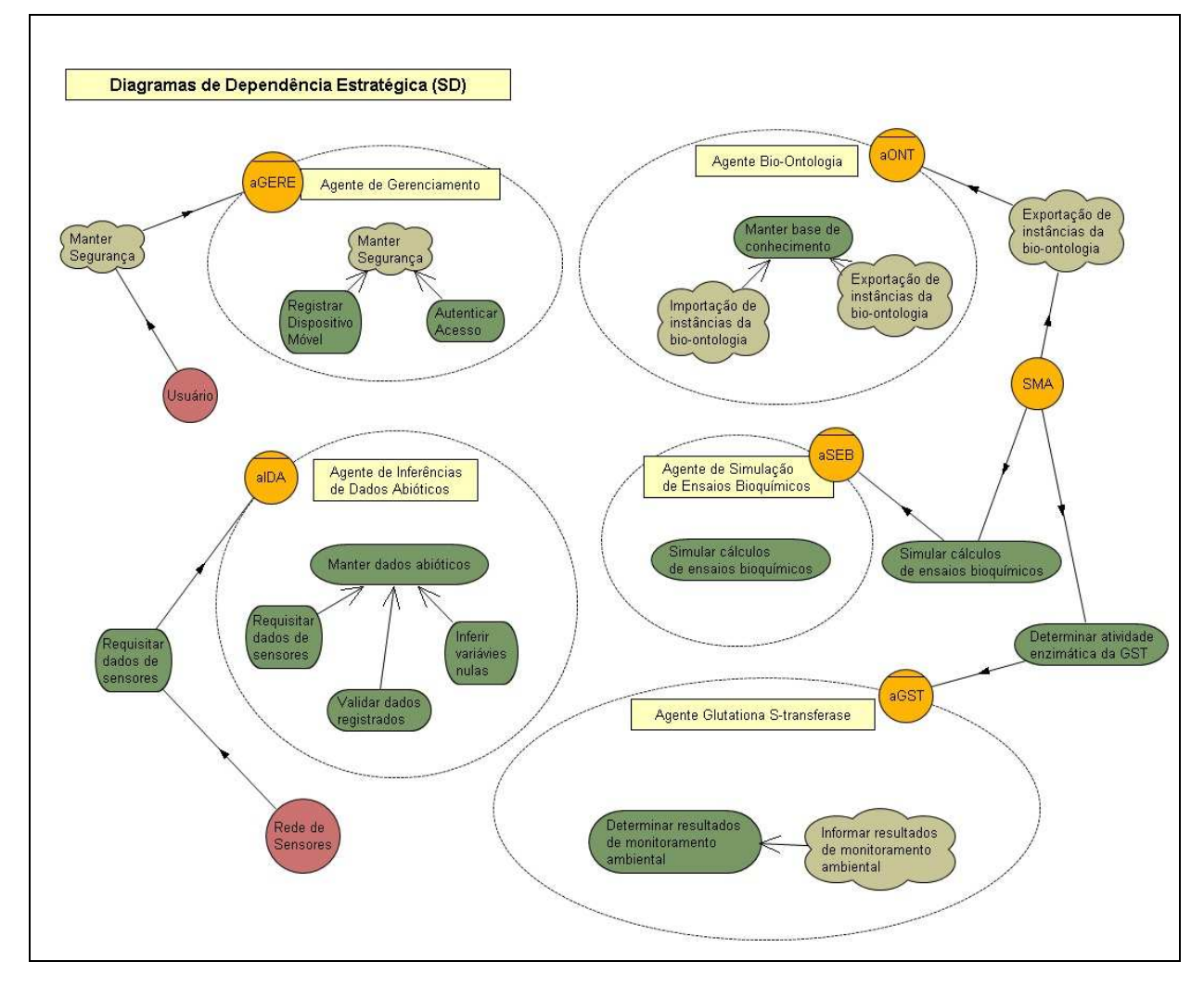

Figura 47 - Diagrama de Dependência Estratégica (SD) do SMA.

Nesse diagrama, estão presentes os seguintes agentes, com seus respectivos objetivos:

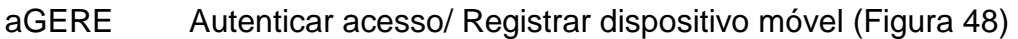

- aGST Determinar atividade enzimática da GST ( (Figura 50)
- aIDA Coletar dados dos sensores ( (Figura 49)
- aONT Gerenciar bio bio-ontologia (Figura 50)
- aSEB Simular cálculos de atividade enzimática ( (Figura 50)

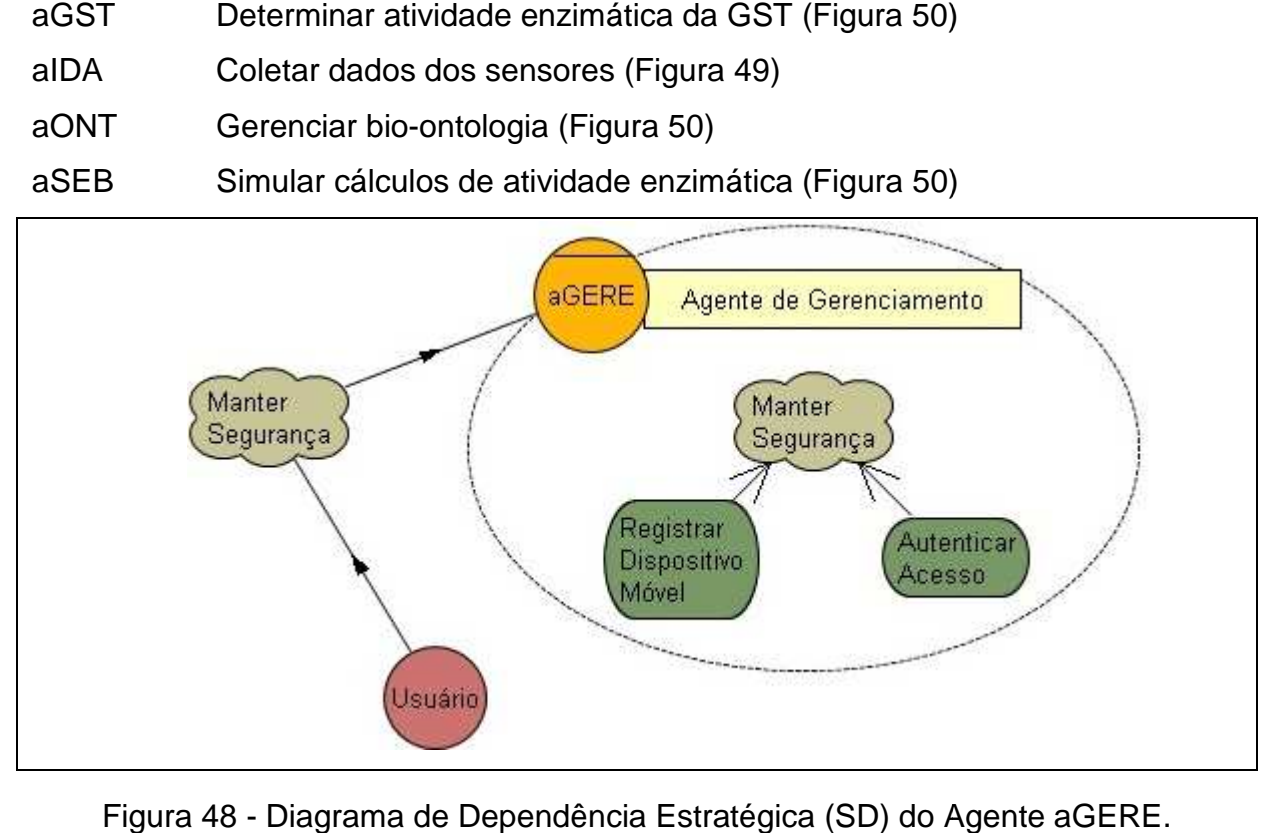

Figura 48 - Diagrama de Dependência Estratégica (SD) do Agente aGERE

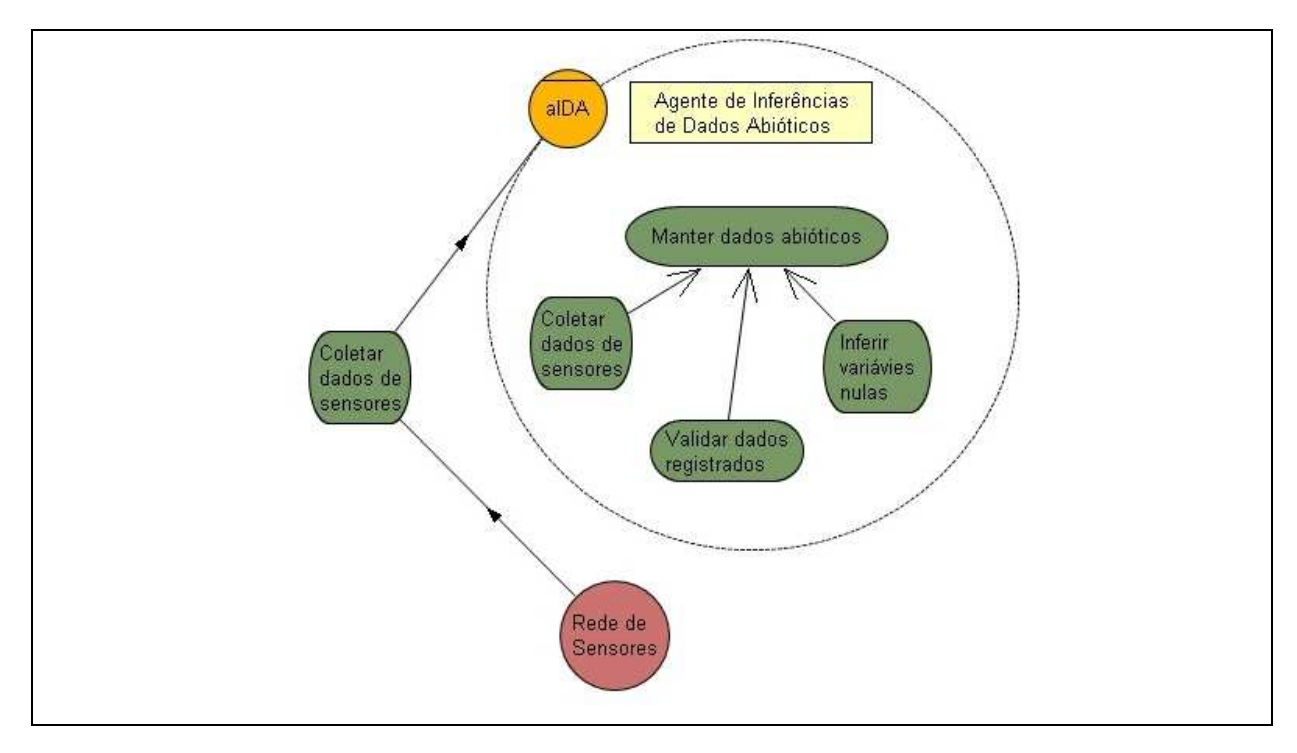

Figura 49 - Diagrama de Dependência Estratégica (SD) do Agente aIDA.

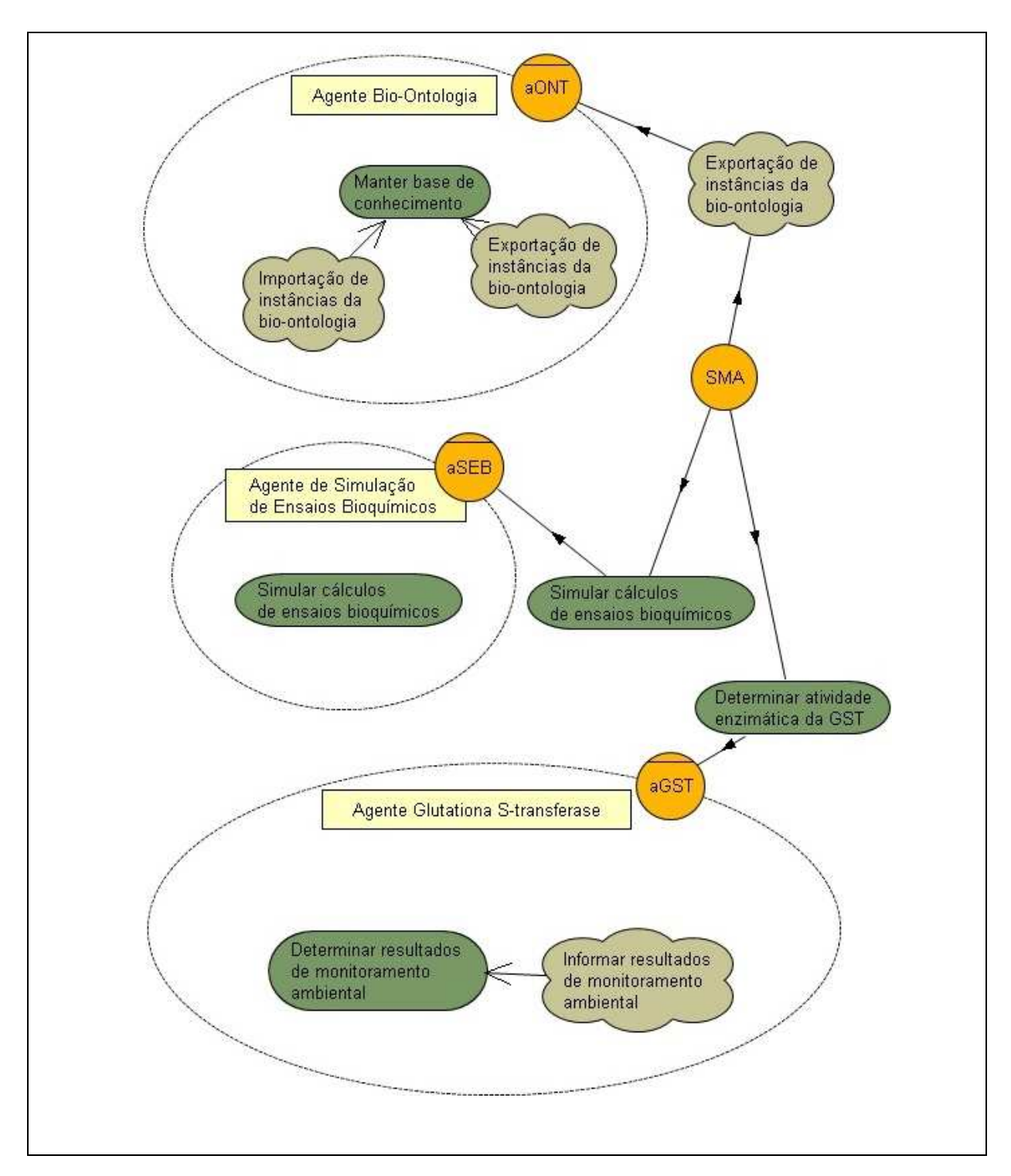

Figura 50 - Diagrama de Dependência Estratégica (SD) dos Agentes aONT, aSEB e aGST.

A partir do Diagrama de Dependência Estratégica, foi criado o Diagrama de Razão Estratégica, onde foram acrescentados Planos e Recursos para a realização das tarefas dos agentes (Figura 51).

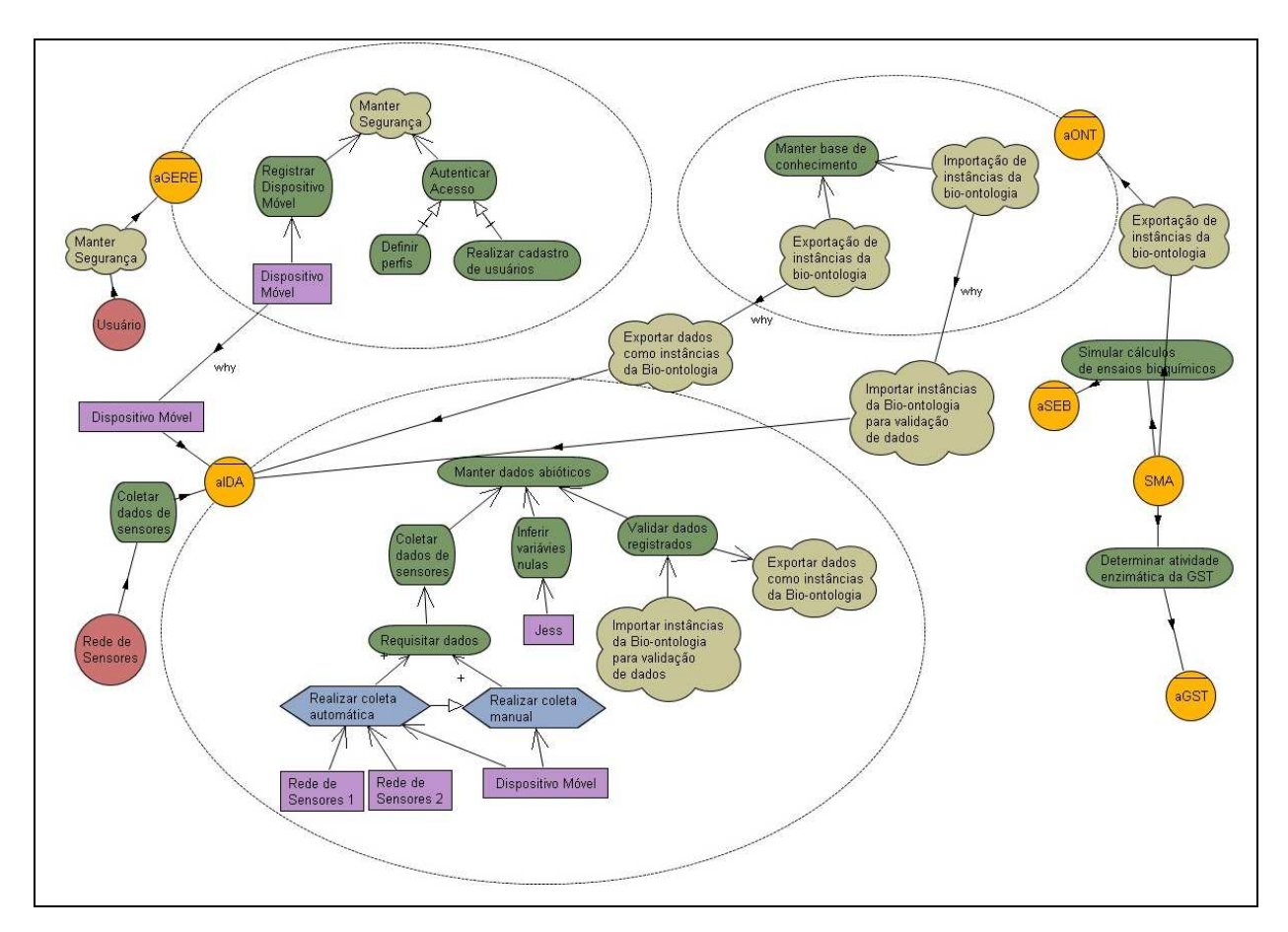

Figura 51 - Diagrama de Razão Estratégica do SMA.

Para melhor entendimento dos diagramas, os símbolos são convencionados da seguinte maneira (Figura 52):

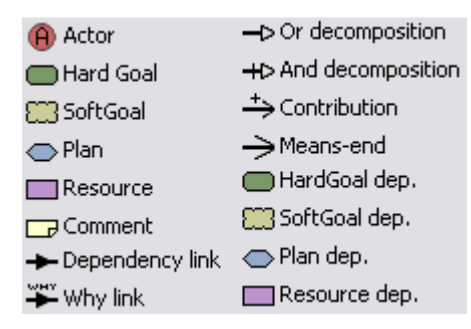

Figura 52 - Elementos para modelagem de agentes no Tropos.

## **5 CONCLUSÕES**

A avaliação dos resultados obtidos nesta pesquisa e as atividades de modelagem de SMA permitiram concluir que:

- a) O modelo de agente de software para suporte a SMA, inspirado no comportamento da atividade da glutationa S-transferase (GST) nesta espécie, mostrou-se exequível embora tenha se elaborado apenas um modelo conceitual deste agente e se admita que, para operacionalizá-lo, é necessária a modelagem matemática dos dados de correlação da atividade da enzima e os parâmetros ambientais observados;
- b) Existe correlação entre a atividade das enzimas de destoxificação GST e CAT e as condições ambientais, sendo possível a modelagem matemática dos dados obtidos e a incorporação deste modelo ao protótipo descrito neste documento;
- c) A modelagem dos agentes de inferência de dados abióticos, de simulação de ensaios bioquímicos, de gerenciamento e segurança, mostrou-se fundamental ao funcionamento do sistema;
- d) A bio-ontologia desenvolvida representa importante documentação do vocabulário do campo da Biologia, bem como dos objetos de pesquisa deste trabalho, para o devido apoio ao SMA proposto e inferência de variáveis abióticas;
- e) A aplicação móvel desenvolvida (Sistema de Captura e Inferência de Dados Abióticos) mostrou-se apropriada para a coleta e transferência das variáveis do ambiente através de dispositivos móveis como telefones celulares, apesar da necessidade da realização de adaptações e testes considerando as vantagens, como a captura automática de dados por meio de rede de sensores, e principalmente as limitações da computação pervasiva.

Espera-se, com este trabalho, que os segmentos científico, biotecnológico, econômico, social e ambiental, sejam impactados nas seguintes dimensões:

O conhecimento científico gerado sobre biomarcadores em peixes estuarinos em área de influência portuária será essencial para a elaboração e/ou aplicação de modelos de avaliações de estoques e bases da gestão pesqueira, contribuindo assim para a elaboração de plano de manejo e monitoramento da área.

Do ponto de vista técnico/biotecnológico, os resultados oriundos da pesquisa, além de subsidiar o desenvolvimento do sistema objeto dessa dissertação, serão úteis para o desenvolvimento de kits de testes laboratoriais para averiguação de níveis toxicológicos em pescado de origem estuarina tendo aplicabilidade em ações complementares de inspeção e vigilância sanitária, pois permitirá realização de análises que certifiquem a qualidade do pescado. Além disso, o desenvolvimento de sistema multiagente para monitoramento ambiental, principal contribuição exposta neste documento, possibilitará diagnosticar de forma autônoma a saúde ambiental da área analisada.

Uma vez que os parâmetros aqui obtidos servirão como base desse monitoramento, as informações podem contribuir para aumentar a eficácia de planos de contingência, de modo a reduzir os danos ao ambiente e à sociedade provocados por eventuais acidentes com contaminantes provenientes de atividades do complexo portuário da ilha de São Luís.

Já em uma dimensão social, as informações científicas sobre os aspectos da qualidade do pescado, proveniente de áreas de influência portuária e consumido localmente, são fundamentais para planejamento da atividade pesqueira e comercialização de pescado na região.

As informações obtidas servirão como parâmetros de monitoramento ambiental, caso haja eventuais acidentes com risco de contaminação na região, cooperando para aumentar a eficácia de planos de contingência, de modo a reduzir os danos ao ambiente e à sociedade em geral.

#### **Trabalhos Futuros**

# **Implantação de rede de sensores na área pesquisada e adaptação, monitoramento e calibração de instrumentos**

Os equipamentos para aferição dos dados do meio ambiente pesquisado, disponíveis no mercado, e os utilizados durante a pesquisa fazem a medição de forma isolada e estes últimos não possuem qualquer interface de transferência desses dados para outros equipamentos.

A fim de atender alguns requisitos do sistema e de obter essas informações sem necessariamente deslocar equipe até os pontos de coleta, esses equipamentos poderão passar por adaptações, de maneira a lhes possibilitar a leitura conjunta e transferência de dados a um servidor instalado entre os dois pontos selecionados. Tais equipamentos poderiam ser instalados em guaritas construídas nos pontos determinados, podendo ser alimentados por corrente elétrica, dependendo da distância da margem, ou bateria e monitorados/mantidos com frequência. O próprio sistema, ao verificar falhas consecutivas nas leituras, pode apontar necessidades de manutenção fora dos períodos estabelecidos para tal fim.

Desenvolver esse trabalho exige a participação de outros grupos de pesquisa como, por exemplo, Engenharia da Eletricidade, na área de automação e controle.

Outra demanda dentro deste tema é a utilização/criação de sistemas de calibração desses equipamentos quando houver qualquer avaliação de que seus sensores estão descalibrados. Diversos trabalhos têm atendido processos similares empregando técnicas de Redes Neurais Artificiais (PINTO et al., 2005), o que pode ser aplicado também nesse contexto.

#### **Melhorias do Sistema de Captura de Variáveis Abióticas**

Uma vez conseguida a adaptação dos equipamentos para a construção de redes de sensores, o Sistema de Captura de Variáveis Abióticas deverá

recepcionar os dados dessas redes automaticamente, validá-los, inferir os faltantes e transferi-los à bio-ontologia em servidor próprio.

Independente disso, novas tarefas podem ser delegadas ao Agente aIDA, presente nesse sistema, de sorte a torná-lo mais elaborado e útil, bem como as rotinas não concluídas ou testadas minimamente devem ser revisadas, tarefa necessária quando da implementação de novas funcionalidades e subsistemas do SMA proposto.

#### **Implementação de SMA e Integração com parte da solução desenvolvida**

Para implementação do Sistema Multiagente de Monitoramento Ambiental, será necessário o desenvolvimento de um conjunto de atividades desde revisão do planejamento e modelo dos agentes até a integração com parte da solução desenvolvida ou em construção, caso da bio-ontologia, em manutenção constante e sistema que trabalha com coleta e inferência de variáveis do meio.

Dentre outras, destacamos a necessidade de realização de modelagem matemática e integração com parte da solução citada.

#### **Modelagem matemática**

Na Computação, a área de software evoluiu de sistemas muito simples, para sistemas bastante complexos, em linguagens de alto nível. A maioria dos softwares é desenvolvida em fases, usando técnicas de refinamentos e modularização. Na biologia molecular, os processos ainda são descritos ou através de conjuntos de equações matemáticas ou através de métodos ad hoc (LAMB et al., 2007). Apesar de existirem idéias de como modularizar ou descrever refinamentos, as técnicas de engenharia de software, especialmente as baseadas em métodos formais, poderiam contribuir muito nessa área.

Freqüentemente análises estatísticas e modelagem matemática têm sido utilizadas como ferramentas para quantificar e predizer os efeitos biológicos, bem como para determinar sua probabilidade de ocorrência sob diferentes condições ambientais (ZAGGATO & BERTOLETTI, 2006).

Assim, como parte dessas atividades futuras, deve ser feita, portanto, a escolha de um modelo formal para simular interações biológicas, a exemplo daqueles baseados em equações diferenciais e suas variações, modelos híbridos ou simbólicos, baseados em álgebras de processos ou outro que satisfaça esse propósito.

Uma série de dados que deve fazer parte desse modelo contempla especialmente os parâmetros ambientais dos locais monitorados (Tabelas 1 e 2) e uma correlação com a atividade da enzima medida e os valores máximos permitidos (Tabela 3) pela legislação que estabelece diretrizes ambientais para o enquadramento dos corpos d'água, condições e padrões de lançamento de efluentes (CONAMA, 2005).

Tabela 3 – Valores máximos (padrões) determinados para a classe 1 (Águas Salobras) Fonte: (CONAMA, 2005).

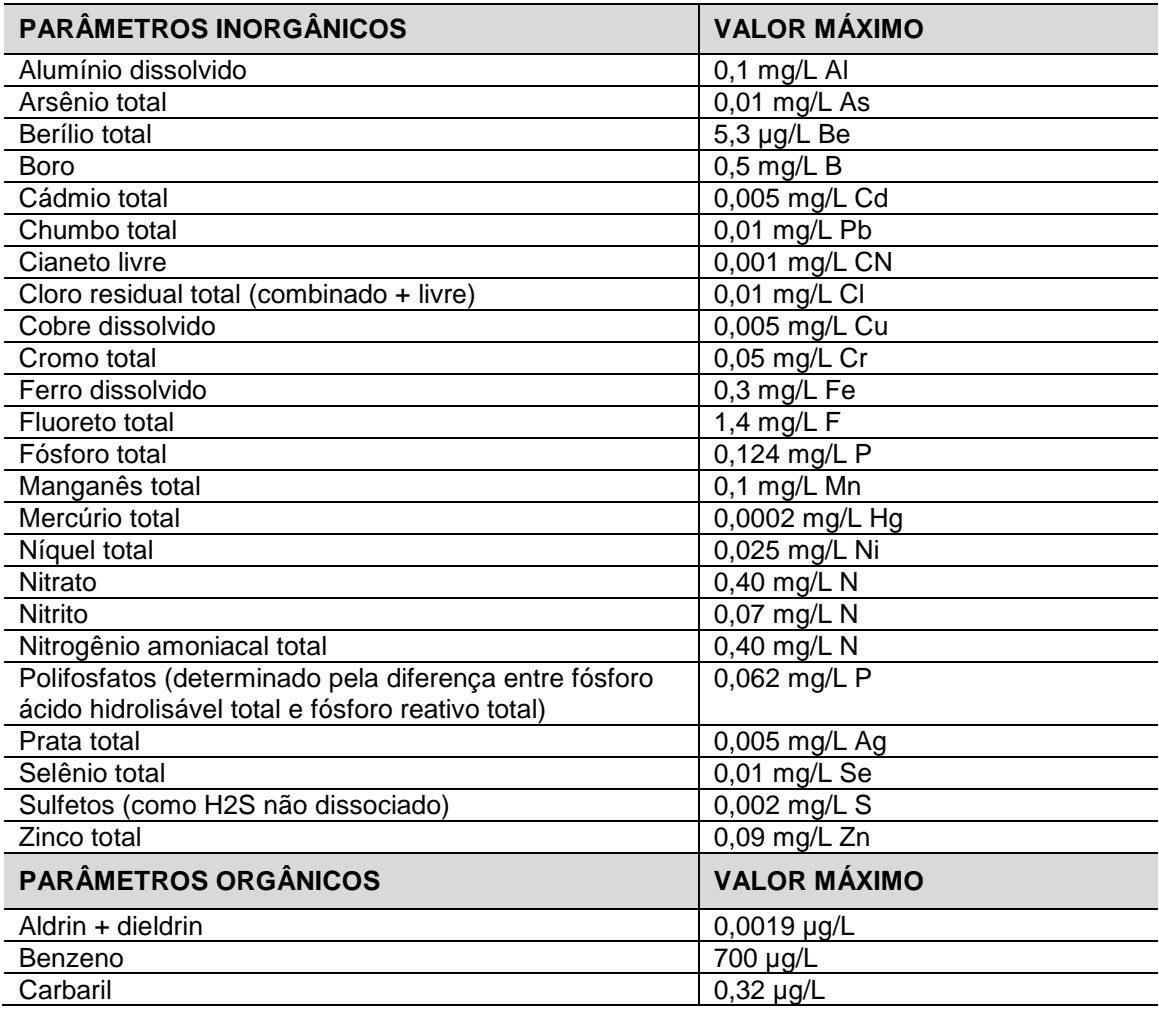

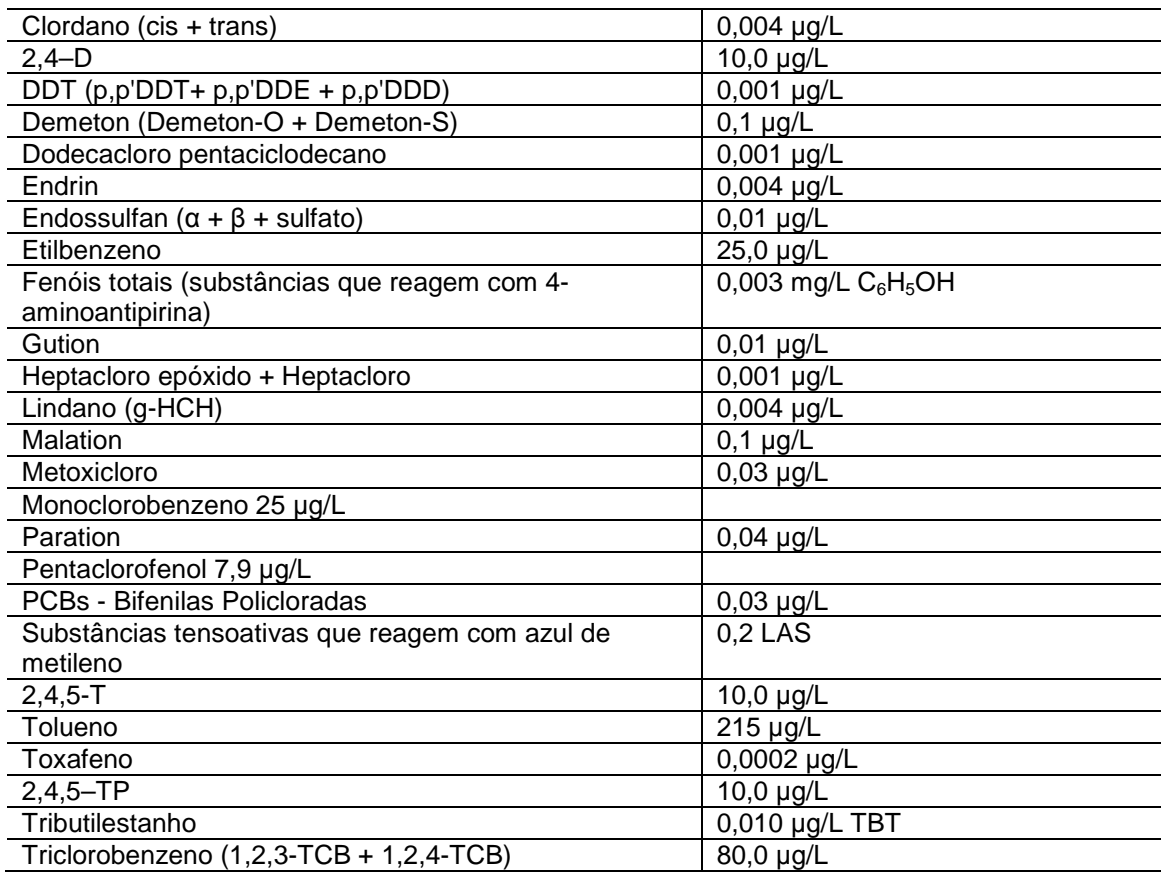

#### **Integração com outras áreas de pesquisa**

O presente documento foi desenvolvido graças ao intercâmbio das Ciências Exatas e Ciências Biológicas, sendo necessária e desejável a integração com outras áreas de pesquisa dessas ciências, a exemplo da Engenharia Elétrica na concepção da rede de sensores e adaptação dos equipamentos que a comporão; Física, Matemática e outras, na modelagem matemática exposta no item anterior; Educação Ambiental, na avaliação dos parâmetros ambientais estabelecidos, bem como a correlação destes com as informações coletadas no meio; Biotecnologia, na produção de produtos que auxiliem a certificação da qualidade de pescado oriundo das áreas monitoradas, etc.

#### **Participação do poder público e iniciativa privada**

Desenvolver quaisquer das atividades relacionadas na seção 0 (breve levantamento de trabalhos futuros que permitirão desenvolver o SMA descrito) carece de apoio quer do poder público, quer de empresas privadas que tenham interesse em monitorar áreas e adjacências em que estejam instaladas, tenham influência ou sejam responsáveis pela conservação, tendo em vista os impactos ambiental, social e econômico, já discutidos.

Pela classificação dada pela Resolução CONAMA 357/2005, as áreas estudadas são constituídas por águas salobras de Classe 1 que podem ser destinadas à recreação de contato primário, à proteção das comunidades aquáticas, à aquicultura e atividades de pesca, ao abastecimento para consumo humano após tratamento convencional ou avançado e à irrigação de hortaliças que são consumidas cruas. Por se tratar de uma vasta finalidade e ainda por força da mesma legislação, a qualidade da água deve ser monitorada periodicamente pelo Poder Público. O mesmo dispositivo que determina essa tarefa, propõe a avaliação da qualidade dos ambientes aquáticos por indicadores biológicos, quando apropriado, utilizando-se organismos e/ou comunidades aquáticas (CONAMA, 2005). O SMA discutido neste documento apresenta-se como uma alternativa viável e efetiva para essa ocupação.

Ainda no debate estabelecido pela lei, o mesmo Conselho, determina que as possíveis interações entre as substâncias e a presença de contaminantes não listados na Resolução 357, passíveis de causar danos aos seres vivos, deverão ser investigadas utilizando-se ensaios ecotoxicológicos, toxicológicos, entre outros métodos cientificamente reconhecidos.

Afirma ainda que, ocorrendo a necessidade de realização desses estudos referentes a agressões em decorrência da atuação de empreendedores identificados, as despesas da investigação correrão as suas expensas. Desta forma, é igualmente importante a participação dos empreendimentos particulares instalados no Complexo Portuário da Ilha de São Luís, não somente para atender aos dispositivos legais, mas para que, em conjunto com o Poder Público, possa adiantarse e assim prevenir futuros problemas, de forma a garantir melhores condições de vida a todos, decorrente da manutenção da qualidade da água.

## **REFERÊNCIAS**

ADAMS, S. M. S.M. **Biological indicators of aquatic ecosystem stress**. Americas fishers society: 2002.

AKAISHI, F. M. **Avaliação do potencial tóxico da fração solúvel de petróleo em água (FSA) em Astyanax sp. utilizando biomarcadores de contaminação**. Dissertação de Mestrado, Universidade Federal do Paraná, Curitiba-PR. 141p. 2003.

ALBERTS, B.; JONHSON, A.; LEWIS, J.; RAFF, M.; ROBERTS, K.; WALTER, P. **Biologia Molecular da Célula**. 4. ed. 2. reimp. ArtMed, 2006.

ALCÂNTARA, Enner Herenio de; FERNANDES, Márcio Costa. Mapeamento de Áreas de Sensibilidade Ambiental ao Derrame de Óleo na Região Portuária do Itaqui, São Luís, MA-Brasil. **Anais XII Simpósio Brasileiro de Sensoriamento Remoto**. Goiânia-GO: 2005.

AUML. **Agent UML**. Disponível em: http://www.auml.org/. Acesso em: fev/2008.

BABBITT, P. C. Reengineering the glutathione S-transferase scaffold: a rational design strategy pays off. **Proceeding National Academy Sciences**, Washington, v. 97, n. 19, p. 10293-10300. 2000.

BAKER, P.G.; BRASS, A.; BECHHOFER, S.; GOBLE, C.; PATON, N.; STEVENS, R. **TAMBIS**: Transparent Access to Multiple Bioinformatics Information Sources. Tambis. 1998.

BRASIL. **Porto de Itaqui**. Empresa Maranhense de Administração Portuária – EMAP. Disponível em: <http://www.transportes.gov.br/Modal/Portuario/Estatistica/ anuario2000/Itaqui.htm>. Acesso em: 05 jun/2008.

CARRO, Luigi; WAGNER, Flávio Rech. **Desafios para a computação pervasiva no futuro cenário tecnológico**. UFRGS, 2008.

CARVALHO-NETA, R. N. F.; BAINY, A. C. D., ABREU, A. L.. **Sciades herzbergii oxidative stress biomarkers:** an in situ study of estuarine ecosystem (São Marcos' Bay, Maranhão, Brazil). São Luís-MA: Renorbio, 2007.

CARVALHO-NETA, Raimunda Nonata; ABREU, Ana Lúcia; FARIAS, Luciana Fortes; LABIDI, Sofiane. **Fish biomarkers as environmental indicators of port activities in São Luís Island**. Biotechnology in Latin America (Biolatina). São Paulo: 2008.

CASTRO, J.; SILVA, C.; MYLOPOULOS, J.. Detailing Architectural Design in the Tropos Methodology, In: **Proceedings of the 15Th Conference On Advanced Information Systems Engineering (CAiSE'03).** Klagenfurt/Velden, Austria, 2003.

CASTRO, K. D. D. **Diversidade e intensidade reprodutiva de espécies de peixes da área de influência da indústria ALUMAR, ilha de São Luís-MA**. Monografia de Graduação, Curso de Ciências Biológicas, Universidade Federal do Maranhão, 72p., São Luís, 2003.

CONAMA. Resolução número 357, de 17 de março de 2005. **Diário Oficial [da] República Federativa do Brasil**. Seção 1, p. 01-23. Brasília-DF: DOU, 2005.

ERIKSSON, Henrik. **JessTab Manual**: Integration of Protégé and Jess. Linköping University, 2004.

FERBER, J. **Multi-Agent System**: An Introduction to Distributed Artificial Intelligence. Addison-Wesley Publishers, 1999.

FILHO, Pedro Walfir Martins e Souza. Sistema de observação costeira e o papel dos sensores remotos no monitoramento da costa norte brasileira, Amazônia. Belém-PA: **Revista Brasileira de Cartografia**, 2005.

\_\_\_\_\_, Pedro Walfir Martins e Souza. Costa de manguezais de macromaré da Amazônia: cenários morfológicos, mapeamento e quantificação de áreas usando dados de sensores remotos. São Paulo-SP: **Revista Brasileira de Geofísica**, 2005.

FORTES, Luciana F.; LABIDI, S.; CARVALHO-NETA, R. N. F. Projeto e Construção de Bio-ontologia para Suporte a Sistema Multiagente de Monitoramento Ambiental do Complexo Portuário da Ilha de São Luís do Maranhão. **Cadernos de Pesquisa da UFMA**. Revista Científica. V. 16, n. 21, p. 43-52. São Luís: UFMA, 2009.

FRIEDMAN Hill. **Jess in Action**: Rule-Based System in Java. Greenwich: Manning Press, 2003.

GENE ONTOLOGY. **AmiGO**: the Gene Ontology. Disponível em: http://www.geneontology.org/. Acesso em: fev/2008.

GIBAS, Cynthia; JAMBECK, Per. **Desenvolvendo bioinformática**: ferramentas de software para aplicações em biologia. Rio de Janeiro: Editora Campus, 2001.

GIRARDI, Rosario. Engenharia de Software baseada em agentes. **IV Congresso Brasileiro de Ciência da Computação**. ed. esp., v. IV., n. 39. Itajaí-SC: 2004.

GIUNCHIGLIA, Fausto; MYLOPOULOS, John; Anna Perini. **The Tropos Software Development Methodology**: Processes, Models and Diagrams. University of Trento, Italy and University of Toronto, Canada: 2007.

GÓMEZ-PÉREZ, Asunción. **Ontological Engeneering**: a state of the art. Universidad Politécnica de Madrid. Madrid: Expert Update, 2007.

HANSMANN, Uwe; MERK, Lothar; NICKLOUS, Martin S.; STOBER, Thomas. **Pervasive computing:** the mobile world. Sec. ed. Springer: 2005.

HAYES J. D.; PULFORD, D. J. **The Glutathione Stransferase supergene family**: regulation of GST and the contribution of the isoenzymes to cancer chemoprotection and drug resistance. Critical Reviews in Biochemistry and Molecular Biology. 1995.

HEATH, A. G. **Water pollution and fish physiology**. Florida: Lewis Publishers, 1995.

HILSDORF, A.; KRIEGER, J. E.. **Biologia molecular na conservação de peixes: ferramentas moleculares e conservação genética.** Biotecnologia, Ciência & Tecnologia. Disponível em <http://www.biotecnologia.com.br/revista/bio05/5 j.asp>. Acesso em: jun/2007.

HINTON, D. E.; LAURÉN, D. J. Integrative histopathological approaches to detecting effects of environmental stressors on fishes. Americian fisheries society symposium. 1990.

JENNINGS, N. R. **Cooperation in Industrial Multi-Agent Systems**. vol. 1. World Scientific, 1994.

KALANT, K.; ROSCHLAU, W. H. E. **Biotransformações das drogas**. Princípios de Farmacologia Médica. Rio de Janeiro: Guanabara Koogan, 1991.

KEEN J. H.; HABIG, W. H.; JAKOBY, W. B. Mechanism for several activities of the glutathione S-transferases. **J. Biol. Chem.**, v. 251, p. 6183–6188. 1976.

KWOK, Yu-Kwong; LAU, Vincent K. N. **Wireless Internet and Mobile Computing.**  John Wiley & Sons: 2007.

LAMB, Luís C.; VILLAVICENCIO, Aline; IDIART, Marco; BURIOL, Luciana S.; RIBEIRO, Leila; SILVA, Roberto da. Modelagem de Sistemas Computacionais Complexos: Em Direção a uma Fundamentação Científica e Aplicações Tecnológicas. **Anais do XXVII Congresso da SBC e XXXIV Seminário Integrado de Software e Hardware**. Rio de Janeiro-RJ: 2007.

LINDOSO, Alisson Neres. **Uma Metodologia baseada em ontologias para a Engenharia de Aplicações Multiagentes.** Dissertação de mestrado, Centro de Ciências Exatas e Tecnologia, Universidade Federal do Maranhão (UFMA), 270p.. São Luís, 2006.

LIVINGSTONE, D. R.; CHEM, J. **Biotechnology and pollution monitoring**: use of molecular biomarker in the aquatic environment. Tech. Biotechnol. s.1. 1993.

MERELLIA, Emanuela; ARMANOB, Giuliano; CANNATAA, Nicola; CORRADINIA, Flavio; D'INVERNOC, Mark; DOMSD, Andrea; LORDE, Phil; MARTINF, Andrew; MILANESIG, Luciano; MÖLLERH, Steffen; SCHROEDERD, Michael; LUCKI, Michael. Agents in Bioinformatics, Computational and Systems Biology. **Dipartimento di Matematica e Informatica. Università di Camerino.** Italy, 2005.

OPENOME. **Open Organizational Modeling Environment.** Disponível em: http://www.cs.toronto.edu/km/openome/ Acesso em: out/2008.

PATRÍCIO, Fernando José Brito; CARVALHO-NETA, Raimunda Nonata Fortes; MELO, Solange de Araújo. **TLK286: pro-droga para o tratamento de câncer ovariano.** São Luís-MA: Renorbio, 2007.

PEREIRA, Renato Crespo; SOARES-GOMES, Abílio. **Biologia Marinha**. Rio de Janeiro: Editora Interciência, 2002.

PETERSON, G. L. A simplification of the protein assay method of Lowry et al., which is more generally applicable. **Anal. Biochem.**, v. 83, p. 346–56. 1977.

PINTO, João Onofre Pereira; CARVALHO PINTO, Alexandra Maria Almeida; TATIBANA, Gilberto Shimada; SANCHES, Rogério Orlandeli; CARRASCO, Benjamim Novais; FLORA, Nancy; HINES, J. Wesley. Uma nova estratégia de modelagem para monitoramento de instrumentos e verificação de calibração usando redes neurais artificiais. **3° Congresso Brasileiro de P&D em Petróleo e Gás** . Salvador-BA, 2005.

POLITANO, Alexandre Tadeu; BENTZ, Cristina M. O uso do Sistema de Informação Geográfica para a análise integrada de dados in situ e de sensores remotos – Projeto FITOSAT. **Anais XIII Simpósio Brasileiro de Sensoriamento Remoto. Florianópolis**, 2007.

RANGEL, Maurício Eduardo Salgado. Contribuição dos dados integrados dos sistemas sensores TM/LANDSAT-5 e ERS-1/SAR para o estudo de uso e cobertura da terra no Nordeste da Ilha do Maranhão. Dissertação de Mestrado. São José dos Campos: MCT/INPE, 2003.

RIBEIRO, C. A.; SCHATZMANN, M.; SILVA DE ASSIS, H. C.; SILVA, P. H.; PELLETIER, E. **Evaluation of tributyltin subchronic effects in tropical freshwater fish** (Astyanax bimaculatus, Linnaeus, 1758). Ecotoxicology and environment Safety. 2002.

RUSSEL, S.; NORVIG, P. **Artificial intelligence**: A Modern Approach. 1080 p. New Jersey: Prentice-Hall, 1995.

SARDINHA, José Alberto R. P.; CHOREN, Ricardo; SILVA, Viviane Torres; MILIDIÚ, Ruy; LUCENA, Carlos J. P. de. A combined specification language and development framework for agent-based application engineering. **The Journal of Systems and Software**. n. 79. p. 1565–1577. Rio de Janeiro: Elsevier Inc, 2006.

SATYANARAYANAN, M.; MELLO, Carnegie. Pervasive computing: vision and challenges. **IEEE Personal Communications**. 2001.

SCHROEDER, Luciana Fernandes. Bio-Ontologias. **Universidade Federal do Rio Grande do Sul, Instituto de Informática**. Porto Alegre-RS, 2007.

SOUZA, Rosemeri Melo e. BLUME, Anna. Redes de Monitoramento Socioambiental e Tramas da Sustentabilidade. **Geoplan. Cnpq**. São Paulo, 2007.

SOUZA, Vítor Estêvão Silva; FALBO, Ricardo de Almeida. Construindo Axiomas e Avaliando Ontologias em ODEd. **Departamento de Informática da Universidade Federal do Espírito Santo.** Vitória-ES, 2007.

STANFORD UNIVERSITY. **Protégé.** Disponível em: http://protege.stanford.edu/ Acesso em: jul/2009.

STEGEMAN, J. J.; BROUWER, M.; DI GIULIO, R. T.; FÖRLIN, L; FOWLER, B. A.; SANDERS, B. M. E VAN VELD, P. A. Molecular responses to enzyme and protein

systems as indicators of chemical exposure and effect. In: HUGGET, R. J.; KIMERLE, R. A.; MEHRLE J. R.; BERGMAN, H. L. (Eds.) **Biomarkers**: Biochemical, Physiological and Histological markers of Anthropogenic Stress. p. 235-335. Chelsea: SETAC/Lewis Publishers, 1992.

TAOM4E. **Tool for Agent Oriented Modeling for the Eclipse Platform.** Disponível em: http://sra.itc.it/tools/taom4e/ Acesso em: out/2008.

VALE. **Site da Vale**. Disponível em: <http://www.vale.com>. Acesso em: jun/2008.

VAZZOLER, A. E. de M. **Biologia e reprodução de peixes teleósteos**: teoria e prática. 169 p. Maringá: Eduem, 1996.

WATANABE, Shigueo (coord.). **Glossário de Ecologia**. Cnpq; FINEP; Academia de Ciências. 2. ed. rev. amp. S. Paulo-SP: Publicação ACIESP, 1997.

WINDERSTEN, M.; MANNERVIK, B. **Glutathione transferase with novel active sites isolated by phase display from a library of random mutants**. Journal Molecular Biological. 1995.

ZAGGATO, Pedro A.; BERTOLETTI, Eduardo. **Ecotoxicologia Aquática**: princípios e aplicações. São Carlos: RiMa, 2006.

**ZONEAMENTO COSTEIRO DO ESTADO DO MARANHÃO.** Fundação Sousândrade de apoio do desenvolvimento da Universidade Federal do Maranhão/Departamento de Oceanografia e Limnologia, DEOLI/Laboratório de Hidrobiologia – LABOHIDRO, Núcleo Geoambiental – UEMA. 2 CD-ROM, 2003.

# **Livros Grátis**

( <http://www.livrosgratis.com.br> )

Milhares de Livros para Download:

[Baixar](http://www.livrosgratis.com.br/cat_1/administracao/1) [livros](http://www.livrosgratis.com.br/cat_1/administracao/1) [de](http://www.livrosgratis.com.br/cat_1/administracao/1) [Administração](http://www.livrosgratis.com.br/cat_1/administracao/1) [Baixar](http://www.livrosgratis.com.br/cat_2/agronomia/1) [livros](http://www.livrosgratis.com.br/cat_2/agronomia/1) [de](http://www.livrosgratis.com.br/cat_2/agronomia/1) [Agronomia](http://www.livrosgratis.com.br/cat_2/agronomia/1) [Baixar](http://www.livrosgratis.com.br/cat_3/arquitetura/1) [livros](http://www.livrosgratis.com.br/cat_3/arquitetura/1) [de](http://www.livrosgratis.com.br/cat_3/arquitetura/1) [Arquitetura](http://www.livrosgratis.com.br/cat_3/arquitetura/1) [Baixar](http://www.livrosgratis.com.br/cat_4/artes/1) [livros](http://www.livrosgratis.com.br/cat_4/artes/1) [de](http://www.livrosgratis.com.br/cat_4/artes/1) [Artes](http://www.livrosgratis.com.br/cat_4/artes/1) [Baixar](http://www.livrosgratis.com.br/cat_5/astronomia/1) [livros](http://www.livrosgratis.com.br/cat_5/astronomia/1) [de](http://www.livrosgratis.com.br/cat_5/astronomia/1) [Astronomia](http://www.livrosgratis.com.br/cat_5/astronomia/1) [Baixar](http://www.livrosgratis.com.br/cat_6/biologia_geral/1) [livros](http://www.livrosgratis.com.br/cat_6/biologia_geral/1) [de](http://www.livrosgratis.com.br/cat_6/biologia_geral/1) [Biologia](http://www.livrosgratis.com.br/cat_6/biologia_geral/1) [Geral](http://www.livrosgratis.com.br/cat_6/biologia_geral/1) [Baixar](http://www.livrosgratis.com.br/cat_8/ciencia_da_computacao/1) [livros](http://www.livrosgratis.com.br/cat_8/ciencia_da_computacao/1) [de](http://www.livrosgratis.com.br/cat_8/ciencia_da_computacao/1) [Ciência](http://www.livrosgratis.com.br/cat_8/ciencia_da_computacao/1) [da](http://www.livrosgratis.com.br/cat_8/ciencia_da_computacao/1) [Computação](http://www.livrosgratis.com.br/cat_8/ciencia_da_computacao/1) [Baixar](http://www.livrosgratis.com.br/cat_9/ciencia_da_informacao/1) [livros](http://www.livrosgratis.com.br/cat_9/ciencia_da_informacao/1) [de](http://www.livrosgratis.com.br/cat_9/ciencia_da_informacao/1) [Ciência](http://www.livrosgratis.com.br/cat_9/ciencia_da_informacao/1) [da](http://www.livrosgratis.com.br/cat_9/ciencia_da_informacao/1) [Informação](http://www.livrosgratis.com.br/cat_9/ciencia_da_informacao/1) [Baixar](http://www.livrosgratis.com.br/cat_7/ciencia_politica/1) [livros](http://www.livrosgratis.com.br/cat_7/ciencia_politica/1) [de](http://www.livrosgratis.com.br/cat_7/ciencia_politica/1) [Ciência](http://www.livrosgratis.com.br/cat_7/ciencia_politica/1) [Política](http://www.livrosgratis.com.br/cat_7/ciencia_politica/1) [Baixar](http://www.livrosgratis.com.br/cat_10/ciencias_da_saude/1) [livros](http://www.livrosgratis.com.br/cat_10/ciencias_da_saude/1) [de](http://www.livrosgratis.com.br/cat_10/ciencias_da_saude/1) [Ciências](http://www.livrosgratis.com.br/cat_10/ciencias_da_saude/1) [da](http://www.livrosgratis.com.br/cat_10/ciencias_da_saude/1) [Saúde](http://www.livrosgratis.com.br/cat_10/ciencias_da_saude/1) [Baixar](http://www.livrosgratis.com.br/cat_11/comunicacao/1) [livros](http://www.livrosgratis.com.br/cat_11/comunicacao/1) [de](http://www.livrosgratis.com.br/cat_11/comunicacao/1) [Comunicação](http://www.livrosgratis.com.br/cat_11/comunicacao/1) [Baixar](http://www.livrosgratis.com.br/cat_12/conselho_nacional_de_educacao_-_cne/1) [livros](http://www.livrosgratis.com.br/cat_12/conselho_nacional_de_educacao_-_cne/1) [do](http://www.livrosgratis.com.br/cat_12/conselho_nacional_de_educacao_-_cne/1) [Conselho](http://www.livrosgratis.com.br/cat_12/conselho_nacional_de_educacao_-_cne/1) [Nacional](http://www.livrosgratis.com.br/cat_12/conselho_nacional_de_educacao_-_cne/1) [de](http://www.livrosgratis.com.br/cat_12/conselho_nacional_de_educacao_-_cne/1) [Educação - CNE](http://www.livrosgratis.com.br/cat_12/conselho_nacional_de_educacao_-_cne/1) [Baixar](http://www.livrosgratis.com.br/cat_13/defesa_civil/1) [livros](http://www.livrosgratis.com.br/cat_13/defesa_civil/1) [de](http://www.livrosgratis.com.br/cat_13/defesa_civil/1) [Defesa](http://www.livrosgratis.com.br/cat_13/defesa_civil/1) [civil](http://www.livrosgratis.com.br/cat_13/defesa_civil/1) [Baixar](http://www.livrosgratis.com.br/cat_14/direito/1) [livros](http://www.livrosgratis.com.br/cat_14/direito/1) [de](http://www.livrosgratis.com.br/cat_14/direito/1) [Direito](http://www.livrosgratis.com.br/cat_14/direito/1) [Baixar](http://www.livrosgratis.com.br/cat_15/direitos_humanos/1) [livros](http://www.livrosgratis.com.br/cat_15/direitos_humanos/1) [de](http://www.livrosgratis.com.br/cat_15/direitos_humanos/1) [Direitos](http://www.livrosgratis.com.br/cat_15/direitos_humanos/1) [humanos](http://www.livrosgratis.com.br/cat_15/direitos_humanos/1) [Baixar](http://www.livrosgratis.com.br/cat_16/economia/1) [livros](http://www.livrosgratis.com.br/cat_16/economia/1) [de](http://www.livrosgratis.com.br/cat_16/economia/1) [Economia](http://www.livrosgratis.com.br/cat_16/economia/1) [Baixar](http://www.livrosgratis.com.br/cat_17/economia_domestica/1) [livros](http://www.livrosgratis.com.br/cat_17/economia_domestica/1) [de](http://www.livrosgratis.com.br/cat_17/economia_domestica/1) [Economia](http://www.livrosgratis.com.br/cat_17/economia_domestica/1) [Doméstica](http://www.livrosgratis.com.br/cat_17/economia_domestica/1) [Baixar](http://www.livrosgratis.com.br/cat_18/educacao/1) [livros](http://www.livrosgratis.com.br/cat_18/educacao/1) [de](http://www.livrosgratis.com.br/cat_18/educacao/1) [Educação](http://www.livrosgratis.com.br/cat_18/educacao/1) [Baixar](http://www.livrosgratis.com.br/cat_19/educacao_-_transito/1) [livros](http://www.livrosgratis.com.br/cat_19/educacao_-_transito/1) [de](http://www.livrosgratis.com.br/cat_19/educacao_-_transito/1) [Educação - Trânsito](http://www.livrosgratis.com.br/cat_19/educacao_-_transito/1) [Baixar](http://www.livrosgratis.com.br/cat_20/educacao_fisica/1) [livros](http://www.livrosgratis.com.br/cat_20/educacao_fisica/1) [de](http://www.livrosgratis.com.br/cat_20/educacao_fisica/1) [Educação](http://www.livrosgratis.com.br/cat_20/educacao_fisica/1) [Física](http://www.livrosgratis.com.br/cat_20/educacao_fisica/1) [Baixar](http://www.livrosgratis.com.br/cat_21/engenharia_aeroespacial/1) [livros](http://www.livrosgratis.com.br/cat_21/engenharia_aeroespacial/1) [de](http://www.livrosgratis.com.br/cat_21/engenharia_aeroespacial/1) [Engenharia](http://www.livrosgratis.com.br/cat_21/engenharia_aeroespacial/1) [Aeroespacial](http://www.livrosgratis.com.br/cat_21/engenharia_aeroespacial/1) [Baixar](http://www.livrosgratis.com.br/cat_22/farmacia/1) [livros](http://www.livrosgratis.com.br/cat_22/farmacia/1) [de](http://www.livrosgratis.com.br/cat_22/farmacia/1) [Farmácia](http://www.livrosgratis.com.br/cat_22/farmacia/1) [Baixar](http://www.livrosgratis.com.br/cat_23/filosofia/1) [livros](http://www.livrosgratis.com.br/cat_23/filosofia/1) [de](http://www.livrosgratis.com.br/cat_23/filosofia/1) [Filosofia](http://www.livrosgratis.com.br/cat_23/filosofia/1) [Baixar](http://www.livrosgratis.com.br/cat_24/fisica/1) [livros](http://www.livrosgratis.com.br/cat_24/fisica/1) [de](http://www.livrosgratis.com.br/cat_24/fisica/1) [Física](http://www.livrosgratis.com.br/cat_24/fisica/1) [Baixar](http://www.livrosgratis.com.br/cat_25/geociencias/1) [livros](http://www.livrosgratis.com.br/cat_25/geociencias/1) [de](http://www.livrosgratis.com.br/cat_25/geociencias/1) [Geociências](http://www.livrosgratis.com.br/cat_25/geociencias/1) [Baixar](http://www.livrosgratis.com.br/cat_26/geografia/1) [livros](http://www.livrosgratis.com.br/cat_26/geografia/1) [de](http://www.livrosgratis.com.br/cat_26/geografia/1) [Geografia](http://www.livrosgratis.com.br/cat_26/geografia/1) [Baixar](http://www.livrosgratis.com.br/cat_27/historia/1) [livros](http://www.livrosgratis.com.br/cat_27/historia/1) [de](http://www.livrosgratis.com.br/cat_27/historia/1) [História](http://www.livrosgratis.com.br/cat_27/historia/1) [Baixar](http://www.livrosgratis.com.br/cat_31/linguas/1) [livros](http://www.livrosgratis.com.br/cat_31/linguas/1) [de](http://www.livrosgratis.com.br/cat_31/linguas/1) [Línguas](http://www.livrosgratis.com.br/cat_31/linguas/1)

[Baixar](http://www.livrosgratis.com.br/cat_28/literatura/1) [livros](http://www.livrosgratis.com.br/cat_28/literatura/1) [de](http://www.livrosgratis.com.br/cat_28/literatura/1) [Literatura](http://www.livrosgratis.com.br/cat_28/literatura/1) [Baixar](http://www.livrosgratis.com.br/cat_30/literatura_de_cordel/1) [livros](http://www.livrosgratis.com.br/cat_30/literatura_de_cordel/1) [de](http://www.livrosgratis.com.br/cat_30/literatura_de_cordel/1) [Literatura](http://www.livrosgratis.com.br/cat_30/literatura_de_cordel/1) [de](http://www.livrosgratis.com.br/cat_30/literatura_de_cordel/1) [Cordel](http://www.livrosgratis.com.br/cat_30/literatura_de_cordel/1) [Baixar](http://www.livrosgratis.com.br/cat_29/literatura_infantil/1) [livros](http://www.livrosgratis.com.br/cat_29/literatura_infantil/1) [de](http://www.livrosgratis.com.br/cat_29/literatura_infantil/1) [Literatura](http://www.livrosgratis.com.br/cat_29/literatura_infantil/1) [Infantil](http://www.livrosgratis.com.br/cat_29/literatura_infantil/1) [Baixar](http://www.livrosgratis.com.br/cat_32/matematica/1) [livros](http://www.livrosgratis.com.br/cat_32/matematica/1) [de](http://www.livrosgratis.com.br/cat_32/matematica/1) [Matemática](http://www.livrosgratis.com.br/cat_32/matematica/1) [Baixar](http://www.livrosgratis.com.br/cat_33/medicina/1) [livros](http://www.livrosgratis.com.br/cat_33/medicina/1) [de](http://www.livrosgratis.com.br/cat_33/medicina/1) [Medicina](http://www.livrosgratis.com.br/cat_33/medicina/1) [Baixar](http://www.livrosgratis.com.br/cat_34/medicina_veterinaria/1) [livros](http://www.livrosgratis.com.br/cat_34/medicina_veterinaria/1) [de](http://www.livrosgratis.com.br/cat_34/medicina_veterinaria/1) [Medicina](http://www.livrosgratis.com.br/cat_34/medicina_veterinaria/1) [Veterinária](http://www.livrosgratis.com.br/cat_34/medicina_veterinaria/1) [Baixar](http://www.livrosgratis.com.br/cat_35/meio_ambiente/1) [livros](http://www.livrosgratis.com.br/cat_35/meio_ambiente/1) [de](http://www.livrosgratis.com.br/cat_35/meio_ambiente/1) [Meio](http://www.livrosgratis.com.br/cat_35/meio_ambiente/1) [Ambiente](http://www.livrosgratis.com.br/cat_35/meio_ambiente/1) [Baixar](http://www.livrosgratis.com.br/cat_36/meteorologia/1) [livros](http://www.livrosgratis.com.br/cat_36/meteorologia/1) [de](http://www.livrosgratis.com.br/cat_36/meteorologia/1) [Meteorologia](http://www.livrosgratis.com.br/cat_36/meteorologia/1) [Baixar](http://www.livrosgratis.com.br/cat_45/monografias_e_tcc/1) [Monografias](http://www.livrosgratis.com.br/cat_45/monografias_e_tcc/1) [e](http://www.livrosgratis.com.br/cat_45/monografias_e_tcc/1) [TCC](http://www.livrosgratis.com.br/cat_45/monografias_e_tcc/1) [Baixar](http://www.livrosgratis.com.br/cat_37/multidisciplinar/1) [livros](http://www.livrosgratis.com.br/cat_37/multidisciplinar/1) [Multidisciplinar](http://www.livrosgratis.com.br/cat_37/multidisciplinar/1) [Baixar](http://www.livrosgratis.com.br/cat_38/musica/1) [livros](http://www.livrosgratis.com.br/cat_38/musica/1) [de](http://www.livrosgratis.com.br/cat_38/musica/1) [Música](http://www.livrosgratis.com.br/cat_38/musica/1) [Baixar](http://www.livrosgratis.com.br/cat_39/psicologia/1) [livros](http://www.livrosgratis.com.br/cat_39/psicologia/1) [de](http://www.livrosgratis.com.br/cat_39/psicologia/1) [Psicologia](http://www.livrosgratis.com.br/cat_39/psicologia/1) [Baixar](http://www.livrosgratis.com.br/cat_40/quimica/1) [livros](http://www.livrosgratis.com.br/cat_40/quimica/1) [de](http://www.livrosgratis.com.br/cat_40/quimica/1) [Química](http://www.livrosgratis.com.br/cat_40/quimica/1) [Baixar](http://www.livrosgratis.com.br/cat_41/saude_coletiva/1) [livros](http://www.livrosgratis.com.br/cat_41/saude_coletiva/1) [de](http://www.livrosgratis.com.br/cat_41/saude_coletiva/1) [Saúde](http://www.livrosgratis.com.br/cat_41/saude_coletiva/1) [Coletiva](http://www.livrosgratis.com.br/cat_41/saude_coletiva/1) [Baixar](http://www.livrosgratis.com.br/cat_42/servico_social/1) [livros](http://www.livrosgratis.com.br/cat_42/servico_social/1) [de](http://www.livrosgratis.com.br/cat_42/servico_social/1) [Serviço](http://www.livrosgratis.com.br/cat_42/servico_social/1) [Social](http://www.livrosgratis.com.br/cat_42/servico_social/1) [Baixar](http://www.livrosgratis.com.br/cat_43/sociologia/1) [livros](http://www.livrosgratis.com.br/cat_43/sociologia/1) [de](http://www.livrosgratis.com.br/cat_43/sociologia/1) [Sociologia](http://www.livrosgratis.com.br/cat_43/sociologia/1) [Baixar](http://www.livrosgratis.com.br/cat_44/teologia/1) [livros](http://www.livrosgratis.com.br/cat_44/teologia/1) [de](http://www.livrosgratis.com.br/cat_44/teologia/1) [Teologia](http://www.livrosgratis.com.br/cat_44/teologia/1) [Baixar](http://www.livrosgratis.com.br/cat_46/trabalho/1) [livros](http://www.livrosgratis.com.br/cat_46/trabalho/1) [de](http://www.livrosgratis.com.br/cat_46/trabalho/1) [Trabalho](http://www.livrosgratis.com.br/cat_46/trabalho/1) [Baixar](http://www.livrosgratis.com.br/cat_47/turismo/1) [livros](http://www.livrosgratis.com.br/cat_47/turismo/1) [de](http://www.livrosgratis.com.br/cat_47/turismo/1) [Turismo](http://www.livrosgratis.com.br/cat_47/turismo/1)